République Algérienne Démocratique et Populaire Ministère de l'Enseignement Supérieur et de la Recherche Scientifique

> Ecole Nationale Polytechnique Laboratoire de Commande des Processus

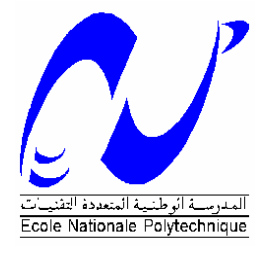

**Département de Génie Electrique et Informatique** 

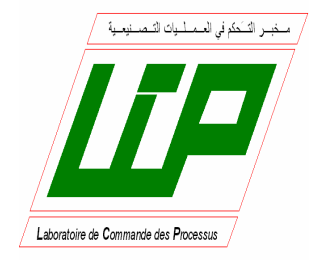

# **Mémoire de Magister**

# Spécialité : **Automatique**

Option : **Systèmes Intelligents de Commande et Robotique** 

Présenté par

# **HAMACHE Amar**

Ingénieur d'Etat en Automatique de l'ENP

## **Thème**

# **Commande en Position/Orientation par Différentes Paramétrisations de l'Orientation du Bras de Robot PUMA 560 dans l'Espace Opérationnel**

Soutenu publiquement le 12/12/**2006** devant le jury composé de :

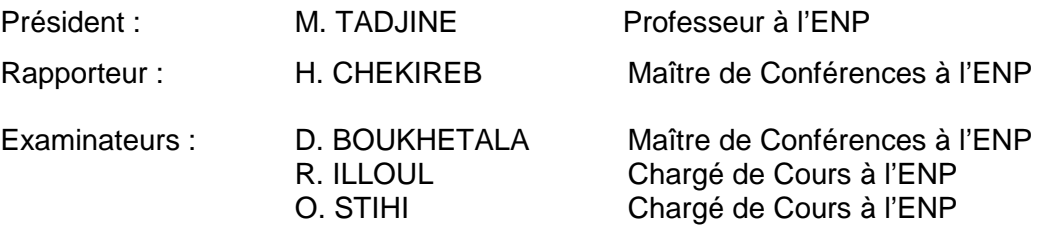

ملخص:

 $\mathcal{L}$ خص: في هذا العمل تمت دراسة تأثير مختلف وسائط التوجيه على التحكم في المناول الألي DUMA و560 PUMA بالموضع و الإنَّجاه ۖ في الفضاء العملي ففي هذه الدراسة تم ۖ وصف الإتجاه باستعمال ۖ الوسائط الأزيعة الأتية : زوايا RTL، زوايا EULER ، معاملات التوجيه و الأعداد الرباعية<sub>.</sub> قانون التحكم مستخرج في الفضاء العملي باستعمال طريقة العزم المحسوب ثم بطريقة العزم المحسوب المبني على المنطق الغامض. أثبتتُ نتائج المحاكاة لهذه الوسائط و بهتين الطريّقتين في التحكم أنه يمكن توجيه أداة العمل لكي تتمكن من انجاز العملية المطلوبة تحليل النتائج المتحصل عليها، يظهر أن طريقة زوايا EULER هي الأدق بالإضافة إلى أن العزم المحسوب المبني على المنطق الغامض هو الأكثر صـلابة تجاه إر تيابات النمذجة ِ.

كلمات مفتاحية: الموضع، الإتجاه، PUMA 560 معاملات التوجيه، الأعداد الرباعية، العزم المحسوب، المنطق الغامض

#### **Résumé** :

 Dans ce travail, est étudiée l'influence des différentes paramétrisations de l'orientation sur les performances de la commande en Position/Orientation du robot Puma 560 dans l'espace opérationnel. En effet, dans cette étude l'orientation est représentée par les quatre paramétrisations suivantes : les angles d'EULER, les angles RTL, les cosinus directeurs et les quaternions. La commande est synthétisée dans l'espace opérationnel par la méthode du couple calculé et celle du couple calculé basé sur la logique floue.

Les simulations effectuées pour ces quatre paramétrisations et pour les deux commandes ont montré que c'est possible de réaliser l'orientation de l'effecteur pour qu'il puisse exécuter la tâche désirée. L'analyse des résultats obtenus a révélé que l'orientation la plus précise est celle concrétisée par la méthode des angles d'Euler. De plus, la méthode du couple calculé basée sur la logique floue s'est avérée la plus robuste vis-à-vis des variations paramétriques.

**Mots clés :** Position/orientation, PUMA 560, cosinus directeurs, Quaternions, couple calculé, logique floue**.** 

#### **Abstract:**

In this work, the influence of various orientation parameterizations on control performances in the position/orientation of the Puma 560 robot in operational space is studied. In this study, the orientation is related to the four following parameters: EULER angles, RTL angles, cosine directors and quaternions. The control law is synthesized in operational space by the computed torque method and the fuzzy logic based computed torque method. The simulations done for these four parameterizations and the two control laws showed that it is possible to carry out the effector orientation so that the desired task is achieved. The analysis of the obtained results showed that the most precise orientation is obtained by the Euler angles method. Moreover, the fuzzy logic based computed torque method proved to be most robust with respect to parametric variations.

**Key words**: Position/orientation, PUMA 560, cosine directors, Quaternions, computed torque, fuzzy logic.

# Remerciements

 *Je remercie chaleureusement toutes les personnes qui ont participé de près ou de loin à la réalisation de ce travail par leur amour, sacrifice et compétence.* 

*Je remercie particulièrement mon promoteur Mr H. CHEKIREB qui m'a aidé, suivi et encouragé et Mr M. TADJINE pour ses conseils précieux. Je leur suis grandement reconnaissant.* 

*Je remercie plus particulièrement messieurs H. GREBICI et M. LIAMINI qui ont mis à ma disposition tout ce qu'ils possèdent tant sur le plan affectif que sur le plan matériel. Qu'ils trouvent ici l'expression de ma reconnaissance, ma gratitude et mon profond respect.* 

*Je remercie les membres du jury, qui m'ont fait l'honneur de participer au jugement de ce travail.*

# Dédicaces

Je dédie ce travail à :

Mon père regretté Ma mère chérie

Da KACI

La famille LIAMINI de Ben Omar La famille GREBICI de Hussein Dey La famille TAZROUTI de Boudouaou GREBICI Khaled l'homme au grand cœur Mes amis : Djazia, Djamel, Jacob, Reda, Fayçal Mes camarades et mes élèves à l'ENP et à l'ENS Mes enseignants du primaire au secondaire et à l'ENP

Mourad

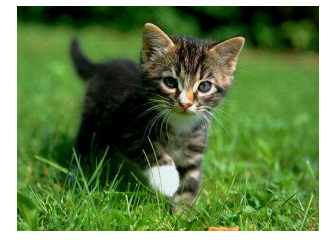

# Nomenclature

## **1. Symboles**

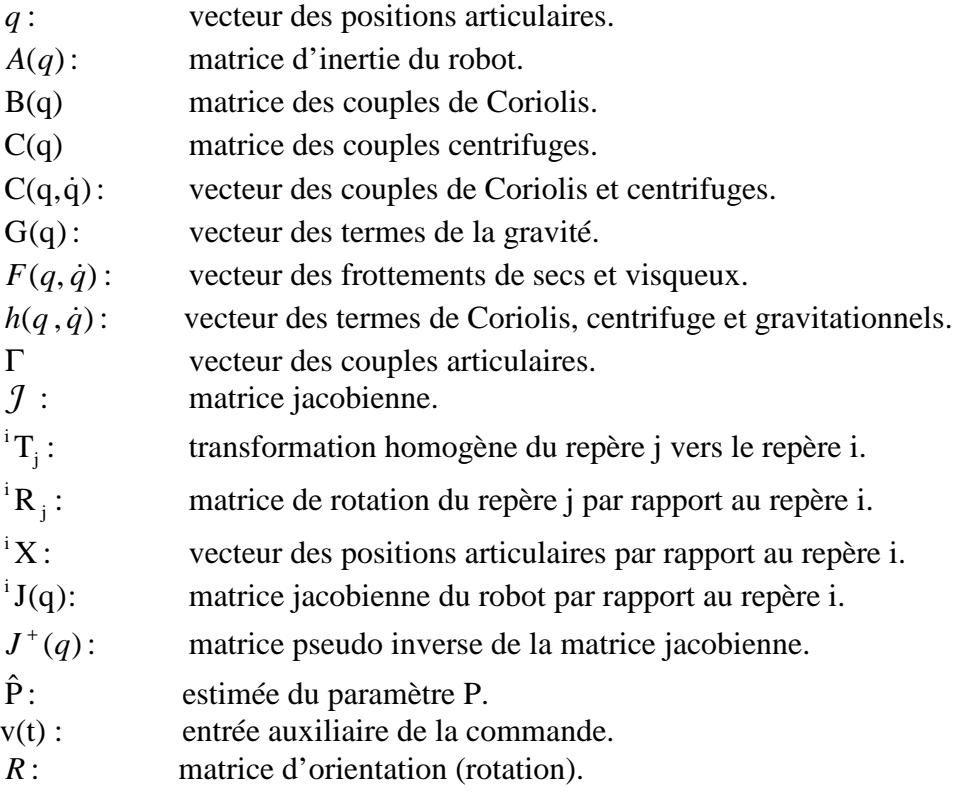

Les autres symboles utilisés sont définis dans le texte.

## **2. Abréviations**

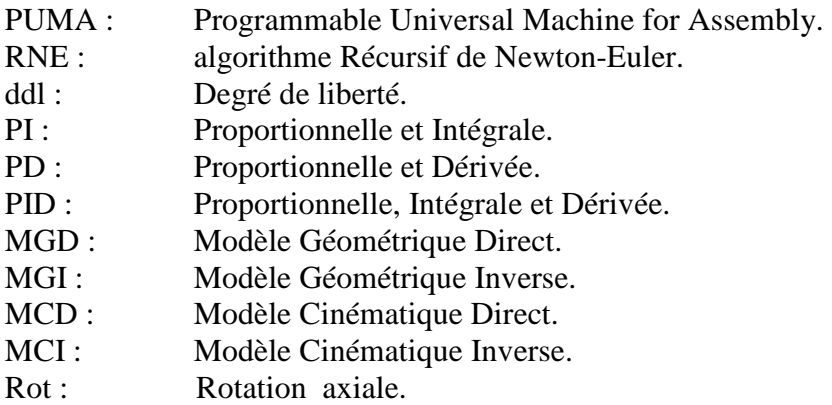

Les autres abréviations sont explicitées dans le texte.

#### Figures et tableaux

#### **1. Figures**

- **Figure 1.1 :** Vecteur position et ses projections
- **Figure 1.2 :** Orientation d'un solide dans l'espace
- **Figure 1.3 :** Système de coordonnées cylindriques
- **Figure 1.4 :** Système de coordonnées sphériques
- **Figure 1.5 :** Exemple de détermination de la matrice d'orientation
- Figure 1.6 : Description d'une tâche de soudage
- **Figure 2.1 :** Couplage moteur-articulation<br>**Figure 2.2 :** Structure de commande avec
- Structure de commande avec correction dans l'espace articulaire
- Figure 2.3 : Structure de commande avec correction dans l'espace opérationnel
- **Figure 2.4 :** Structure du régulateur flou
- **Figure 2.5 :** Fonction d'appartenance des entrées et sorties du régulateur flou
- **Figure 3.1 :** Angles d'Euler (convention z, x, z)
- **Figure 3.2 :** Position et orientation de l'outil terminal (effecteur)
- **Figure 3.3 :** Position et orientation de l'outil
- **Figure 3.4 :** Cas de la commande par couple calculé classique sans erreurs paramétriques
- **Figure 3.5 :** Cas de la commande par couple calculé avec 5% d'erreurs paramétriques
- **Figure 3.6 :** Cas de la commande par couple calculé basé sur la logique floue
- **Figure 3.7 :** Angles d'Euler (convention z, y, z)
- **Figure 3.8 :** Cas de la commande par couple calculé
- **Figure 3.9 :** Cas de la commande par couple calculé basé sur la logique floue
- **Figure 3.10 :** Angles de roulis, tangage et lacet
- **Figure 3.11 :** Cas de la commande par couple calculé
- **Figure 3.12 :** Cas de la commande par couple calculé basé sur la logique floue
- **Figure 4.1 :** Cas de la commande par couple calculé
- **Figure 4.2 :** Cas de la commande par couple calculé basé sur la logique floue
- **Figure 4.3 :** Angle Axe
- **Figure 4.4 :** Décomposition vectorielle de la rotation
- **Figure 4.5 :** Cas de la commande par couple calculé
- Figure 4.6 : Cas de la commande par couple calculé basé sur la logique floue
- **Figure A.1 :** Disposition des repères du robot Puma 560 à sa position initiale
- **Figure A.2 :** Evolution suivant la loi Bang Bang avec palier de vitesse
- **Figure A.3 :** Décomposition d'un vecteur unitaire tournant
- **Figure A.4 :** Dérivée d'un vecteur tournant dans un plan

#### **2. Tableaux**

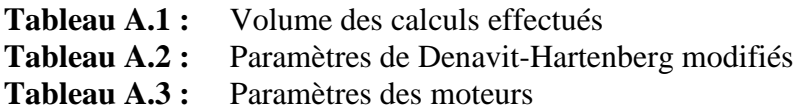

# Sommaire

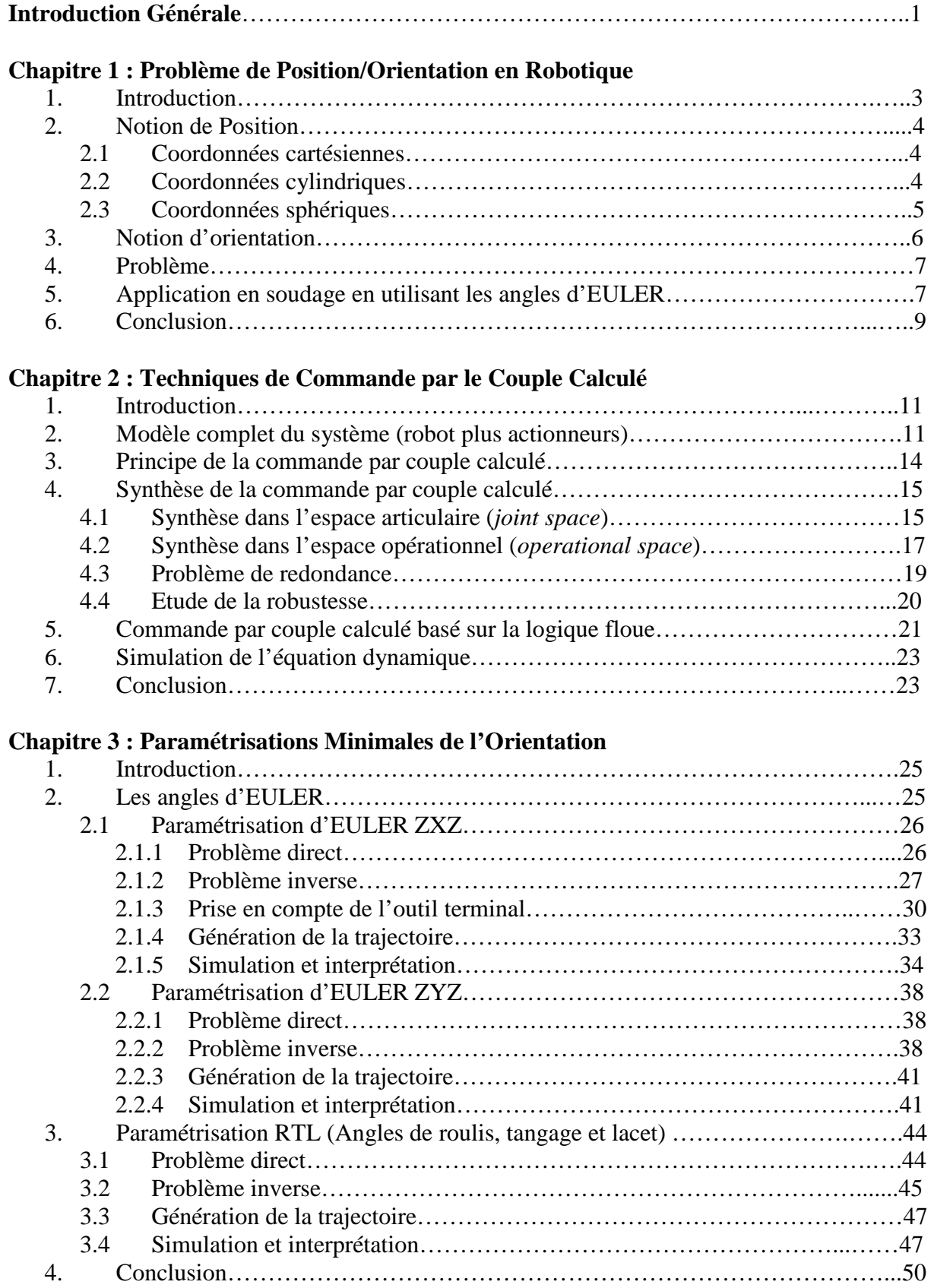

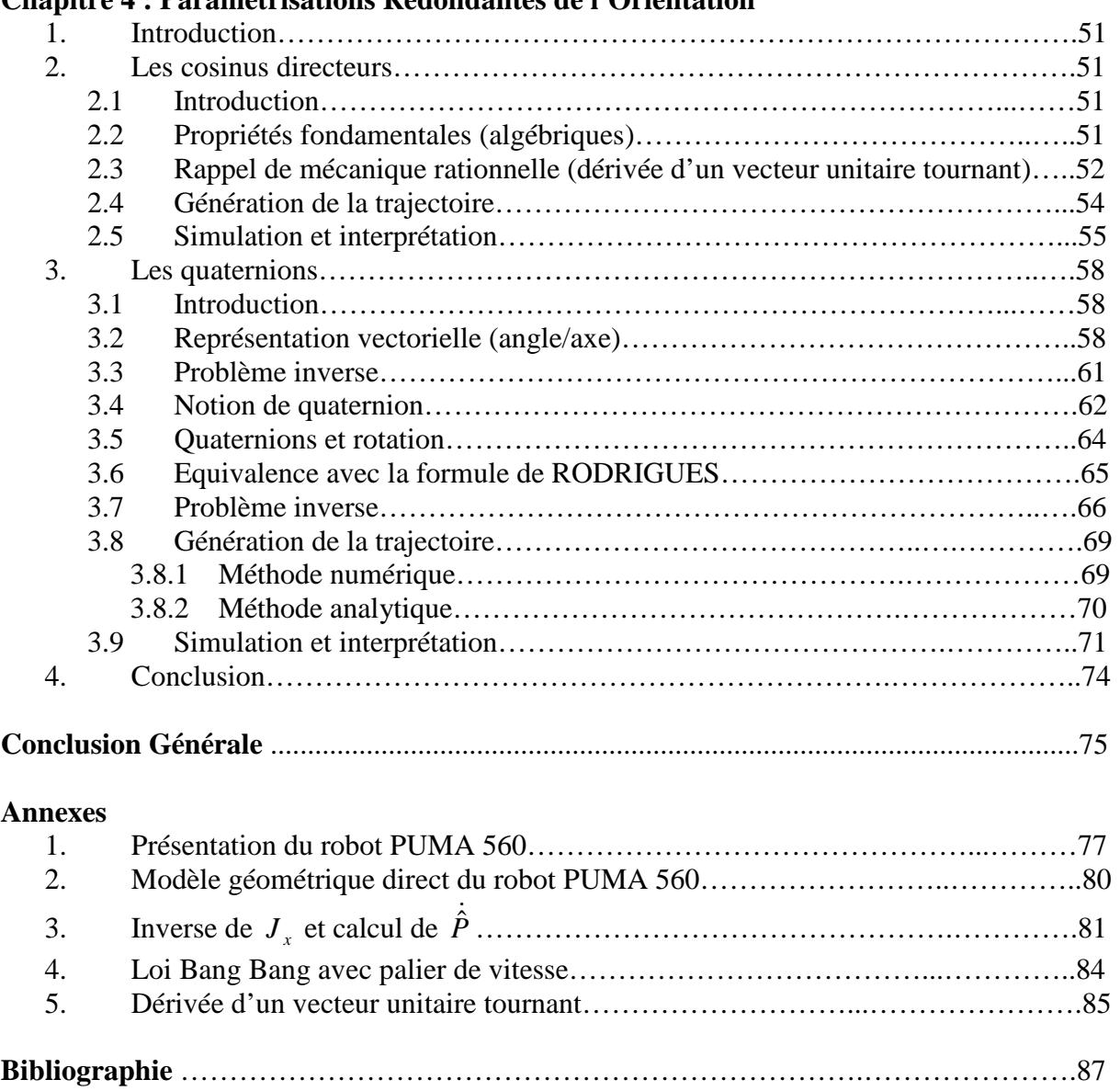

### **Chapitre 4 : Paramétrisations Redondantes de l'Orientation**

## INTRODUCTION GENERALE

Depuis leur apparition, les robots manipulateurs ont toujours été au service de l'homme surtout dans le domaine industriel, en se substituant aux êtres humains de façon très efficace. En effet, les robots manipulateurs sont actuellement très répandus dans l'industrie, en particulier en construction automobile et chez la plus part des fabricants d'ordinateurs.

Capables d'effectuer rapidement des travaux répétitifs, ils sont notamment utilisés dans les chaînes de fabrication et de montage. On les emploie également dans des environnements difficilement supportables par l'homme (conditions extrêmes de température ou de pression, radioactivité élevée, apesanteur, etc.).

Avant d'être effectuées par le manipulateur, les tâches doivent être planifiées. On entend par là la génération des différents mouvements c'est-à-dire le calcul des consignes ou références en déplacement, vitesse et accélération en fonction du temps et qui assurent le passage par la trajectoire désirée.

Ces consignes sont imposées par des régulateurs utilisant des lois de commande dont la complexité dépend, essentiellement du cahier de charge exigé et des performances souhaitées.

L'étape primordiale en planification des tâches consiste en la génération de deux grandeurs fondamentales et de leurs dérivées successives en fonction du temps, qui sont la position et l'orientation de l'effecteur. Et c'est cette dernière grandeur (l'orientation) qui fait l'objet du présent travail. Il s'agit donc, de décrire ou paramétriser l'orientation de l'élément terminal du manipulateur par différentes méthodes ou conventions après en avoir donné le principe et les détails les concernant.

Le premier chapitre est consacré à quelques définitions et aux méthodes de base concernant le problème de la position et de l'orientation en robotique. De plus, sont définies les contraintes à respecter et la tâche à réaliser par le robot manipulateur PUMA 560.

Le deuxième chapitre expose la synthèse de la commande par la technique du couple calculé, en utilisant le modèle complet du système lequel prend en compte le modèle de l'actionneur. Une seconde loi de commande est synthétisée en se basant sur la logique floue. Ceci a été complété par un test de robustesse vis-à-vis des erreurs de modélisation.

La paramétrisation minimale de l'orientation par les angles d'EULER et par les angles de roulis, tangage et lacet fait l'objet du troisième chapitre. On y trouve le principe de la méthode ainsi que les relations et développements utiles. Le chapitre s'achève par des simulations et analyse des résultats.

De même que le chapitre trois, le quatrième chapitre traite deux autres méthodes pour paramétriser l'orientation mais, cette fois-ci elles sont redondantes à savoir les cosinus directeurs et les quaternions.

#### **CHAPITRE**

# 1

## Problème de Position/Orientation en Robotique

#### **1 Introduction**

Pour repérer un point dans l'espace (les composantes du vecteur position), on doit en donner les valeurs algébriques des projections sur une base qui est sensée être orthonormale. Comme il est illustré sur figure 1.1.

Dans ce qui suit, on considère l'espace euclidien de dimension 3, sachant que la dimension 2 (cas d'un plan) peut trivialement s'y ramener.

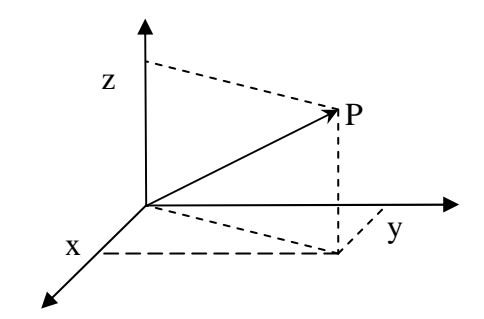

**Figure 1.1 :** Vecteur position et ses projections

 Quant à l'orientation, elle ne concerne que les solides du fait qu'il leur faut trois coordonnées pour positionner leurs centres d'inertie et trois autres coordonnées pour les orienter dans l'espace. Et ce en orientant les différents axes suivant trois directions bien déterminées par rapport au repère de la base (figure 1.2).

 Bien entendu, les six coordonnées sont nécessaires et suffisantes pour placer un objet dans l'espace **[Méca]**.

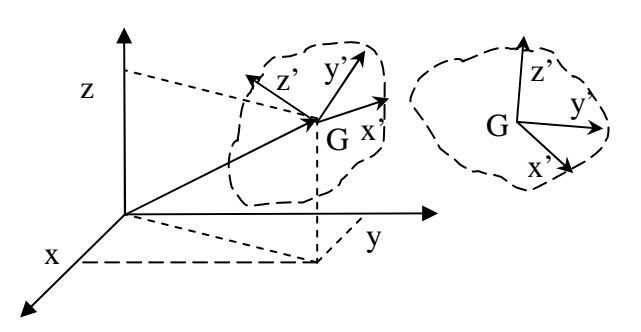

**Figure 1.2 :** Orientation d'un solide dans l'espace

#### **2 Notion de position**

 Comme il a été mentionné en introduction, le positionnement d'un point dans l'espace consiste en le placement de celui-ci (en général le centre d'inertie du solide) dans la région de l'espace caractérisée par ses coordonnées, dites de position, par rapport à un référentiel spatial quelconque.

Il existe trois types de coordonnées pour repérer la position.

#### **2.1 Coordonnées cartésiennes**

 C'est le référentiel le plus utilisé en robotique, car il est plus simple du point de vue profondeurs généralisées c'est-à-dire dans le cas de la mesure des distances. Un point est défini par ses trois coordonnées cartésiennes x, y, z appelées respectivement : abscisse, ordonnée, et cote. La figure 1.1 représente un point dans l'espace et ses coordonnées cartésiennes qui ne sont rien d'autre que les projections du vecteur position sur la base orthonormale du référentiel en question.

#### **2.2 Coordonnées cylindriques**

Un point est repéré par ses coordonnées  $(\rho, \varphi, z)$  dites cylindriques illustrées sur la figure 1.3.

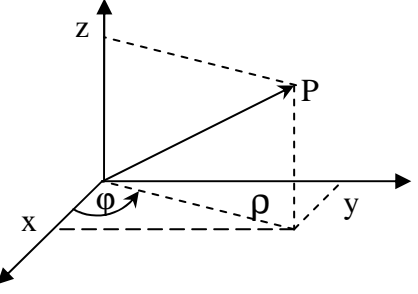

**Figure 1.3 :** Système de coordonnées cylindriques

Les coordonnées cylindriques sont liées aux coordonnées cartésiennes par les relations suivantes :

$$
\begin{cases}\n x = \rho \cos \varphi \\
 y = \rho \sin \varphi \\
 z = z\n\end{cases}
$$
\n(1.1)

et inversement

$$
\begin{cases}\n\rho = \sqrt{x^2 + y^2} \\
\varphi = a \tan(y / x) \\
z = z\n\end{cases}
$$
\n(1.2)

avec  $\varphi \in [0, 2\pi]$ 

#### **2.3 Coordonnées sphériques :**

Un point est repéré par ses coordonnées  $(r, \theta, \varphi)$  dites sphériques illustrées sur la figure 2.4.

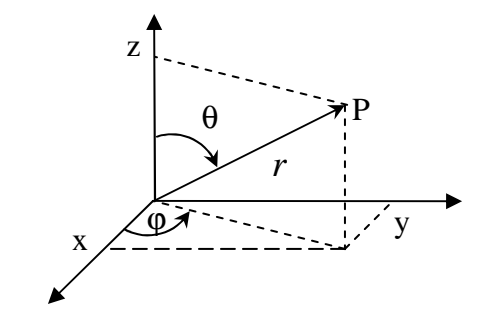

**Figure 1.4 :** Système de coordonnées sphériques

Le passage entre coordonnées sphériques et cartésiennes se fait comme suit

$$
\begin{cases}\n x = r \sin \theta \cos \phi \\
 y = r \sin \theta \sin \phi \\
 z = r \cos \theta\n\end{cases}
$$
\n(1.3)

ou encore

$$
\begin{cases}\nr = \sqrt{x^2 + y^2 + z^2} \\
\theta = a \tan(z, \sqrt{x^2 + y^2}) \\
\varphi = a \tan 2(y, x)\n\end{cases}
$$

 $[0, \pi]$  $\begin{cases} \n\mathbf{v} & = \begin{bmatrix} 0 \\ 2\pi \end{bmatrix} \n\end{cases}$ 

 $0, 2$ 

 $\varphi \in [0, 2\pi]$  $θ ∈ [0, π$ 

 $\overline{0}$ *,*  $\begin{bmatrix} 1 \\ 2\pi \end{bmatrix}$ 

 $(1.4)$ 

 $\int$ 

avec

**Remarque :** le système de coordonnées polaires n'a pas été traité séparément car il représente une restriction du système de coordonnées cylindriques dans l'espace vectoriel euclidien bidimensionnel (planaire). Ainsi les relations de passage entre repères se déduisent facilement en substituant la valeur de  $z = 0$  dans les équations (1.3) et (1.4).

#### **3 Notion d'orientation**

 Contrairement à la position, l'orientation concerne tout le solide. Pour cela on doit lui associer un repère dit repère lié au solide. La matrice de passage par rapport au repère de la base est une des différentes représentations de l'orientation du solide en question.

 En résumé, orienter un objet dans l'espace revient à placer les axes du repère lié au solide d'une manière bien définie par rapport au repère de la base. Une de ces représentations de l'orientation est, bien entendu, la matrice de passage entre le repère terminal et celui de la base. Cette matrice s'appelle "la matrice d'orientation" notée souvent R. Dans notre cas, elle est d'ordre 3x3, ses éléments sont les projections des vecteurs unitaires des axes du repère lié au solide sur ceux du repère de la base **[Méca] [Preu]**.

**Exemple :** Si l'on calcule la matrice de passage entre  $R_t$  et  $R_0$  en utilisant la méthode des projections dans  $R_0$ , on trouve (figure 1.5) :

$$
{}^{0}R_{t} = \begin{bmatrix} 1 & 0 & 0 \\ 0 & 0 & 1 \\ 0 & -1 & 0 \end{bmatrix}
$$
 (1.5)

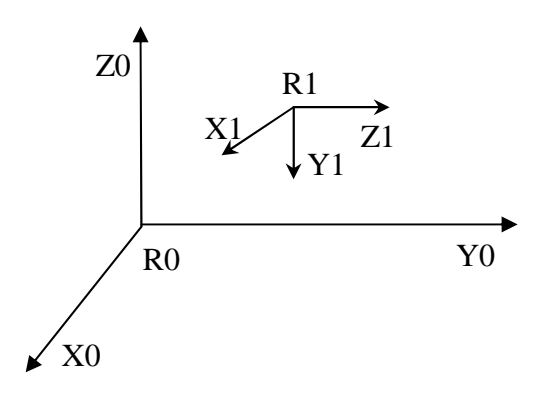

**Figure 1.5 :** Exemple de détermination de la matrice d'orientation

#### **4 Problème**

On a vu précédemment que, la première solution pour décrire (paramétriser) l'orientation d'un solide dans l'espace était la matrice d'orientation constituée des projections du repère lié au solide sur celui de la base. Ces projections au nombre de neuf sont appelées les cosinus directeurs. Néanmoins, l'orientation nécessite seulement trois paramètres indépendants, il en résulte que six paramètres sont en surplus (dépendants) **[Méca][Khal]**.

En effet, il y a six relations qui lient les cosinus directeurs entre eux

$$
\begin{cases}\nV_i \cdot V_j = 0 & i = 1,3 \\
V_i \times V_j = V_k & k = 1,3\n\end{cases}
$$
\n $j = 1,3$ \n $i \neq j$ \n $(1.6)$ 

En plus de la représentation de l'orientation par les cosinus directeurs, il existe d'autres méthodes ou paramétrisations qui ne sont pas redondantes et qui utilisent un nombre minimum de paramètres. Notre travail consiste à : *étudier l'influence des différentes paramétrisations de l'orientation sur les performances de la commande en position/orientation du robot PUMA 560 afin qu'il réalise une tâche donnée dans l'espace opérationnel.*

#### **5 Application en soudage en utilisant les angles d'EULER**

 Notre tâche consiste à souder un couvercle sur un tuyau vertical tout en maintenant l'électrode à 45° par rapport à la surface soudée et située vers l'intérieur du tuyau.

Le couvercle est un cercle de centre  $O'(0, 0.6, 0.59)$  m et de rayon  $r = 0.1$  m. Pour accomplir cette tâche, le robot est équipé d'un outil de soudage (torche à souder) admettant une symétrie cylindrique d'axe Z.

 La trajectoire générée par le robot doit être également cyclique, c'est à dire qu'il doit être possible de générer plusieurs séquences circulaires sans arrêts et reprises **[Orti]**.

La figure 1.6 représente la trajectoire à suivre par le robot, les différents repères ainsi que les transformations et détails utiles.

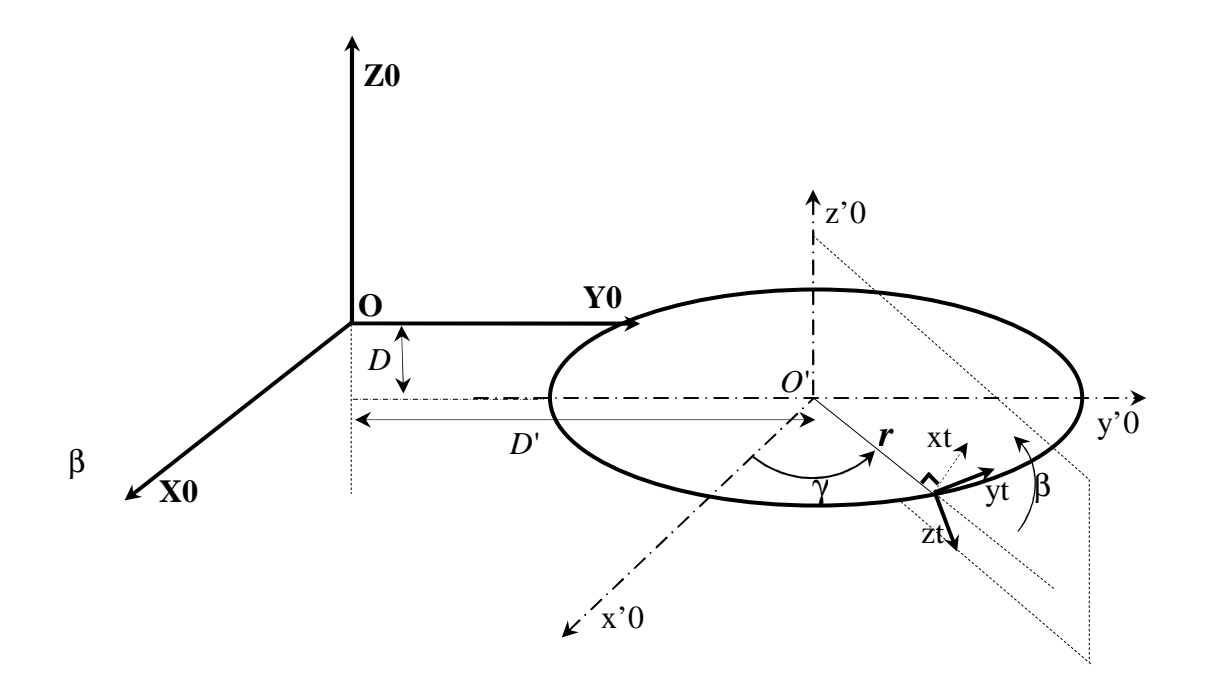

Figure 1.6 : Description d'une tâche de soudage

Les valeurs des paramètres de la trajectoire sont tels que 4  $\beta = 3\frac{\pi}{4}$ ,  $D = 0.59$  *m*,  $D' = 0.6$  *m* et  $r = 0.1m$ .

La pointe de l'outil est repérée par  $(r, \gamma)$  dans le repère  $(O', x'0, y'0, z'0)$  par conséquent, la position de l'outil est telle que:

$$
X_p = \left[\mathbf{r} C \gamma, \ \mathbf{r} S \gamma + 0.6, -0.59\right]^T \quad \gamma \in [0, 2\pi]
$$
\n
$$
(1.7)
$$

Dans le cas d'une paramétrisation ZXZ, le repère lié à l'outil effectue une rotation autour de Z d'un angle  $(\gamma + \frac{\pi}{2})$ 2  $\gamma + \frac{\pi}{2}$ ) et une rotation d'un angle *(β)* autour de X pour obtenir la bonne orientation de l'outil. Aussi, la matrice d'orientation désirée est

$$
R_x^d = rot(z, \gamma + \frac{\pi}{2}) . rot(x, \beta) = \begin{pmatrix} -S\gamma & -C\gamma C\beta & C\gamma S\beta \\ C\gamma & -S\gamma C\beta & S\gamma S\beta \\ 0 & S\beta & C\beta \end{pmatrix}
$$
(1.8)

Du fait de la symétrie cylindrique de l'outil, l'orientation de celui-ci peut être également obtenue par la paramétrisation ZYZ en effectuant une rotation d'un angle *(* γ + π *)* autour de Z suivie d'une rotation d'un angle − β autour de Y. par conséquent, la matrice d'orientation est

$$
R_{y}^{d} = rot(z, \gamma + \pi).rot(y, -\beta) = \begin{pmatrix} -C\gamma C\beta & S\gamma & C\gamma S\beta \\ -S\gamma C\beta & -C\gamma & S\gamma S\beta \\ S\beta & 0 & C\beta \end{pmatrix}
$$
(1.9)

Les troisièmes colonnes des deux matrices sont identiques, ce qui correspond à la même orientation de l'outil suivant l'axe Z.

La matrice de transformation homogène entre le repère outil et celui de la base est donnée par

$$
{}^{0}T_{E}^{d} = \begin{pmatrix} S^{d} & n^{d} & a^{d} & P^{d} \\ 0 & 0 & 0 & 1 \end{pmatrix} = \begin{pmatrix} -S\gamma & -C\gamma C\beta & C\gamma S\beta & 0.1C\gamma \\ C\gamma & -S\gamma C\beta & S\gamma S\beta & 0.1S\gamma + 0.6 \\ 0 & S\beta & C\beta & -0.59 \\ 0 & 0 & 0 & 1 \end{pmatrix}
$$
(1.10)

$$
avec \qquad \gamma \in [0, 2\pi]
$$

#### **6 Conclusion**

Au cours du présent chapitre, ont été définies deux grandeurs fondamentales en robotique : la position et l'orientation ainsi que les différentes représentations qui leur sont associées.

Le problème de redondance de la paramétrisation de l'orientation par la matrice d'orientation a été posé. En effet, il s'agit de 9 interpolations coûteuses et mal adaptées. De plus, l'orthonormalisation est impossible si la matrice d'orientation est dégénérée.

Nous avons défini la tâche à réaliser dans l'espace opérationnel (tâche de soudage) et décrit la position par les coordonnées cartésiennes. Quant à la l'orientation, elle est établie intuitivement sur la base des angles d'EULER.

 **C H A P I T R E** 

# **2**

### **Techniques de Commande Par le Couple Calculé**

#### **1 Introduction**

La commande par découplage non linéaire est considérée comme la solution idéale pour la commande des robots manipulateurs. Lorsque l'application exige des évolutions rapides du robot et une grande précision dynamique, il est nécessaire de concevoir un système de commande plus élaboré qui prenne en compte tout ou partie des forces d'interaction dynamiques. L'utilisation de la commande par découplage non linéaire constitue une bonne approche en ce sens.

 Ce type de commande est aussi connu sous le nom de *commande dynamique* ou couple calculé (*computer torque*) parce qu'il est fondé sur l'utilisation du modèle dynamique dont on va parler dans le paragraphe suivant **[Khal][Spon][Slot]**.

#### **2 Modèle complet du système (robot plus actionneurs)**

Pour changer sa configuration articulaire, le robot est doté de six actionneurs. Chaque actionneur, considéré ici, est un moteur à courant continu à excitation séparée alimenté par un hacheur branché à une source de tension constante **[Khat]**. La présentation du robot PUMA 560 sera donnée en annexe 1.

On se propose de développer les équations différentielles régissant le fonctionnement du système. La loi de KIRCHOFF, d'après la figure 2.1, permet d'écrire l'équation électrique du moteur :

$$
R i(t) + L \frac{di(t)}{dt} + K \dot{\theta} = u(t)
$$
\n(2.1)

avec

$$
u = [u_1 \cdots u_6]^T, L = [L_1 \cdots L_6]^T, R = [R_1 \cdots R_6]^T,
$$
  
\n
$$
\theta = [\theta_1 \cdots \theta_6]^T, K = [K_1 \cdots K_6]^T \text{ et } i = [i_1 \cdots i_6]^T
$$

Du fait que la dynamique du courant est très rapide par rapport à la dynamique du mouvement, on peut considérer que le courant est quasi-statique:

$$
\frac{d\,i(t)}{dt} \approx 0\tag{2.2}
$$

donc :

$$
u(t) = Ri(t) + K\dot{\theta}
$$
 (2.3)

L'équation mécanique est :

$$
I\ddot{\theta} + k_v \dot{\theta} + k_s \theta = \Gamma_e - r\Gamma
$$
 (2.4)

Le couple électromagnétique est exprimé par :

$$
\Gamma_e = K i(t) \tag{2.5}
$$

avec

$$
\Gamma = [\Gamma_1 \cdots \Gamma_6]^T, \Gamma_e = [\Gamma_{e1} \cdots \Gamma_{e6}]^T, r = [r_1 \cdots r_6]^T,
$$
  

$$
I = [I_1 \cdots I_6]^T, k_v = [k_{v1} \cdots k_{v6}]^T \text{ et } K_s = [k_{s1} \cdots k_{s6}]^T
$$

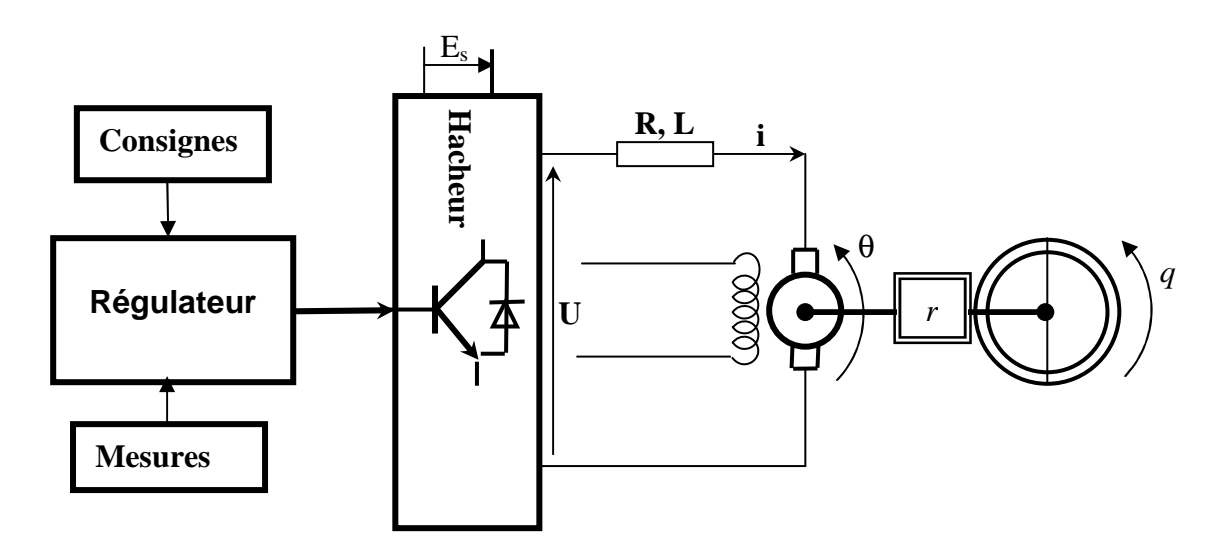

**Figure 2.1 :** Couplage moteur-articulation

où

- *R*, et *L K* sont, respectivement, la résistance de l'induit, son inductance et le coefficient de couple.
- *I*,  $k_v$  et  $k_s$  sont, respectivement, le moment d'inertie de l'arbre du moteur et les coefficients des frottements visqueux et sec.
- Γ*<sup>e</sup>* ,Γ et *r* sont, respectivement, le couple moteur, le couple résistant (charge du moteur) et le rapport de réduction.
- θ est l'angle de rotation du moteur.

L'équation dynamique du robot est donnée par **[Arms][Khal]** :

$$
M(q)\ddot{q} + C(q,\dot{q}) = \Gamma \tag{2.6}
$$

L'équation (2.3) implique que :

$$
i(t) = \frac{u(t) - K\dot{\theta}}{R} = \frac{u(t)}{R} - \frac{K}{R}\dot{\theta}
$$
\n(2.7)

ce qui fait que :

$$
\Gamma_e = K i(t) = \frac{K}{R} u(t) - \frac{K^2}{R} \dot{\theta}
$$
\n(2.8)

L'équation (2.4) devient :

$$
\Gamma = \frac{\Gamma_e}{r} - \frac{1}{r} (\ddot{\theta} + k_v \dot{\theta} + k_s \theta)
$$
\n(2.9)

En substituant (2.9) dans l'équation (2.6) et en utilisant la relation du réducteur :

$$
\theta = \frac{q}{r} \tag{2.10}
$$

on obtient :

$$
M(q)\ddot{q} + C(q,\dot{q}) = \Gamma = \frac{\Gamma_e}{r} - \frac{1}{r}(\ddot{\theta} + k_y \dot{\theta} + k_s \theta)
$$
\n(2.11)

alors :

$$
M(q)\ddot{q} + C(q,\dot{q}) = \frac{K}{rR}u(t) - \frac{K^2}{r^2R}\dot{q} - \frac{1}{r^2}(I\ddot{q} + k_y\dot{q} + k_sq)
$$
(2.12)

Enfin, l'expression du modèle dynamique du système est donnée par

$$
\frac{rR}{K}[M(q) + \frac{1}{r^2}I]\ddot{q} + \frac{rR}{K}[C(q, \dot{q}) + (\frac{k_y}{r^2} + \frac{K^2}{r^2R})\dot{q} + \frac{k_s}{r^2}q] = u(t)
$$
\n(2.13)

qui peut s'écrire, sous forme compacte comme suit

$$
A(q)\ddot{q} + h(q,\dot{q}) = u(t) \tag{2.14}
$$

avec

$$
A = \frac{rR}{K} [M(q) + \frac{1}{r^2} I] \text{ et } h = \frac{rR}{K} [C(q, \dot{q}) + (\frac{k_y}{r^2} + \frac{K^2}{r^2 R}) \dot{q} + \frac{k_s}{r^2} q]
$$

Il est à noter que les entrées de commande sont le vecteur tension  $u(t)$  fournie par l'ensemble des hacheurs. Et que  $R, r, I, K, k_v, k_s$  sont considérés comme étant des matrices diagonales où chaque élément correspond à un moteur.

#### **3 Principe de la commande par Couple Calculé**

La commande par découplage non linéaire consiste à transformer par retour d'état le problème de commande d'un système non linaire en un problème de commande d'un système linéaire. Dans le cas général, le problème de linéarisation par retour d'état d'un système non linéaire n'est pas facile à résoudre. Cependant, dans le cas des robots manipulateurs rigides, l'élaboration d'une loi de commande qui linéarise et découple les équations est aisée du fait que le nombre d'actionneurs est égal au nombre de variables articulaires et que le modèle disponible est un modèle inverse qui exprime l'entrée Γ du système en fonction du vecteur  $d'$ état  $(q, \dot{q})$  [**Khal**].

Dans ce qui suit, on va développer cette méthode de commande, tout d'abord dans l'espace articulaire, puis dans l'espace opérationnel.

 Lorsque la tâche est définie dans l'espace opérationnel, deux approches (structures) sont proposées pour synthétiser la loi de commande du manipulateur en utilisant la technique du découplage non linéaire :

- 1- La trajectoire définie dans l'espace opérationnel est transformée en un mouvement dans l'espace articulaire, puis est mise en œuvre la loi de commande dans l'espace articulaire.
- 2- La commande est calculée à la base des erreurs exprimées dans l'espace opérationnel sans passer par les variables articulaires.

#### **4 Synthèse de la commande par couple calculé**

#### **4.1 Synthèse dans l'espace articulaire (joint space)**

On considère les équations dynamiques d'un robot manipulateur à n degrés de liberté sous forme matricielle **[Khal][Slot]** :

$$
A\ddot{q} + h(q, \dot{q}) = u \tag{2.15}
$$

 L'idée de la dynamique inverse est basée sur la recherche d'une loi de commande par bouclage non linéaire  $u = f(q, \dot{q})$  qui substituée dans (2.15), donne un système en boucle fermée linéaire. Pour la majorité des systèmes non linéaires, une telle loi de commande serait tout à fait difficile voire impossible à trouver. Cependant dans le cas des équations dynamiques du manipulateur (2.15), le problème est facile. En effet, si la commande *u* choisie selon l'équation **[Khal][Spon][Slot]** :

$$
u = Av + h \tag{2.16}
$$

Comme la matrice d'inertie est inversible, la combinaison (2.15) et (2.16) réduit le système à :

$$
\ddot{q} = v \tag{2.17}
$$

Le terme *v* représente une nouvelle entrée du système qui est encore à déterminer. L'équation (2.17) représente n doubles intégrateurs découplés. La loi de commande non linéaire (2.16) (commande par couple calculé) réalise par là un résultat remarquable, à savoir que le nouveau système  $(2.17)$  est linéaire et découplé. Cela signifie que chaque entrée  $v_k$  peut être calculée

pour commander un système linéaire monovariable. En effet, en supposant que  $v_k$  est fonction seulement de  $q_k$  et ses dérivées, alors  $v_k$  affecterait  $q_k$  indépendamment du mouvement des autres articulations.

Puisque  $v_k$  peut maintenant être synthétisée pour commander un système linéaire du second ordre, le choix évident est de poser :

$$
v = -K_p q - K_v \dot{q} + r \tag{2.18}
$$

où  $K_p$ ,  $K_v$  sont deux matrices diagonales dont les éléments représentent les gains de position et de vitesse, respectivement. Le système en boucle fermée est donc le système linéaire

$$
\ddot{q} + K_{\nu}\dot{q} + K_{p}q = r \tag{2.19}
$$

Si l'on choisit la commande comme suit

$$
u = A(q)[\ddot{q}^d + K_{\nu}(\dot{q}^d - \dot{q}) + K_{p}(q^d - q)] + h(q, \dot{q})
$$
\n(2.20)

alors l'erreur de poursuite  $e = q^d - q$  satisfera l'équation [**Khal**] :

$$
\ddot{e} + K_{\nu}\dot{e} + K_{p}e = 0 \tag{2.21}
$$

Un choix évident pour les matrices des gains est le suivant **[Spon]**:

$$
\begin{cases}\nK_p = diag([\omega_1^2, ..., \omega_n^2]) \\
K_v = diag([2\omega_1, ..., 2\omega_n])\n\end{cases}
$$
\n(2.22)

Ce qui conduirait à un système en boucle fermée qui est globalement découplé, où chaque réponse articulaire sera celle d'un système linéaire du second ordre avec amortissement critique à une fréquence naturelle  $\omega_i$ . En effet, la fréquence naturelle  $\omega_i$ détermine le temps de réponse de l'articulation.

Il est donné à la figure 2.2 le schéma représentatif de la première structure de commande.

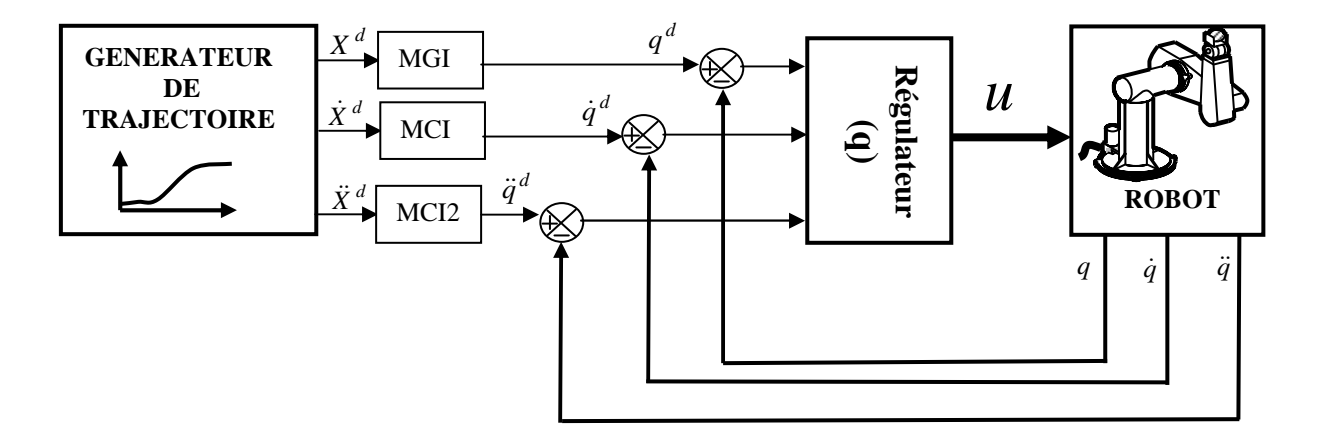

**Figure 2.2 :** Structure de commande avec correction dans l'espace articulaire

Dans cette structure de commande, la commande est calculée à la base des erreurs articulaires ce qui exige l'utilisation des modèles inverses lesquels expriment les grandeurs articulaires à partir des grandeurs opérationnelles décrivant la tâche dans l'espace de travail.

#### **4.2 Synthèse dans l'espace opérationnel (operational space)**

En substituant  $\ddot{q}$  dans (2.15) par l'expression **[Khal][Crai][Spon]** 

$$
\ddot{q} = J^{-1}(\ddot{X} - \dot{J}\dot{q})
$$
 (2.23)

et en procédant de la même manière que précédemment, on peut déduire une loi de commande qui linéarise et découple les équations dans l'espace opérationnel

$$
u = AJ^{-1}(v - \dot{J}q) + h \tag{2.24}
$$

Avec cette loi et en supposant un modèle parfait, le système est régi par l'équation du double intégrateur dans l'espace opérationnel suivante :

$$
\ddot{X} = v
$$

Le choix de *v* tel que

$$
v = \ddot{X}^d + K_v(\dot{X}^d - \dot{X}) + K_p(X^d - X)
$$
\n(2.25)

conduit à la commande :

$$
u = A(q)J^{-1}[\ddot{X}^d + K_{\nu}(\dot{X}^d - \dot{X}) + K_{\nu}(X^d - X) - \dot{J}\dot{q}] + h(q, \dot{q})
$$
\n(2.26)

Avec cette loi, et dans l'hypothèse d'une modélisation parfaite et d'une erreur initiale nulle, l'erreur de poursuite est régie par l'équation **[Khal]**:

$$
\ddot{\tilde{X}} + K_{\nu}\dot{\tilde{X}} + K_{\rho}\tilde{X} = 0
$$
\n(2.27)

avec  $\widetilde{X} = X^d - X$ 

où 
$$
X^d
$$
,  $\dot{X}^d$  et  $\ddot{X}^d$  désignent la position, la vitesse et l'accélération  
opérationnelles désirées.

Dans cette structure, la commande est calculée sur la base des erreurs opérationnelles directement sans faire appel aux modèles inverses.

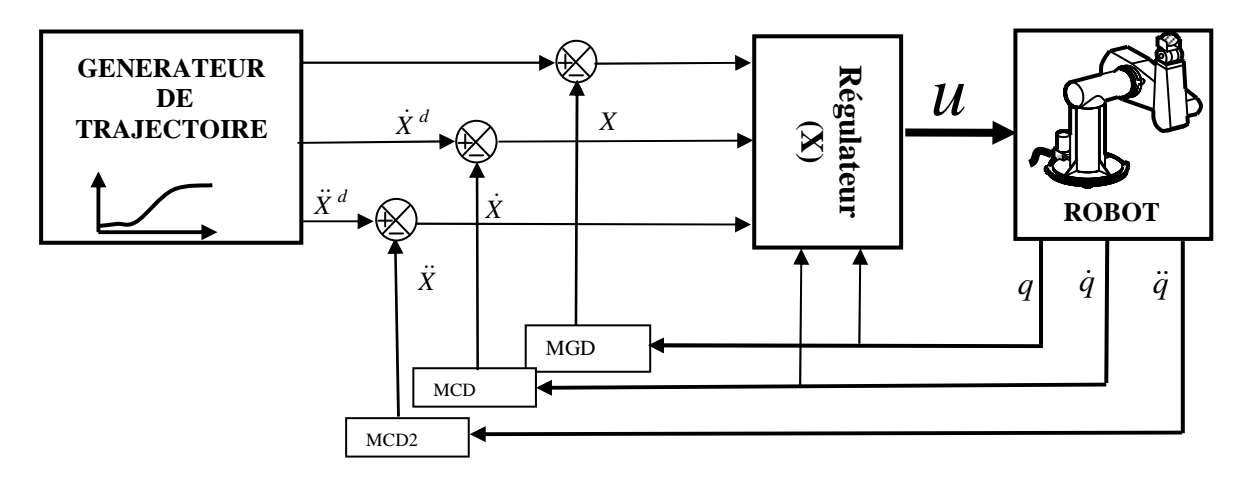

**Figure 2.3 :** Structure de commande avec correction dans l'espace opérationnel

Bien que cette loi de commande soit avantageuse du point de vue calcul (elle fait appel seulement aux modèles directs), en plus du calcul du terme  $j\dot{q}$ , elle exige, comme pour le calcul de la commande (2.24), la matrice d'inertie *A*(*q*) , le vecteur des termes de Coriolis, gravitationnels et centrifuges  $h(q, \dot{q})$  [Khal][Crai].

#### **4.3 Problème de redondance**

 Nous verrons au chapitre quatre que les paramétrisations par les cosinus directeurs et par les quaternions sont redondantes, ce qui se traduit dans le modèle cinématique par des matrices jacobiennes rectangulaires. Le problème se pose essentiellement lorsqu'il faut inverser celles-ci afin de calculer la commande dont l'expression a été donnée précédemment.

Plusieurs solutions ont été proposées pour qu'elles soient appliquées dans le cas d'une paramétrisation redondante ou encore, dans le cas d'un robot redondant. L'une de ces solutions consiste en l'utilisation de l'inverse généralisée à gauche notée  $J^+$ dite aussi pseudoinverse dont l'expression est donnée par**[Khal][Preu]**:

$$
J^+ = (J^T J)^{-1} J^T \tag{2.28}
$$

Bien qu'elle soit rectangulaire, cette matrice inverse, vérifie l'équation générale :

$$
J^+J = I_n \tag{2.29}
$$

Notons qu'il est courant d'utiliser la pseudo-inverse  $J^+$  de la matrice  $J$ :

$$
\dot{q} = J^+ \dot{X} \tag{2.30}
$$

Cette solution proposée par WHITNEY, minimise la norme euclidienne  $\|\dot{q}\|^2$  et la norme de l'erreur de vitesse  $\|\dot{X} - J\dot{q}\|^2$  [**Khalil**].

On montre que la pseudo-inverse donne une solution discontinue lors du passage par une configuration singulière, et que les deux normes précédentes peuvent contenir chacune des composantes de natures différentes. Cependant, l'utilisation des mètres pour les distances et les radians pour les angles donne de bons résultats, pour des robots industriels de dimensions classiques (1 à 2 mètres de portée) **[Khal][Preu]**.

Sous **Matlab,** le calcul de la pseudo-inverse est rendu plus facile surtout avec l'utilisation de la fonction prédéfinie *pinv (.)* qui implémente la méthode SVD.

#### **4.4 Etude de la robustesse**

Soient  $\hat{A}$  et  $\hat{h}$  les versions nominale et calculée de *A* et de *h* alors, l'incertitude ou l'erreur de modélisation est

$$
\Delta A = \hat{A} - A \tag{2.31.a}
$$

$$
\Delta h = \hat{h} - h \tag{2.31.b}
$$

Il est à noter que l'erreur de modélisation peut surgir en raison de la simplification intentionnelle du modèle. En effet, dans le cas extrême, on peut prendre  $\hat{A} = I$  et  $\hat{h} = 0$  et la loi de commande se réduit à la boucle de commande  $v$ , qui pourrait par exemple être une commande PID simple indépendante pour chaque articulation **[Spon]**.

La loi de commande non linéaire étant calculée sur la base du modèle nominal, le système en boucle fermée s'écrit :

$$
A\ddot{q} + h = \hat{A}v + \hat{h} \tag{2.32}
$$

Ainsi  $\ddot{q}$  peut être exprimé comme suit :

$$
\ddot{q} = A^{-1} \hat{A} v + A^{-1} \Delta h \n= v + (A^{-1} \hat{A} - I) v + A^{-1} \Delta h
$$
\n(2.33)

En définissant  $E = A^{-1}\hat{A} - I$  et après arrangement, on obtient :

$$
v = \ddot{q}^d - K_v(\dot{q}^d - \dot{q}) - K_p(q^d - q)
$$
 (2.34)

L'équation (2.34) peut être écrite en fonction de l'erreur de poursuite comme suit

$$
\ddot{e} + K_{\nu}\dot{e} + K_{p}e = \eta \tag{2.35}
$$

avec  $\eta$ , appelée l'incertitude, est donnée par

$$
\eta = -Ev - A^{-1} \Delta h \n= E(-\ddot{q}^d + K_y \dot{e} + K_p e) - A^{-1} \Delta h
$$
\n(2.36)

Il est à noter que le système (2.35) reste un système non linéaire couplé tant que η est une fonction non linéaire de l'erreur. Par conséquent, il n'est pas évident que le système soit stable même si on augmente suffisamment les gains, du fait que la fonction non linéaire η dépend aussi de *v* **,** et peut s'accroître avec l'accroissement des gains.

#### **5 Commande par couple calculé basé sur la logique floue**

La forte dépendance de la commande par le couple calculé du modèle dynamique du manipulateur, rend celle-ci très sensible aux incertitudes de modélisation et aux perturbations extérieures **[Spon]**. Pour pallier au manque de robustesse, est développée dans cette section une approche de robustification très avantageuse.

En général, le vecteur des couples de Coriolis, centrifuges et de gravité noté  $h(q, \dot{q})$ est très compliqué, par conséquent, très difficile à modéliser. C'est la raison pour laquelle une loi de commande robuste est synthétisée en gardant la même structure que celle du couple calculé dit classique, sans que la partie incertaine n'y prenne part.

Le choix d'une loi de commande pour un système à dynamique compliquée s'établit sur plusieurs critères. Ceux que nous privilégions sont la robustesse et la simplicité de mise en œuvre pour une implémentation en temps réel. Aussi nous nous intéressons aux techniques de commande par *la logique floue*.

Pour cela, est proposée la loi de commande suivante **[Moun]** :

$$
u = AJ^{-1}(\ddot{X}^d + K_{\nu}\dot{\tilde{X}} + K_{\rho}\tilde{X})
$$
\n(2.31)

où les deux matrices diagonales définies positives  $K_p$ ,  $K_v$  sont des coefficients adaptées par un système flou, pour compenser les parties négligées du modèle dynamique. Les règles d'inférence utilisées sont les suivantes**[Buhl][Cots][Hunc]** :

 $\mathcal{R}$ *ègle 1 : si*  $\|\mathit{e}\|$  est **G** alors  $K_i(t)$  est **G**  $R$ *ègle 2 : si*  $\|\textit{e}\|$  est **M** alors  $K_i(t)$  est **M**  $R$ *ègle 3 : si*  $\|e\|$  est **P** alors  $K_i(t)$  est **P**  $\mathcal{R}$ *egle 4 : si* || *e*|| est **Z** alors  $K_i(t)$  est **Z** 

où les symboles **G, M, P** et **Z** sont des variables linguistiques qui signifient, respectivement grand, moyen, petit et nul.

Les figures 2.4 et 2.5 représentent, respectivement, le schéma structurel du système flou utilisé (du type MAMDANI) et la fonction d'appartenance servant à fuzzifier les entrées et défuzzifier les variables linguistiques.

Etant donné les valeurs de  $\|e\|$  et de  $\|\dot{e}\|$  à un instant t, les valeurs des gains de commande sont déduites en utilisant les quatre règles floues, précédemment définies, et la défuzzification par centre de gravité (*centroïd*). Cette stratégie de détermination des gains de commande présente les avantages suivants, par rapport aux gains fixes :

- Un grand gain est appliqué seulement lorsque l'écart est grand ;
- Si l'écart est faible, le gain sera également faible.

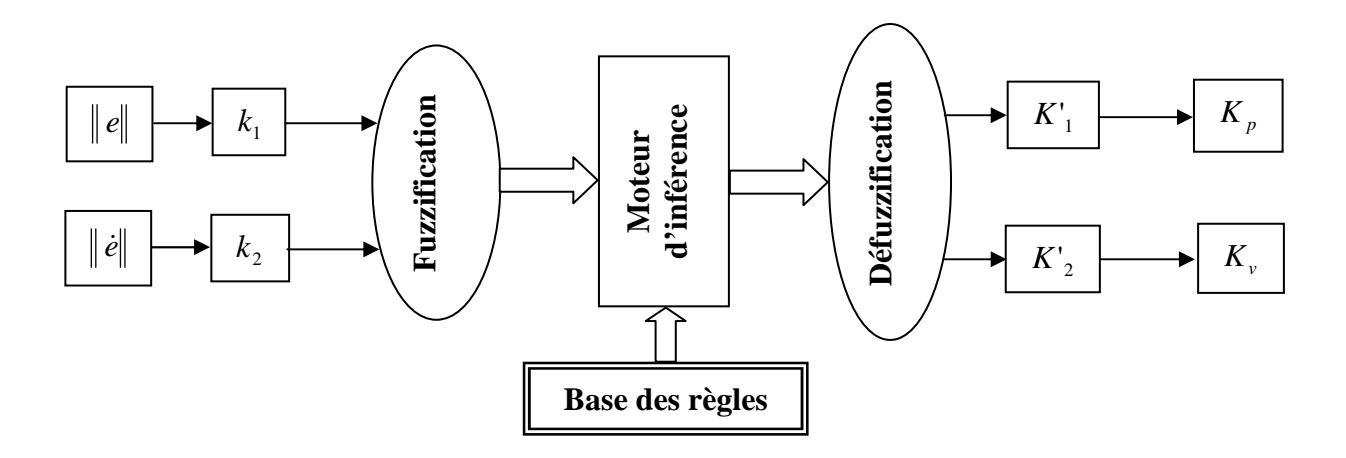

**Figure 2.4 :** Structure du régulateur flou

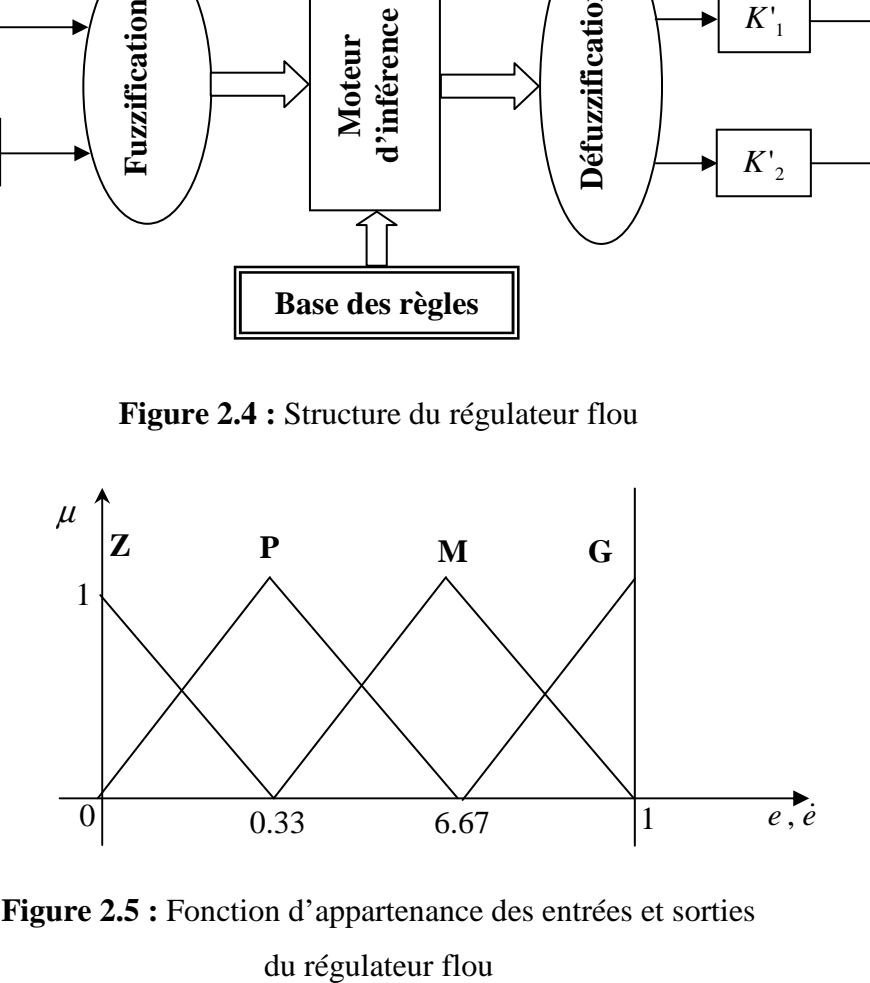

**Figure 2.5 :** Fonction d'appartenance des entrées et sorties

Cela présente une solution potentielle au problème d'élargissement de la bande passante du système, ce qui induirait une forte sensibilité aux incertitudes de modélisation et aux bruits de mesures, d'une part. d'autre part, les gains adaptatifs permettent le lissage des tensions de commande évitant ainsi, toute forte sollicitation des actionneurs.

#### **6 Simulation de l'équation dynamique**

 Pour simuler la réponse du robot après application des tensions de commande calculées précédemment, l'équation différentielle régissant la dynamique du robot est résolue par l'un des algorithmes numériques de résolution. On a utilisé l'algorithme d'EULER amélioré pour sa simplicité.

Dans notre cas, nous allons développer un programme MATLAB pour la simulation du fonctionnement du robot PUMA 560 commandé en position et orientation dans l'espace opérationnel, et ce dans le but de tester l'efficacité de certaines lois commandes comme la commande par découplage non linéaire qui s'avère la plus adaptée à la commande des robots manipulateurs.

#### **7 Conclusion**

Au cours du présent chapitre, nous avons développé un modèle complet de notre système en prenant en compte la dynamique des actionneurs. Pour ce faire, nous avons combiné les équations électrique et mécanique des moteurs, d'une part, et l'équation dynamique du robot, de l'autre part. Bien évidemment, ce modèle dynamique sert à la synthèse et la simulation de la commande.

Nous avons vu la méthode du couple calculé classique comme approche idéale pour la commande des manipulateurs, synthétisée dans l'espace opérationnel propre à la tâche et dans l'espace articulaire propre au robot. Nous avons supposé que le système est continu et que ses paramètres sont connus avec certitude ce qui n'est pas vrai en pratique car, la commande est réalisée par calculateur. Pour pouvoir utiliser les résultats présentés, il faut cependant que la fréquence d'échantillonnage soit suffisamment élevée de l'ordre de 1 kHz, et que les gains soient suffisamment grands, chose qui n'est pas recommandée car on est limité par la stabilité du système.

23

Nous avons aussi discuté la sensibilité de cette commande aux incertitudes paramétriques et perturbations extérieures, ce qui nous a mené à définir une loi de commande adaptative directe utilisant la logique floue pour son caractère robuste.

Dans les prochains chapitres on effectuera les différentes simulations et analyses après qu'on aura choisi la paramétrisation de l'orientation et le type de commande à implémenter.

#### **CHAPITRE**

# 3

### Paramétrisations Minimales (non Redondantes) de l'Orientation

#### **1 Introduction**

 Au chapitre 1, la matrice d'orientation a été définie comme étant une simple projection du repère terminal sur celui de la base. Donc l'orientation est donnée par une matrice 3x3, cependant celle-ci est redondante, en effet il est possible de décrire l'orientation en utilisant seulement trois (3) valeurs indépendantes ce qui en fait une représentation minimale**[Khal]**.

Si à titre d'exemple on veut qu'un robot suive une trajectoire dans l'espace et passe par un certain nombre de points intermédiaires alors, tout point sera repéré par 12 valeurs, 3 pour la position, et 9 pour l'orientation. Leur choix est arbitraire, et l'idée est de trouver trois transformations qui vont faire passer le premier repère dans l'autre. Ceci fait l'objet du présent chapitre où la description de l'orientation est obtenue par deux méthodes minimales qui sont : la paramétrisation par les angles d'Euler et par les angles de roulis, tangage et lacet (*angle de twist*).

#### **2 Les angles d'EULER**

L'orientation d'un repère  $R_n$  dans le repère  $R_0$  est déterminée par la spécification de trois angles φ, θ et ψ correspondant à trios rotations successives. Le plan  $(X_n, Y_n)$  coupe le plan(x<sub>0</sub>, y<sub>0</sub>) suivant une droite ON appelée "ligne nodale", perpendiculaire aux axes Z<sub>0</sub> et Z<sub>n</sub>. Son sens positif est donné par celui du produit vectoriel  $a_0 \times a_n$  (fig. 3.1).

Les angles d'Euler sont définis de la façon suivante :

- $\phi$  (Précession) : angle entre x<sub>0</sub> et ON, avec :  $0 \le \phi \le 360^{\circ}$ ;
- θ (Nutation) : angle entre Z<sub>0</sub> et Z<sub>n</sub> avec :  $0 ≤ θ ≤ 180°$ ;
- $\psi$  (Rotation propre) : angle entre ON et  $X_n$  avec :  $0 \le \psi \le 360^\circ$ .

Ces angles correspondent à une première rotation autour de  $Z_0$ , suivie d'une rotation autour du nouvel axe X suivie d'une dernière rotation autour du nouvel axe Z. A cette séquence (Z, X, Z), certains auteurs préfèrent la séquence (Z, Y, Z). Un cas particulier intéressant est celui que l'on rencontre avec les robots PUMA **[Khal][Dorn][Preu]**.

#### **2.1 Paramétrisation d'Euler ZXZ**

#### **2.1.1 Problème direct**

 La figure 3.1 illustre les trois rotations séquentielles autour des axes (Z, X, Z). Les angles φ et ψ sont mesurés dans le sens donné par la règle du tire-bouchon, respectivement autour des axes  $Z_0$  et  $Z_n$ . La composition de ces trois rotations matriciellement, permet de calculer la matrice d'orientation, définie dans le chapitre1 **[Khal][Preu]**.

$$
{}^{0}R_{n} = rot(z, \phi).rot(x, \theta).rot(z, \psi)
$$
\n(3.1)

ce qui donne :

$$
R = \begin{bmatrix} C\phi & -S\phi & 0 \\ S\phi & C\phi & 0 \\ 0 & 0 & 1 \end{bmatrix} \begin{bmatrix} 1 & 0 & 0 \\ 0 & C\theta & -S\theta \\ 0 & S\theta & C\theta \end{bmatrix} \begin{bmatrix} C\psi & -S\psi & 0 \\ S\psi & C\psi & 0 \\ 0 & 0 & 1 \end{bmatrix}
$$
(3.2)

Finalement ;

$$
R = \begin{bmatrix} C\phi C\psi - S\phi C\theta S\psi & -C\phi S\psi - S\phi C\theta C\psi & S\phi S\theta \\ S\phi C\psi + C\phi C\theta S\psi & -S\phi S\psi + C\phi C\theta C\psi & -C\phi S\theta \\ S\theta S\psi & S\theta C\psi & C\theta \end{bmatrix}
$$
(3.3)

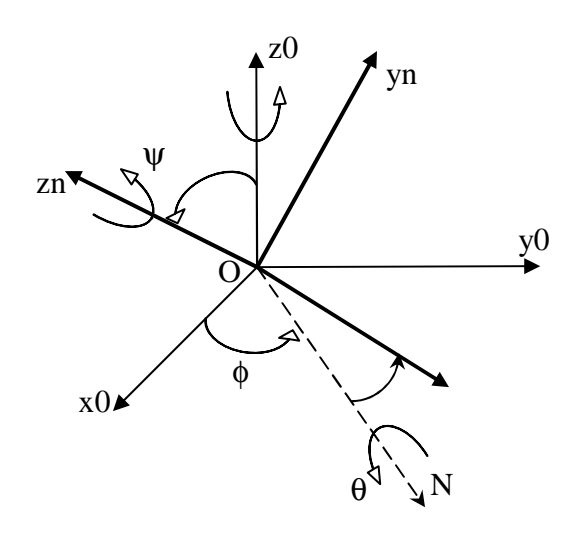

**Figure 3.1 :** Angles d'Euler (convention z, x, z)

#### **2.1.2 Problème inverse**

Pour exprimer des angles d'Euler en fonction des cosinus directeurs, on multiplie à gauche les deux membres de l'équation (3.1) par  $rot(z,−φ)$ , ce qui donne **[Khal] [Preu] :** 

$$
rot(z, -\phi).R_n = rot(x, \theta).rot(z, \psi)
$$
\n(3.4)

Partant de la relation ci-dessus et en la développant, il vient :

$$
\begin{bmatrix}\nC\phi r_{11} + S\phi r_{21} & C\phi r_{12} + S\phi r_{22} & C\phi r_{13} + S\phi r_{23} \\
-S\phi r_{11} + C\phi r_{21} & -S\phi r_{12} + C\phi r_{22} & -S\phi r_{13} + C\phi r_{23} \\
r_{31} & r_{32} & r_{33}\n\end{bmatrix} =\n\begin{bmatrix}\nC\psi & -S\psi & 0 \\
C\theta S\psi & C\theta C\psi & -S\theta \\
S\theta S\psi & S\theta C\psi & C\theta\n\end{bmatrix}
$$
\n(3.5)

L'identification des éléments (1,3) de ces deux matrices conduit à **[Khal][Dorn][Preu]**:

$$
C\phi r_{13} + S\phi r_{23} = 0 \tag{3.6}
$$

ce qui donne :

$$
\begin{cases}\n\phi = a \tan 2(-r_{13}, r_{23}) \\
\omega \\
\phi' = \phi + 180^\circ\n\end{cases}
$$
\n(3.7)

 $\phi$  étant connu, on peut, par identification des termes (2,3) et (3,3), écrire :

$$
\theta = a \tan 2(S\phi \ r_{13} - C\phi \ r_{23}, r_{33})
$$
\n(3.8)

En procédant d'une façon analogue à partir des éléments (1,1) et (1,2), on obtient :

$$
\psi = a \tan 2(-C\phi r_{12} - S\phi r_{22}, C\phi r_{11} + S\phi r_{21})
$$
\n(3.9)

Lorsque  $r_{13}$  et  $r_{23}$  sont tous deux nuls, les axes Z0 et Zn sont confondus, alors l'angle  $\theta$  est nul ou égal à 180°. Cette situation correspond au cas singulier où les rotations  $\phi$  et  $\psi$  se font autour du même axe et c'est leur somme algébrique qui intervient.

Si  $r_{13} = 1$ , on aura :

$$
{}^{0}R_{n} = rot(z, \phi + \psi) \tag{3.10}
$$

d'où l'on déduit :

$$
\phi + \psi = a \tan 2(-r_{12}, r_{22})
$$
\n(3.11)

Tout ce que l'on vient de présenter concerne le modèle géométrique. Pour passer au modèle cinématique, ou modèle des vitesses, on doit exprimer les vitesses opérationnelles en fonction des vitesses articulaires.

Soit  $X = \begin{pmatrix} X_P \\ X_P \end{pmatrix}$  $=$  $\begin{pmatrix} X_p \\ X_r \end{pmatrix}$  $X = \begin{pmatrix} X_P \\ X_T \end{pmatrix}$  une représentation, dans le repère *R*<sub>0</sub>, du repère terminal fixé au solide dont les éléments *X <sup>p</sup>* et *X <sup>r</sup>* désignent respectivement la position et l'orientation de celui-ci. On cherche les relations entre les vitesses opérationnelles  $\dot{X}_p$  et  $\dot{X}_r$  et les vitesses de translation  $V_n$  et de rotation  $\omega_n$  de l'élément n tel que :

$$
\begin{cases}\n\dot{X}_p = \Omega_p \cdot {}^0V_n \\
\dot{X}_r = \Omega_r \cdot {}^0\omega_n\n\end{cases}
$$
\n(3.12)

**Remarque 1 :** la relation ci-dessus est aussi vérifiée entre les variations différentielles, c'està-dire**[Khal][Crai]** :

$$
\begin{cases} dX_p = \Omega_p \cdot \,^0 d_n \\ dX_r = \Omega_r \cdot \,^0 \delta_n \end{cases} \tag{3.13}
$$

Sous forme matricielle, l'équation (3.12) devient :
$$
\dot{X} = \begin{bmatrix} \dot{X}_p \\ \dot{X}_r \end{bmatrix} = \begin{bmatrix} \Omega_p & 0_3 \\ 0_3 & \Omega_r \end{bmatrix} \begin{bmatrix} {}^0V_n \\ {}^0\omega_n \end{bmatrix}
$$
\n
$$
= \Omega \begin{bmatrix} {}^0V_n \\ {}^0\omega_n \end{bmatrix} = \Omega {}^0\mathbf{V}_n
$$
\n(3.14)

Partant de la relation

$$
\mathbf{V}_n = {}^0 J_n \cdot \dot{q} \tag{3.15}
$$

il est déduit que

$$
\dot{X} = \Omega^0 J_n \cdot \dot{q} = ^0 J_x \dot{q} \tag{3.16}
$$

avec

$$
{}^{0}J_{x} = \Omega {}^{0}J_{n} \tag{3.17}
$$

Si la position est exprimée par les coordonnées cartésiennes alors la matrice Ω *<sup>p</sup>* sera égale à  $I_3$  (matrice identité d'ordre 3).

Dans ce qui suit, il faut déterminer les expressions de  $\Omega_r$  et  $\Omega_r^{-1}$ *r* dans le cas de la représentation d'Euler ZXZ. Ces expressions sont nécessaires pour établir le modèle cinématique inverse.

D'après les résultats obtenus au paragraphe précédent, φ est un angle mesuré autour de l'axe  $z_0 = \begin{bmatrix} 0 & 0 & 1 \end{bmatrix}^T$ ,  $\theta$  est l'angle de rotation autour de l'axe  $x = \begin{bmatrix} C\phi & S\phi & 0 \end{bmatrix}^T$ dans  $R_0$ . La dernière rotation  $\psi$  s'effectue autour du nouvel axe  $z = [S\phi S\theta - C\phi S\theta C\theta]^T$ . L'expression de la vitesse de rotation du repère  $R_n$  dans le repère  $R_0$  est :

$$
{}^{0} \omega_{n} = \begin{pmatrix} 0 \\ 0 \\ 1 \end{pmatrix} \dot{\phi} + \begin{pmatrix} C\phi \\ S\phi \\ 0 \end{pmatrix} \dot{\theta} + \begin{pmatrix} S\phi \ S\theta \\ -C\phi \ S\theta \\ C\theta \end{pmatrix} \dot{\psi}
$$
(3.18)

ou sous forme matricielle :

$$
{}^{0} \omega_{n} = \begin{pmatrix} 0 & C\phi & S\phi & S\theta \\ 0 & S\phi & -C\phi & S\theta \\ 1 & 0 & C\theta \end{pmatrix} \begin{pmatrix} \dot{\phi} \\ \dot{\theta} \\ \dot{\psi} \end{pmatrix} = \Omega_{r}^{-1} \dot{X}_{r} \implies \Omega_{r} = \begin{pmatrix} -S\phi & ctg\theta & C\phi & ctg\theta & 1 \\ C\phi & S\phi & 0 & 0 \\ S\phi / S\theta & -C\phi / S\theta & 0 \end{pmatrix}
$$
(3.19)

ou encore,

$$
{}^{0}\omega_{n} = \Omega_{r}^{-1}.\dot{X}_{r}
$$
\n(3.20)

enfin,

$$
\dot{X} = \begin{pmatrix} I_3 & 0_3 \\ 0_3 & \Omega_r \end{pmatrix} \cdot J_n \quad \dot{q} = \Omega_{zx}{}^0 J_n \dot{q} \tag{3.21}
$$
\n
$$
= {}^0 J_x \dot{q}
$$

**Remarque 2 :** on retrouve, pour  $\theta = k\pi$ , la singularité déjà décelée géométriquement.

 Le modèle cinématique du deuxième ordre (modèle des accélérations) est obtenu, par simple dérivation de l'expression (3.21), ce qui donne :

$$
\ddot{X} = \frac{d}{dt} (\Omega_{zx} \Omega_{y} - \dot{q})
$$
  
=  $(\dot{\Omega}_{zx} \Omega_{y} - \Omega_{zx} \Omega_{y} - \dot{q})$ ,  $\dot{q} + \Omega_{zx} \Omega_{y} - \ddot{q}$  (3.22)

Arrivé à ce stade, il faut exprimer explicitement la matrice Ω<sup>2</sup><sub>zxz</sub>. Celle-ci est donnée par :

$$
\dot{\Omega}_{zxz} = \begin{pmatrix} 0_3 & 0_3 \\ 0_3 & \dot{\Omega}_r \end{pmatrix} \tag{3.23}
$$

avec

$$
\dot{\Omega}_{r} = \begin{pmatrix} -\dot{\phi} S\phi \ c t g \theta + \dot{\theta} S\phi (1 + ct g^{2} \theta) & -\dot{\phi} S\phi \ c t g \theta - \dot{\theta} C\phi (1 + ct g^{2} \theta) & 0 \\ -\dot{\phi} S\phi & \dot{\phi} C\phi & 0 \\ \dot{\phi} C\phi S\theta - \dot{\theta} S\phi C\theta & \dot{\phi} S\phi S\theta + \dot{\theta} C\phi & 0 \\ S^{2} \theta & S^{2} \theta & 0 \end{pmatrix}
$$
(3.24)

# **2.1.3 Prise en copte de l'outil terminal**

Le repère outil  $R_E$  est obtenu par simple translation du repère  $R_6$  de la sixième articulation d'une distance  $L_6$  suivant la direction  $Z_6$ , (fig. 3.2) cette transformation est donnée par la matrice de transformation homogène :

$$
{}^{6}T_E = \begin{pmatrix} I_3 & {}^{6}P_E \\ 0_3 & 1 \end{pmatrix} \tag{3.25}
$$

avec

$$
{}^{6}P_E = [0 \ 0 \ L_6]
$$
 (3.26)

La matrice de transformation homogène entre le repère outil et celui de la base est

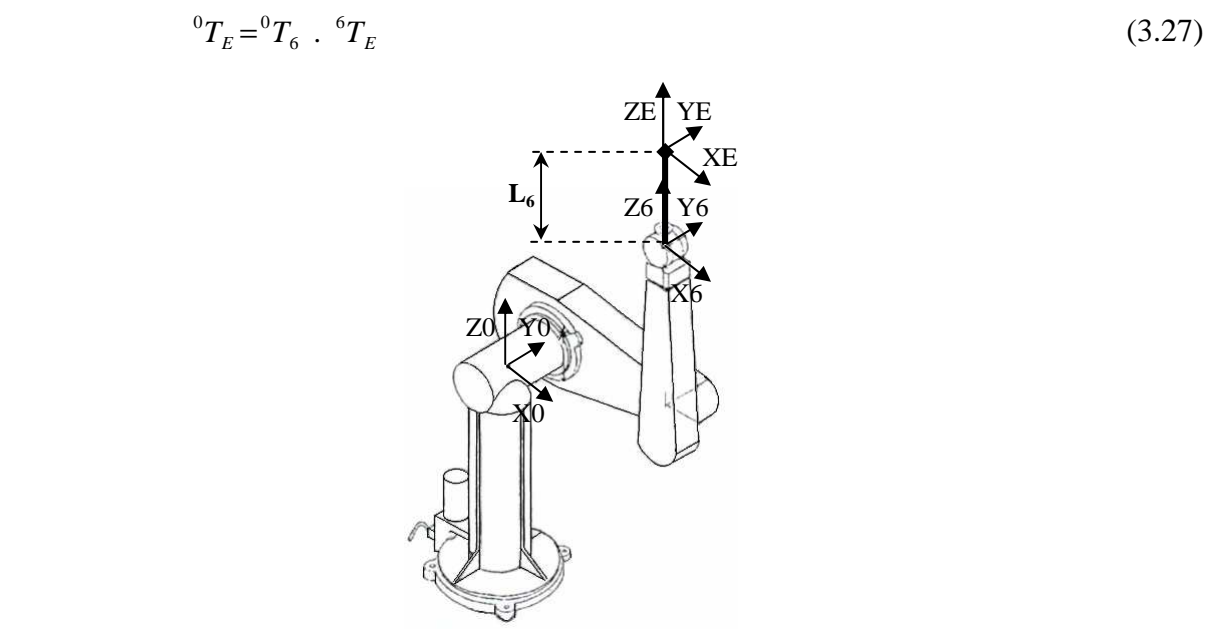

Figure 3.2 : Position et orientation de l'outil terminal (effecteur)

Soit <sup>0</sup> J<sub>E</sub> le jacobien donnant les vitesses opérationnelles de l'outil, alors :

$$
{}^{0}\mathbf{V}_{E} = {}^{0}J_{E} \cdot \dot{q} \tag{3.28}
$$

avec :

$$
\dot{X}_E = \Omega^0 \mathbf{V}_E \tag{3.29}
$$

D'après la théorie du torseur des vitesses, on a **[Khal]**:

$$
\begin{cases}\nV_E = V_6 + \omega_6 \times {}^0P_{6,E} \\
\omega_E = \omega_6\n\end{cases} \tag{3.30}
$$

 ${}^{0}P_{6,E}$  étant la projection de  ${}^{6}P_E$  sur le repère de la base donnée par :

$$
{}^{0}P_{6,E} = {}^{0}R_{6} \cdot {}^{6}P_{E} \tag{3.31}
$$

L'équation (3.31) peut être écrite comme suit :

$$
\begin{cases}\nV_E = V_6 - \hat{P}\omega_6 \\
\omega_E = \omega_6\n\end{cases}
$$
\n(3.32)

où  $\hat{P}$  est la matrice antisymétrique associée au vecteur  ${}^0P_{0,6}$ , elle est donnée par :

$$
\hat{P} = L_6 \cdot \begin{pmatrix} 0 & -r_{33} & r_{23} \\ r_{33} & 0 & -r_{13} \\ -r_{23} & r_{13} & 0 \end{pmatrix}
$$
\n(3.33)

ou sous forme matricielle :

$$
{}^{0}\mathbf{V}_{E} = \begin{pmatrix} V_{E} \\ \omega_{E} \end{pmatrix} = \begin{pmatrix} I_{3} & -\hat{P} \\ 0_{3} & I_{3} \end{pmatrix} \cdot \begin{pmatrix} V_{6} \\ \omega_{6} \end{pmatrix}
$$
(3.34)

d'où :

$$
{}^{0}\mathbf{V}_{E} = M\,{}^{0}\mathbf{V}_{6} \tag{3.35}
$$

en remplaçant  ${}^0V_6$  par son expression, on obtient :

$$
{}^{0}\mathbf{V}_{E} = M \cdot {}^{0}\mathbf{J}_{6} \cdot \dot{q} = {}^{0}\mathbf{J}_{E}\dot{q}
$$
 (3.36)

où  ${}^{0}J_{E} = M \cdot {}^{0}J_{6}$ 

Quant au modèle cinématique d'ordre deux, il s'obtient en dérivant l'expression (3.36)

$$
{}^{0}\dot{\mathbf{V}}_{E} = \mathbf{J}_{E} \cdot \ddot{q} + \dot{\mathbf{J}}_{E} \cdot \dot{q}
$$
 (3.37)

avec

$$
\dot{J}_E = M \cdot {}^0 \dot{J}_6 + \dot{M} {}^0 \dot{J}_6 \tag{3.38}
$$

où

$$
\dot{M} = \begin{pmatrix} 0_3 & -\dot{P} \\ 0_3 & 0_3 \end{pmatrix} \tag{3.39}
$$

La dérivée de la matrice antisymétrique  $\hat{P}$  est

$$
\dot{\hat{P}} = \begin{pmatrix} 0 & -\dot{r}_{33} & \dot{r}_{23} \\ \dot{r}_{33} & 0 & -\dot{r}_{13} \\ -\dot{r}_{23} & \dot{r}_{13} & 0 \end{pmatrix}
$$
 (3.40)

où les expressions des éléments  $\dot{r}_{13}$ ,  $\dot{r}_{23}$  et  $\dot{r}_{33}$  seront données en annexe 2.

**En résumé**, l'intervention de l'effecteur se traduit par une légère modification de la matrice Ω*zxz* ou toute autre paramétrisation car celle-ci n'affecte pas la matrice *M* .

Donc

$$
\dot{X}_E = \Omega_{zx} \mathbf{V}_E = \Omega_{zx} M^0 J_6 \dot{q} = \Omega_{zx}^{\dagger 0} J_6 \dot{q}
$$
\n(3.41)

$$
\Omega_{zxz} = \begin{pmatrix} I_3 & -\hat{P} \\ 0_3 & \Omega_r \end{pmatrix}
$$
 (3.42)

### **2.1.4 Génération de la trajectoire**

S'inspirant des relations (1.8), le vecteur position/orientation désiré  $X_E^d$  (appelé vecteur position pour des raisons de simplicité) est exprimé en fonction des paramètres auxiliaires de la trajectoire. Ce vecteur position est tel que les trois premières composantes définissent la position de la pointe de l'outil terminal en mètres, par rapport au repère de la base, et les trois dernières composantes définissent son orientation par les angles d'EULER ZXZ en radians.

**Remarque 3 :** le paramètre γ est la seule génératrice de la trajectoire désirée, l'autre paramètre β étant maintenu fixe pour satisfaire le cahier de charge.

Pour des raisons de faisabilité et pour assurer la continuité de mouvement avec démarrage doux, la loi horaire γ(*t*) a été choisie du type Bang-Bang avec palier de vitesse (voir annexe 4).

$$
X_r^d = [\phi \ \theta \ \psi]_d^T = [\gamma + \frac{\pi}{2} \ \beta \ \ 0]^T \tag{43.3}
$$

$$
\dot{X}_r^d = [\dot{\phi} \dot{\theta} \dot{\psi}]_d^T = [\dot{\gamma} \ 0 \ 0]^T
$$
\n(43.b)

$$
\ddot{X}_r^d = [\ddot{\phi} \ddot{\theta} \ddot{\psi}]_d^T = [\ddot{\gamma} \ 0 \ 0]^T
$$
 (43.c)

# **2.1.5 Simulation et interprétation**

Les simulations sont effectuées pour le cas des deux lois de commandes : la méthode du couple calculé (fig.3.4 et 3.5) et celle du couple calculé basé sur la logique floue (fig.3.6). L'horizon de simulation est de 10 secondes et le pas de calcul est de 5ms. Ces résultats sont obtenus en présence de variations paramétriques représentées par une augmentation de 20 % de la matrice d'inertie *A* .

Les réponses obtenues (fig. 3.6), révèlent que la poursuite de la trajectoire en position et en orientation est effective, car les erreurs de poursuite des variables dans l'espace opérationnel restent faibles (inférieure à 0.05 mm pour la position et inférieure à 0.1 degré pour l'orientation).

Il faut noter que les gains de réglage sont relativement faibles (Kp inférieur à 7300) par rapport à ceux du couple calculé classique (Kp=10000). Les tensions de commande des moteurs sont lisses et admissibles (u inférieure à 16 volts) et atteignent leurs valeurs maximales à t=2 sec (instant de la chute brutale de l'accélération).

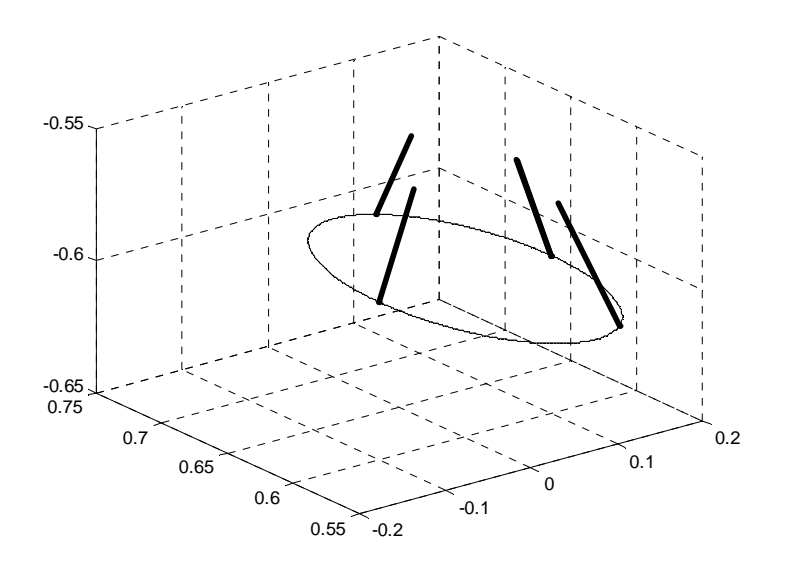

**Figure 3.3 :** Position et orientation de l'outil

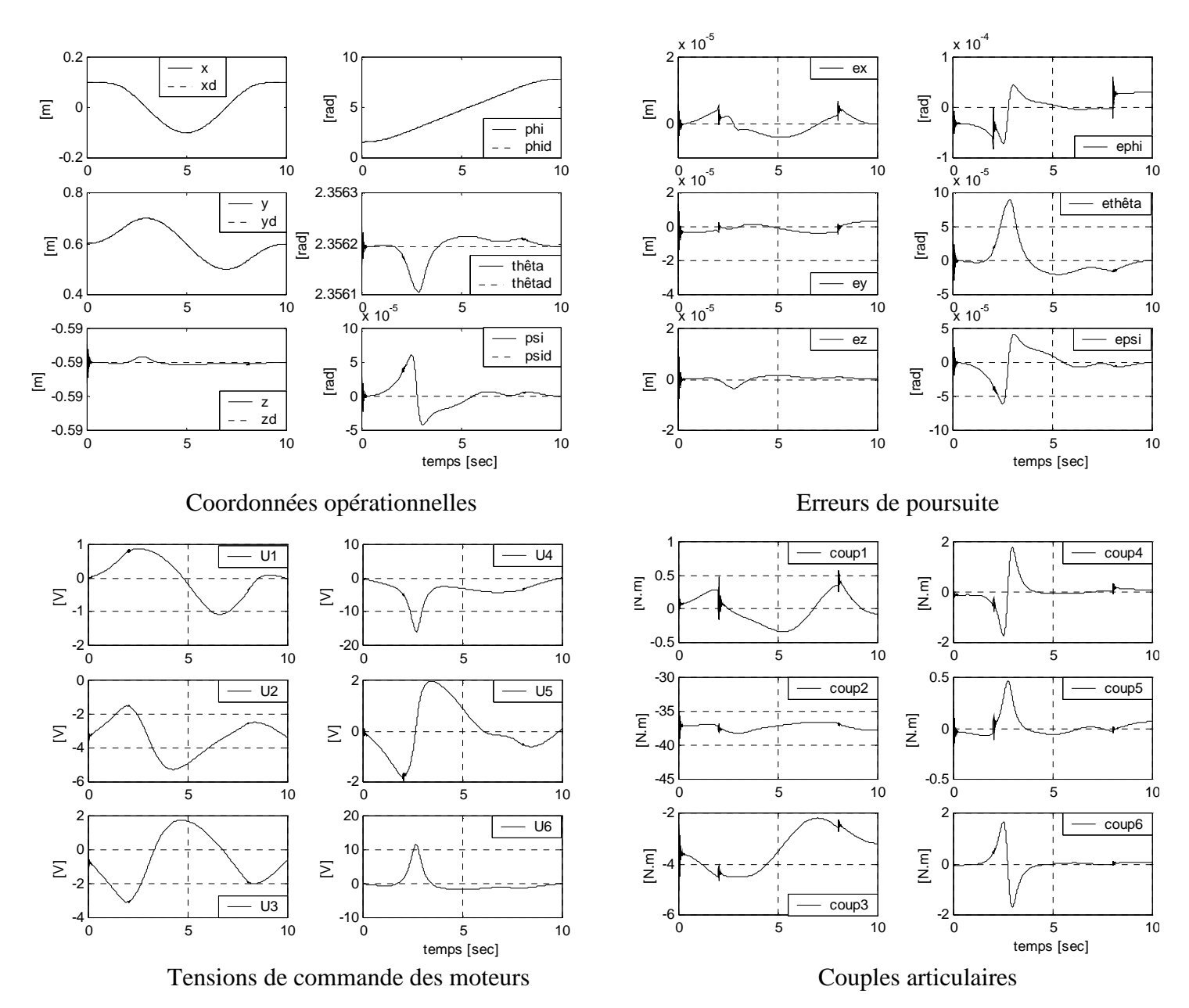

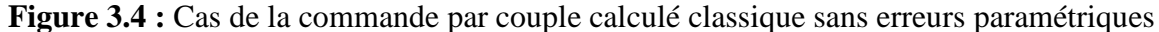

Les résultats de la figure 3.5 sont obtenus dans le cas de la commande par le couple calculé où les variations paramétriques sont représentées par une augmentation de 5 % de la matrice d'inertie *A* et du vecteur *h*. On constate que les tensions de commande sont admissibles mais moins performantes par rapport au cas précédent.

 Il paraît que la cyclicité qui est une qualité très importante en robotique est conservée ce qui est confirmé par la périodicité des mouvements dans les deux espaces opérationnel et articulaire (fig.3.5).

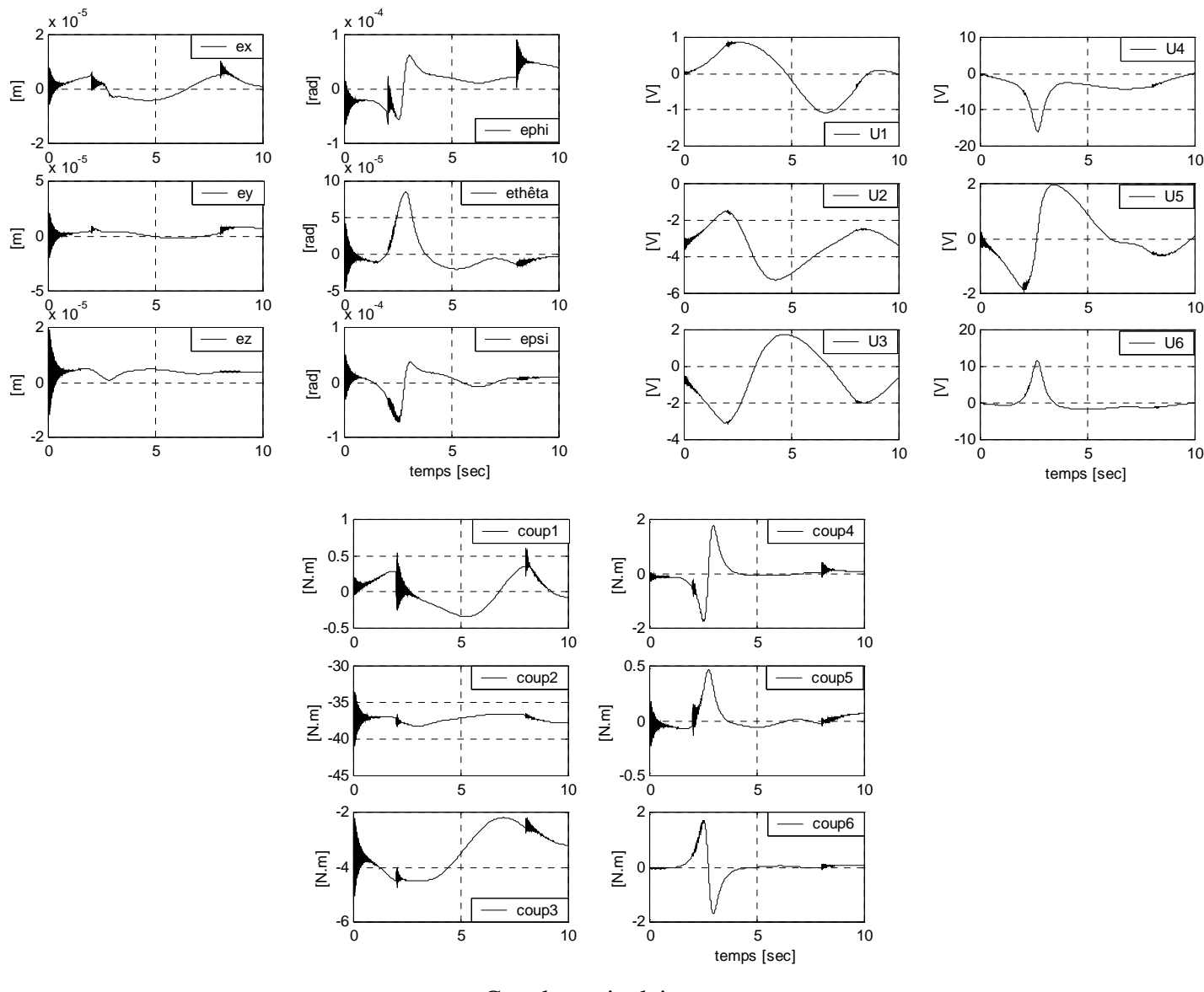

Couples articulaires

**Figure 3.5 :** Cas de la commande par couple calculé avec 5% d'erreurs paramétriques

Les résultats de la figure 3.6 sont obtenus dans le cas de la commande par le couple calculé basé sur la logique floue où les variations paramétriques sont représentées par une augmentation de 20 % de la matrice d'inertie *A* sachant que le vecteur *h* n'y figure plus.

Il faut noter que les gains de réglage sont relativement faibles ( $Kp < 7300$ ) par rapport à ceux du couple calculé classique et que les tensions de commande des moteurs sont lisses et admissibles (u inférieure à 16 volts) et atteignent leurs valeurs maximales à  $t = 2$  sec (instant de la chute brutale de l'accélération).

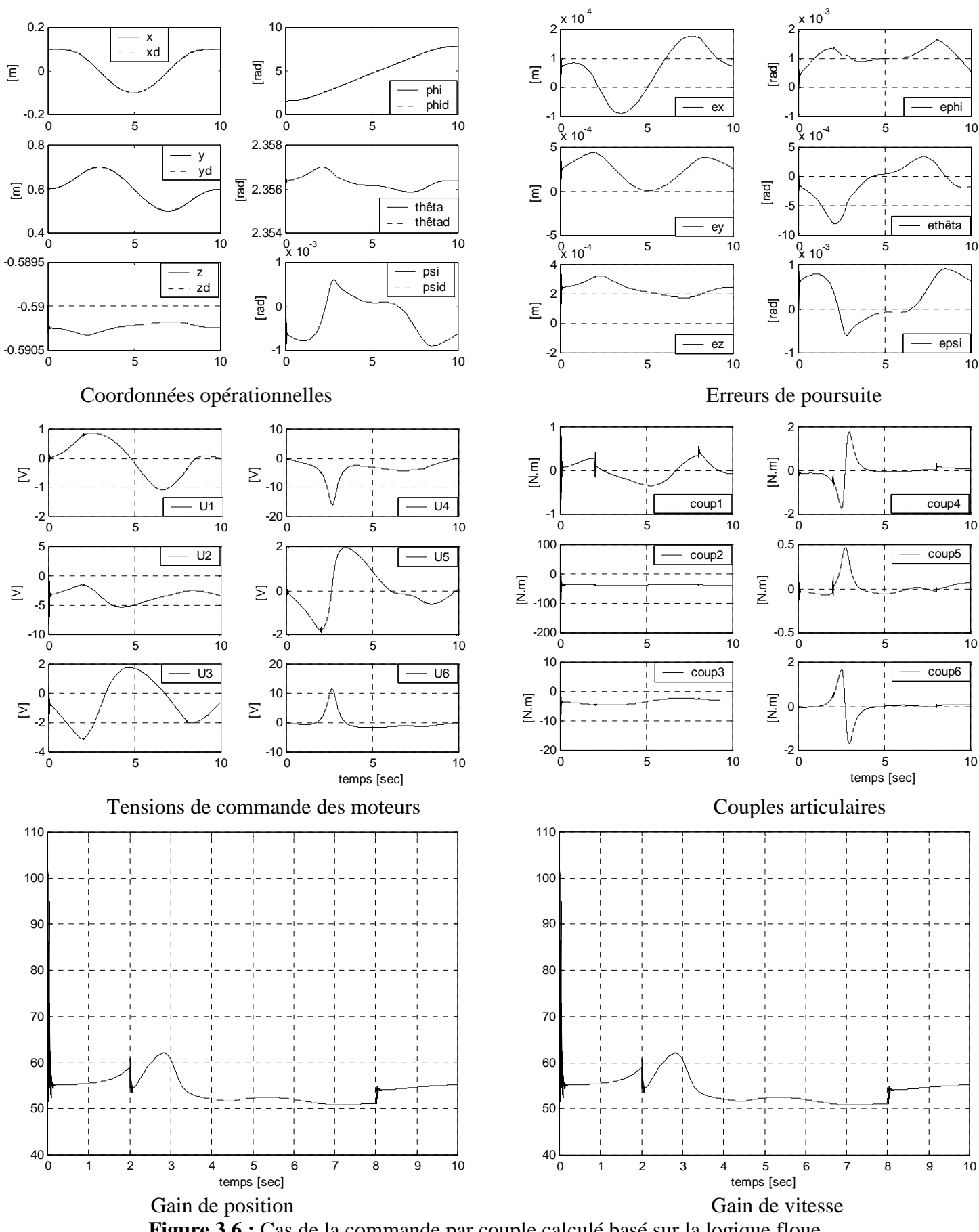

# **2.2 Paramétrisation d'Euler ZYZ**

# **2.2.1 Problème direct**

La figure 3.7 illustre les trois rotations successives autour des axes Z, Y et Z.

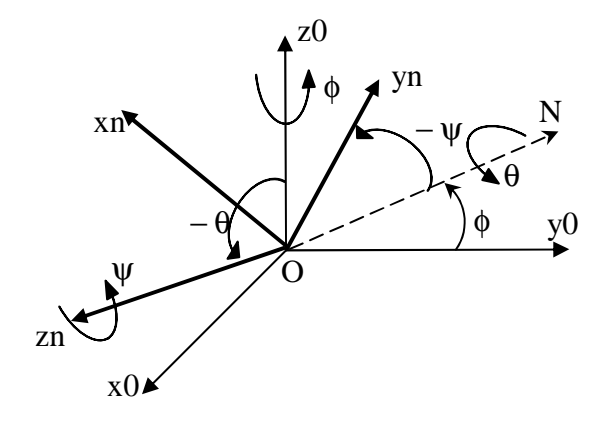

**Figure 3.7 :** Angles d'Euler (convention z, y, z)

La composition des trois rotations permet de calculer la matrice d'orientation, elle est donnée par :

$$
{}^{0}R_{n} = rot(z, \phi).rot(y, \theta).rot(z, \psi)
$$
\n(3.44)

d'où

$$
R = \begin{bmatrix} C\phi & -S\phi & 0 \\ S\phi & C\phi & 0 \\ 0 & 0 & 1 \end{bmatrix} \begin{bmatrix} C\theta & 0 & S\theta \\ 0 & 1 & 0 \\ -S\theta & 0 & C\theta \end{bmatrix} \begin{bmatrix} C\psi & -S\psi & 0 \\ S\psi & C\psi & 0 \\ 0 & 0 & 1 \end{bmatrix}
$$
(3.45)

ce qui donne

$$
R = \begin{bmatrix} -S\phi S\psi + C\phi C\theta C\psi & -S\phi C\psi - C\phi C\theta S\psi & C\phi S\theta \\ -C\phi S\psi + S\phi C\theta C\psi & C\phi C\psi - S\phi C\theta S\psi & S\phi S\theta \\ -S\phi C\psi & S\theta S\psi & C\theta \end{bmatrix}
$$
(3.46)

## **2.2.2 Problème inverse**

En procédant de la même manière qu'aux angles d'EULER convention ZXZ, on aboutit à :

$$
\begin{pmatrix}\nC\phi r_{11} + S\phi r_{21} & C\phi r_{12} + S\phi r_{22} & C\phi r_{13} + S\phi r_{23} \\
-S\phi r_{11} + C\phi r_{21} & -S\phi r_{12} + C\phi r_{22} & -S\phi r_{13} + C\phi r_{23} \\
r_{31} & r_{32} & r_{33}\n\end{pmatrix} = \begin{pmatrix}\nC\theta C\psi & -C\theta SC\psi & S\theta \\
S\psi & C\psi & 0 \\
-S\theta C\psi & S\theta S\psi & C\theta\n\end{pmatrix}
$$
\n(3.47)

En égalisant les éléments (2,3), on obtient **[Crai][Preu]** :

$$
\phi = a \tan 2(r_{23}, r_{13}) \tag{3.48}
$$

puis en comparant (1,3) et (3,3), on obtient :

$$
\theta = a \tan 2(C\phi r_{13} + S\phi r_{23}, r_{33})
$$
\n(3.49)

pour obtenir  $\psi$  on utilise (2,1) et (2,2)

$$
\psi = a \tan 2(-S\phi r_{11} + C\phi r_{21}, -S\phi r_{12} + C\phi r_{22})
$$
\n(3.50)

Dans le cas particulier où  $S\theta = 0$ ,  $\phi = 0$  et

- Si  $θ = 2kπ$  alors,  $ψ = a \tan 2(-r_{12}, r_{11})$
- Si θ =  $(2k + 1)\pi$  alors,  $\psi = a \tan 2(r_{12}, -r_{11})$

Tout ce qui a été dit quant aux angles d'EULER ZXZ, est valable dans le cas de la convention d'EULER ZYZ.

Par convention,  $\phi$  est mesuré autour de l'axe  $z_0 = \begin{bmatrix} 0 & 0 & 1 \end{bmatrix}^T$ ,  $\theta$  est la rotation autour de *I*<sup>2</sup> axe *y* =  $[-S\phi \quad C\phi \quad 0]^T$ , enfin ψ qui se fait autour de l'axe  $z = [C\phi S\theta \quad S\phi S\theta \quad C\theta]^T$  par rapport au repère de la base.

L'expression de la vitesse de rotation du repère terminal par rapport au repère de la base est donnée par :

$$
{}^{0} \omega_{n} = \begin{pmatrix} 0 \\ 0 \\ 1 \end{pmatrix} \dot{\phi} + \begin{pmatrix} -S\phi \\ C\phi \\ 0 \end{pmatrix} \dot{\theta} + \begin{pmatrix} C\phi \ S\theta \\ S\phi \ S\theta \\ C\theta \end{pmatrix} \dot{\psi}
$$
(3.51)

sous forme matricielle

$$
{}^{0} \omega_{n} = \begin{pmatrix} 0 & -S\phi & C\phi & S\theta \\ 0 & C\phi & S\phi & S\theta \\ 1 & 0 & C\theta \end{pmatrix} \cdot \begin{pmatrix} \dot{\phi} \\ \dot{\theta} \\ \dot{\psi} \end{pmatrix} \Rightarrow \Omega_{r} = \begin{pmatrix} -C\phi & ctg\theta & -S\phi & ctg\theta & 1 \\ -S\phi & C\phi & 0 & 0 \\ C\phi / S\theta & S\phi / S\theta & 0 \end{pmatrix}
$$
(3.52)

La matrice dérivée  $\dot{\Omega}_r$  est

$$
\dot{\Omega}_{r} = \begin{pmatrix}\n\dot{\phi} S\phi \ ctg\theta + \dot{\theta} C\phi (1 + ctg^{2}\theta) & -\dot{\phi} C\phi \ ctg\theta + \dot{\theta} S\phi (1 + ctg^{2}\theta) & 0 \\
-\dot{\phi} C & -\dot{\phi} S\phi & 0 \\
-\dot{\phi} S\phi \ s\theta - \theta C\phi C\theta & \dot{\phi} C\phi S\theta - \dot{\theta} S\phi C\theta & 0 \\
S^{2}\theta & S^{2}\theta & 0\n\end{pmatrix}
$$
\n(3.53)

**Remarque 4 :** La matrice  $\Omega$ <sub>r</sub> est singulière pour  $\theta = k \pi$ , qui est la même singularité que celle de la convention ZXZ.

Le modèle cinématique est donné par l'équation

$$
\dot{X} = \left(\frac{\dot{X}_p}{\dot{X}_r}\right) = \Omega_{\text{cyc}} \, {}^0 J_{n} \, \dot{q} \tag{3.54}
$$

où

$$
\Omega_{\text{zyz}} = \begin{pmatrix} I_3 & 0_3 \\ 0_3 & \Omega_r^{-1} \end{pmatrix} \tag{3.55}
$$

Le modèle cinématique du 2<sup>ième</sup> ordre est obtenu, en dérivant (3.55)

$$
\ddot{X} = \frac{d}{dt} (\Omega_{\text{cyc}})^0 J_n \cdot \dot{q}) = (\dot{\Omega}_{\text{cyc}})^0 J_n + \Omega_{\text{cyc}}^0 \dot{J}_n \cdot \dot{q} + \Omega_{\text{cyc}}^0 J_n \cdot \ddot{q}
$$
(3.56)

## **2.2.3 Génération de la trajectoire**

 La trajectoire désirée en terme de position, vitesse et accélération désirées, dans le cas de la convention ZYZ est obtenue, en exploitant la relation (1.9). Celle-ci entraîne :

$$
X_r^d = [\phi \ \theta \ \psi]_d^T = [\gamma + \pi \ -\beta \ 0]^T \tag{3.57.a}
$$

$$
\dot{X}_r^d = [\dot{\phi} \dot{\theta} \dot{\psi}]_d^T = [\dot{\gamma} \ 0 \ 0]^T
$$
\n(3.57.b)

$$
\ddot{X}_r^d = [\ddot{\phi} \ddot{\theta} \ddot{\psi}]_d^T = [\ddot{\gamma} \ 0 \ 0]^T
$$
\n(3.57.c)

## **2.2.4 Simulation et interprétation**

Les mêmes tests que pour la paramétrisation ZXZ sont effectués à nouveau dans le cas de la paramétrisation ZYZ, et ont donné les résultats qui apparaissent à la figure 3.8 pour la commande par couple calculé et à la figure 3.9 pour la commande par le couple calculé basé sur la logique floue.

L'analyse des résultats révèle que la poursuite en position/orientation est également réalisée avec des erreurs minimes (0.03 mm pour la position et 0.1 deg pour l'orientation) et une commande admissible.

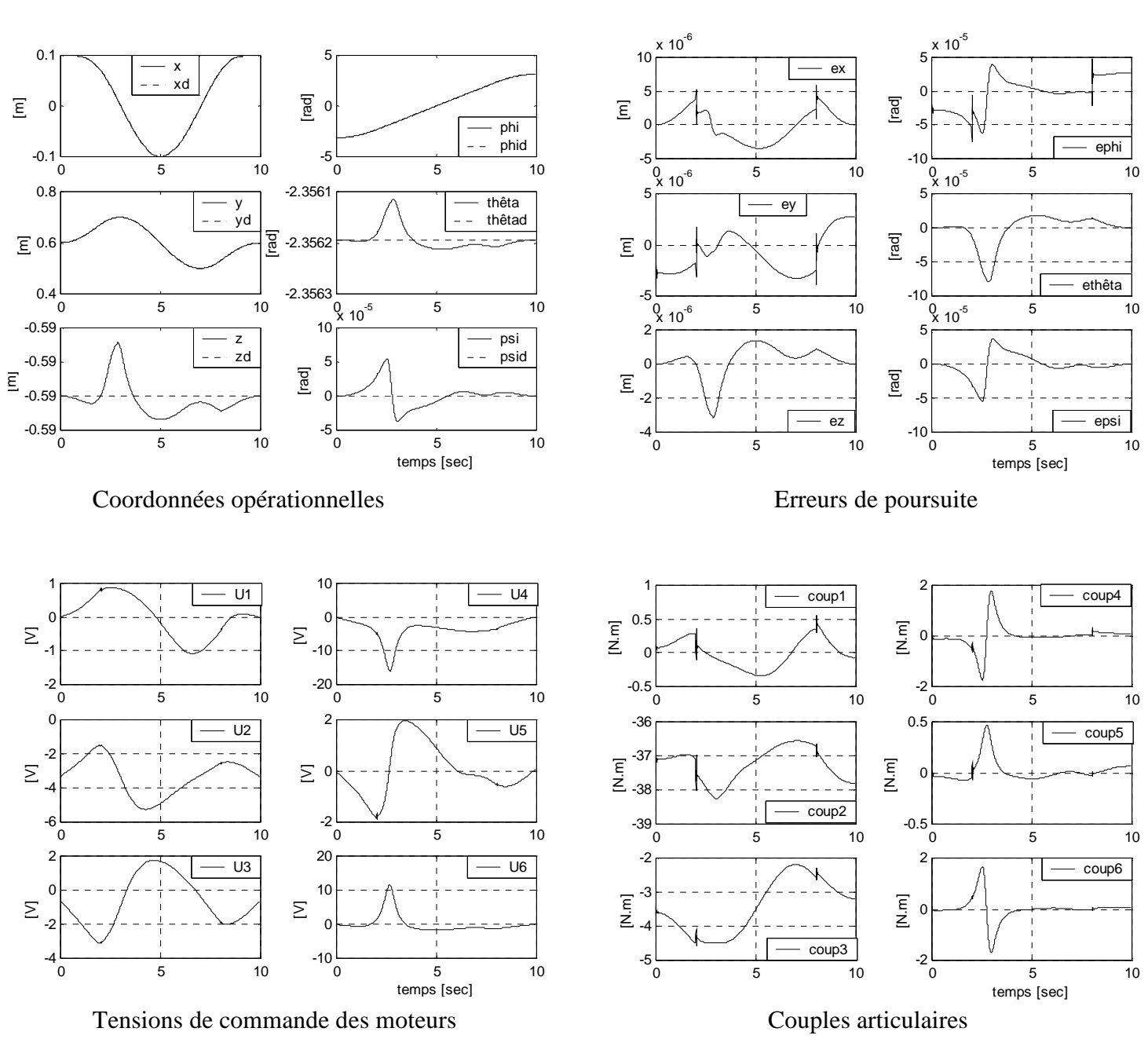

**Figure 3.8 :** Cas de la commande par couple calculé

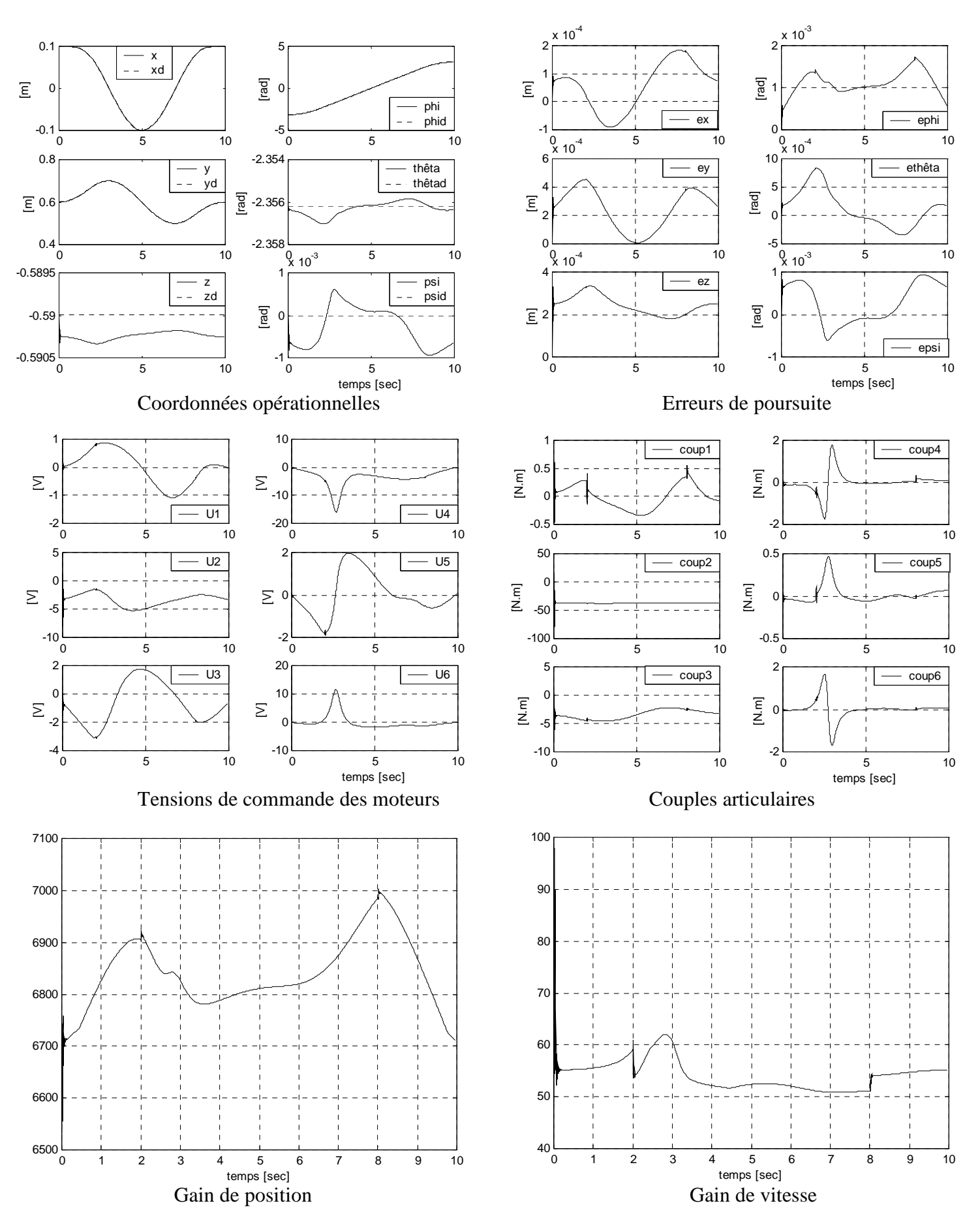

**Figure 3.9 :** Cas de la commande par couple calculé basé sur la logique floue

## **3 Paramétrisation RTL (angles de Roulis, Tangage et Lacet)**

## **3.1 Position du problème :**

La convention adoptée est celle de la figure 3.10 où les angles  $\phi$ ,  $\theta$  et  $\psi$  désignent, respectivement, le roulis, le tangage et le lacet. Si l'on suppose que la direction du mouvement est, par analogie à la direction dans laquelle avance un navire, selon l'axe Z, l'orientation du repère terminal s'obtient par une première rotation d'un angle φ (roulis) autour de  $z_0 = [0 \ 0 \ 1]^T$  suivie d'une deuxième rotation d'un angle θ (tangage) autour du nouvel axe  $y = [-S\phi \quad C\phi \quad 0]^T$ , suivie d'une troisième et dernière rotation d'un angle ψ  $\left[\text{Lip}_x(t) \text{ is a constant and } t \in \left[ C \phi \text{ and } C \phi \text{ is a constant.}\right] \right]$ .

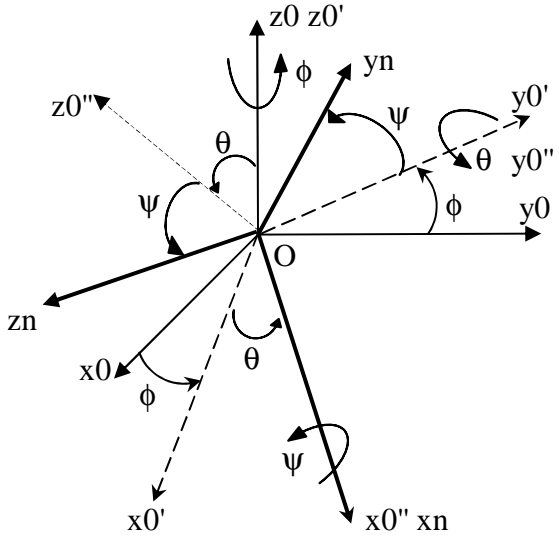

**Figure 3.10 :** Angles de roulis, tangage et lacet

La matrice d'orientation associée à la séquence des rotations est la suivante :

$$
{}^{0}R_{n} = rot(z, \phi).rot(y, \theta).rot(x, \psi)
$$
\n(3.58)

ainsi,

$$
R = \begin{bmatrix} C\phi & -S\phi & 0 \\ S\phi & C\phi & 0 \\ 0 & 0 & 1 \end{bmatrix} \begin{bmatrix} C\theta & 0 & S\theta \\ 0 & 1 & 0 \\ -S\theta & 0 & C\theta \end{bmatrix} \begin{bmatrix} 1 & 0 & 0 \\ 0 & C\psi & -S\psi \\ 0 & S\psi & C\psi \end{bmatrix}
$$
(3.59)

enfin,

$$
R = \begin{bmatrix} C\phi C\theta & -S\phi C\psi + C\phi S\theta S\psi & S\phi S\psi + C\phi S\theta C\psi \\ S\phi C\theta & C\phi C\psi + S\phi S\theta S\psi & -C\phi S\psi + S\phi S\theta C\psi \\ -S\theta & C\theta S\psi & C\phi C\psi \end{bmatrix}
$$
(3.60)

L'expression de la vitesse de rotation du repère terminal par rapport au repère de la base est

$$
{}^{0} \omega_{n} = \begin{pmatrix} 0 \\ 0 \\ 1 \end{pmatrix} \dot{\phi} + \begin{pmatrix} -S\phi \\ C\phi \\ 0 \end{pmatrix} \dot{\theta} + \begin{pmatrix} C\phi & C\theta \\ S\phi & C\theta \\ -S\theta \end{pmatrix} \dot{\psi}
$$
(3.61)

sous forme matricielle, on écrit :

$$
{}^{0} \omega_{n} = \begin{pmatrix} 0 & -S\phi & C\phi & S\theta \\ 0 & C\phi & S\phi & S\theta \\ 1 & 0 & C\theta \end{pmatrix} \begin{pmatrix} \dot{\phi} \\ \dot{\theta} \\ \dot{\psi} \end{pmatrix} = \Omega_{r}^{-1} X_{r} \implies \Omega_{r} = \begin{pmatrix} C\phi & ctg\theta & S\phi & ctg\theta & 1 \\ -S\phi & C\phi & 0 \\ C\phi / C\theta & S\phi / C\theta & 0 \end{pmatrix}
$$
(3.62)

ainsi la matrice  $\dot{\Omega}_r$  est

$$
\dot{\Omega}_{r} = \begin{pmatrix}\n-\dot{\phi} S\phi \ ctg\theta - \dot{\theta} C\phi (1 + ctg^{2}\theta) & \dot{\phi} C\phi \ ctg\theta - \dot{\theta} S\phi (1 + ctg^{2}\theta) & 0 \\
-\dot{\phi} C\phi & -\dot{\phi} S\phi \\
-\dot{\phi} S\phi C\theta + \dot{\theta} S\phi C\theta & \dot{\phi} C\phi C\theta + \dot{\theta} C\phi S\theta \\
C^{2}\theta & C^{2}\theta & 0\n\end{pmatrix}
$$
\n(3.63)

## **3.2 Problème inverse**

Dans ce paragraphe on cherche à exprimer les angles de roulis-tangage-lacet (*Rollpitch-yaw* en Anglais) en fonction des cosinus directeurs.

En multipliant à gauche par  $rot(z, -\phi)$ , on obtient :

$$
rot(z, -\phi) R_n = rot(y, \theta) rot(x, \phi)
$$
\n(3.64)

soit, en développant :

$$
\begin{bmatrix}\nC\phi r_{11} + S\phi r_{21} & C\phi r_{12} + S\phi r_{22} & C\phi r_{13} + S\phi r_{23} \\
-S\phi r_{11} + C\phi r_{21} & -S\phi r_{12} + C\phi r_{22} & -S\phi r_{13} + C\phi r_{23} \\
r_{31} & r_{32} & r_{33}\n\end{bmatrix} = \begin{bmatrix}\nC\theta & S\theta S\psi & S\theta C\psi \\
0 & C\psi & -S\psi \\
-S\theta & C\theta S\psi & C\theta C\psi\n\end{bmatrix}
$$
\n(3.65)

En identifiant les éléments (2,1) des deux matrices de l'expression (3.61), on obtient :

$$
-S\phi r_{11} + C\phi r_{21} = 0
$$

on en déduit les solutions :

$$
\begin{cases} \n\phi = a \tan 2(r_{21}, r_{11}) \\ \n\omega \\ \n\phi' = \phi + 180^\circ \n\end{cases} \n(3.66)
$$

Il est à noter qu'il y a singularité si  $r_{11}$  et  $r_{21}$  sont nuls c'est-à-dire lorsque  $\theta = \pm 90^\circ$ . De même, et à partir des éléments (1,1) et (1,3), puis les éléments (2,2) et (2,3), on trouve :

$$
\theta = a \tan 2(-r_{31}, C\phi \ r_{11} + S\phi \ r_{21})
$$
\n(3.67)

$$
\psi = a \tan 2(S\phi \ r_{13} - C\phi \ r_{23}, -S\phi \ r_{12} + C\phi \ r_{22})
$$
 (3.68)

Quant au modèle cinématique, ou modèle des vitesses, il est déterminé comme suit : Soit  $X = \begin{bmatrix} X & p \\ Y & Y \end{bmatrix}$ J  $\backslash$  $\overline{\phantom{a}}$ l ſ = *r p X X*  $X = \begin{bmatrix} 1-p \\ 0 \end{bmatrix}$  une représentation de la situation du repère terminal où  $X_p$  désigne le vecteur position et *X<sub>r</sub>* sont les angles RTL qui décrivent l'orientation, alors

$$
\dot{X} = \begin{pmatrix} \dot{X}_p \\ \dot{X}_r \end{pmatrix} = \begin{pmatrix} I_3 & 0_3 \\ 0_3 & \Omega_r \end{pmatrix} \begin{bmatrix} V_n \\ \omega_n \end{bmatrix} = \Omega_{RTL}{}^0 J_6 \dot{q}
$$
\n(3.69)

Le modèle cinématique d'ordre 2 est établi, en dérivant l'expression du modèle des vitesses

$$
\ddot{X} = \frac{d}{dt} (\Omega_{RTL} \cdot \dot{g})_n \cdot \dot{q} = (\dot{\Omega}_{RTL} \cdot \dot{g})_n + \Omega_{RTL} \cdot \dot{g} \cdot \dot{q} + \Omega_{RTL} \cdot \dot{g} \qquad (3.70)
$$
  
obi
$$
\dot{\Omega}_{RTL} = \begin{pmatrix} 0_3 & 0_3 \\ 0_3 & \dot{\Omega}_r \end{pmatrix}
$$

## **3.3 Génération de la trajectoire**

La séquence des rotations de l'équation (1.8), peut être réécrite de manière à faire apparaître les angles RTL

$$
R_x^d = rot(z, \gamma + \frac{\pi}{2}).rot(y, 0).rot(x, \beta)
$$
\n(3.71)

A partir de (3.70), il est évident que

$$
X_r^d = [\phi \ \theta \ \psi]_d^T = [\gamma + \frac{\pi}{2} \quad 0 \ \beta]^T
$$
 (3.72.a)

$$
\dot{X}_r^d = [\dot{\phi} \dot{\theta} \dot{\psi}]_d^T = [\dot{\gamma} \ 0 \ 0]^T
$$
\n(3.72.b)

$$
\ddot{X}_r^d = [\ddot{\phi} \ddot{\theta} \ddot{\psi}]_d^T = [\ddot{\gamma} \ 0 \ 0]^T
$$
\n(3.72.c)

## **3.4 Simulation et interprétation**

Dans le cas de la paramétrisation par les angles RTL, le test précédent est effectué et les réponses du robot sont données à la figure 3.11 et 3.12 après application de la commande par couple calculé et par couple calculé basée sur la logique floue, respectivement.

A la lumière des réponses enregistrées, il apparaît que la poursuite de la trajectoire en position et en orientation est réalisée également avec des erreurs minimes (0.05 mm, 0.2 deg) et que les tensions de commande sont lisses et restent dans la plage admissibles.

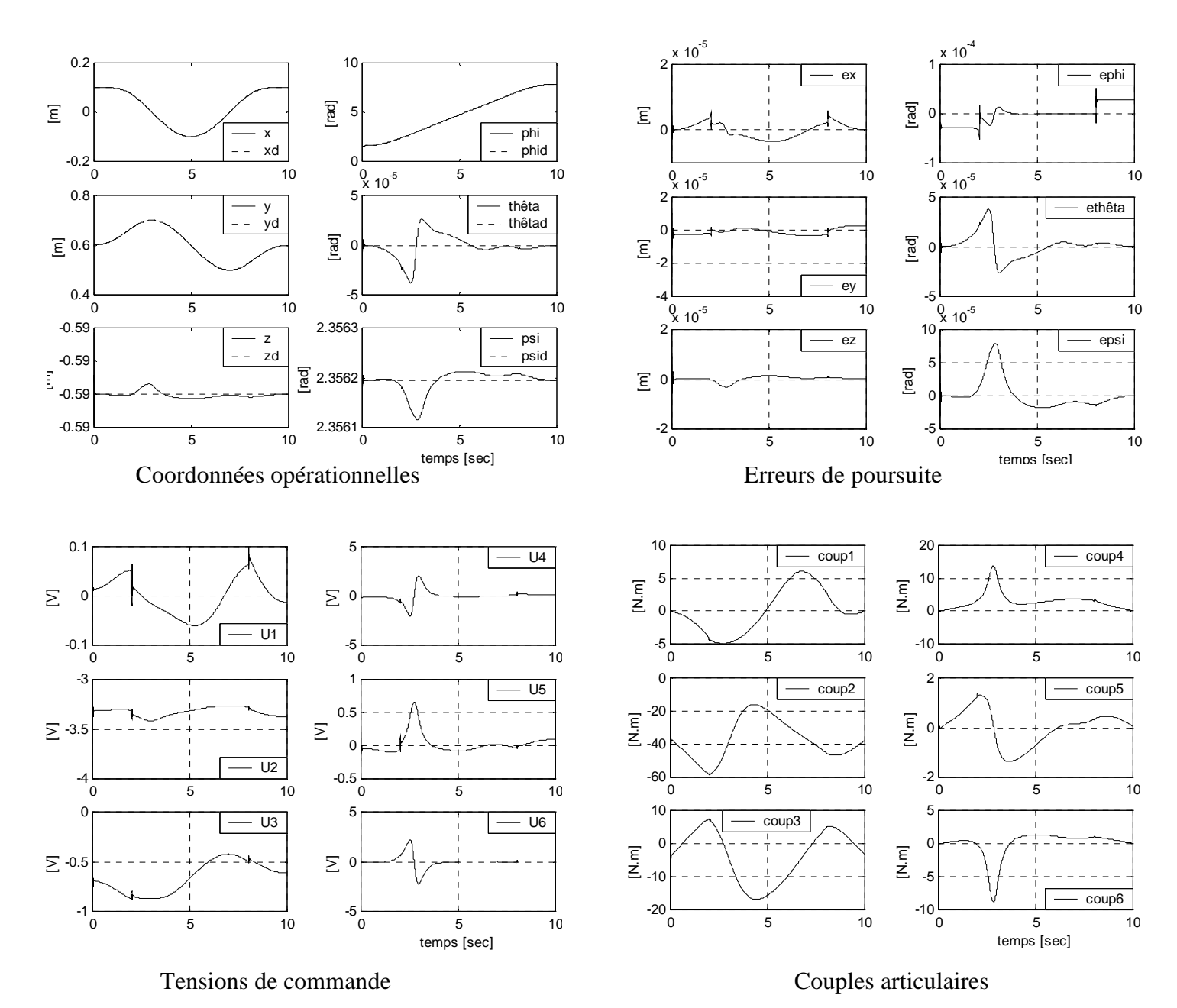

**Figure 3.11 :** Cas de la commande par couple calculé

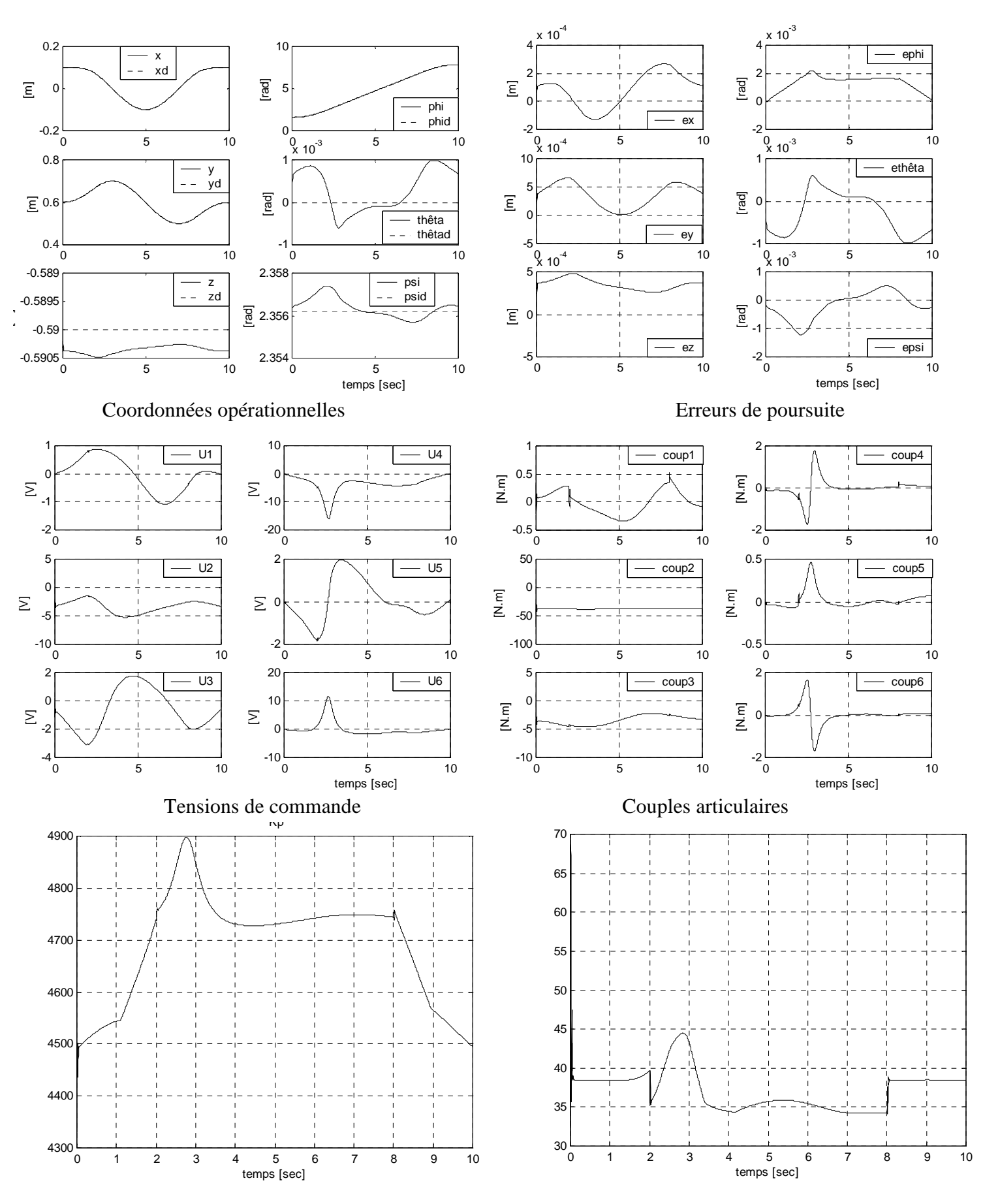

**Figure 3.12 :** Cas de la commande par couple calculé basé sur la logique floue

# **4 Conclusion**

Dans ce chapitre, sont exposées deux méthodes minimales pour paramétriser l'orientation du robot PUMA 560 en tenant en compte la géométrie de l'effecteur.

Pour conduire le robot à réaliser la tâche désirée dans l'espace opérationnel, sont appliquées les deux commandes non linéaires vues au chapitre 2 et testées pour les deux paramétrisations : angles d'EULER et angles RTL. Les résultats de simulation ont montré que la poursuite est réalisée avec des erreurs de poursuite faibles et des commandes admissibles loin des limites tolérées par les actionneurs, et que la méthode du couple calculé basé sur la logique floue est une commande très robuste face aux incertitudes de modélisation.

La paramétrisation par les angles d'EULER s'est avérée la plus précise et la plus adaptée au cas de notre robot, ceci est confirmé par les faibles erreurs de poursuite en position et en orientation.

## **CHAPITRE**

# 4

# **Paramétrisations Redondantes de l'Orientation**

# **1 Introduction**

 Ont été vues au chapitre précédent, deux approches intuitives et simples pour paramétriser l'orientation de l'effecteur du bras de robot. Les deux méthodes présentent l'avantage d'être minimales et par conséquent, simples à calculer et à implémenter.

Dans le présent chapitre, sont présentées deux autres approches plus compliquées du point de vue calcul, qui sont la paramétrisation de l'orientation par les cosinus directeurs et par les quaternions (paramètres d'Euler).

# **2 Les cosinus directeurs**

## **2.1 Introduction**

 Par définition, les cosinus directeurs sont les projections des vecteurs unitaires du repère terminal sur ceux du repère de la base dans lequel sera décrite la tâche en terme de position et d'orientation (voir chapitre 1). Par conséquent, la matrice d'orientation est elle même la matrice des cosinus directeurs.

## **2.2 Propriétés fondamentales (algébriques)**

 La matrice d'orientation R, du point de vue algèbre des matrices, vérifie certaines propriétés caractéristiques, la rendant plus facile à manipuler. Il est donné ci-dessous trois propriétés fondamentales **[Mécarat][Khalil][Preumont]**:

- 1- R est une matrice carrée d'ordre 3x3 dont le vecteur colonne i (i=1, 2 ,3) est constitué des trois projections du vecteur unitaire de l'axe lié au solide suivant les trois directions fixes du repère de la base ;
- 2- R est unitaire et orthogonale c'est à dire  $R^{-1} = R^T$  et det(*R*) = 1 ;
- 3- Les vecteurs unitaires qui constituent R sont orthonormaux (normés et orthogonaux deux à deux), donc le  $3^{i\text{eme}}$  vecteur peut être obtenu en connaissant les deux autres. Ces vecteurs sont notés s, n et a correspondant respectivement aux axes x, y et z du repère lié à l'élément terminal.

 Soit *X* le vecteur position/orientation du repère terminal, il est composé de 12 valeurs (ou paramètres). Les trois premières composantes représentent la position en coordonnées cartésiennes ; ce qui n'exige aucune autre transformation. Quant aux neuf paramètres restant, ils caractérisent l'orientation dans sa représentation par les cosinus directeurs. Il est explicité dans l'expression suivante

$$
X = \begin{bmatrix} X_p^T & X_r^T \end{bmatrix}^T = \begin{bmatrix} x & y & z & s^T & n^T & a^T \end{bmatrix}^T
$$
 (4.1)

où s, n, et a sont les vecteurs unitaires sur les axes x, y et z.

#### **2.3 Rappel de mécanique rationnelle (dérivée d'un vecteur unitaire tournant)**

Soit **u** un vecteur unitaire tournant autour de l'axe  $Z_0$  et faisant un angle  $\theta$  avec l'axe  $x_0$  dans le sens antihoraire. Il est démontré que  $\frac{d\mathbf{u}}{dt} = \dot{\mathbf{\theta}} \times \mathbf{u}$ *dt*  $\frac{d\mathbf{u}}{dt} = \dot{\mathbf{\theta}} \times \mathbf{u}$  [Meca][Preu] (voir annexe 5). où  $\dot{\theta}$  est le vecteur vitesse de rotation (normal au plan de rotation).

Revenons à notre problème, qui concerne le calcul la dérivée par rapport au temps des vecteurs cosinus directeurs concaténés pour composer le vecteur d'orientation *X <sup>r</sup>* . D'après ce qui précède, il est simple d'écrire

$$
\begin{cases}\n\dot{s} = \omega \times s \\
\dot{n} = \omega \times n \\
\dot{a} = \omega \times a\n\end{cases}
$$
\n(4.2)

En réécrivant les équations (4.2) avec l'opérateur de préproduit vectoriel, on aboutit à :

$$
\dot{X}_r = \Omega_r^0 \omega_n \text{ et } \Omega_r = \begin{pmatrix} -\hat{s} \\ -\hat{n} \\ -\hat{a} \end{pmatrix}
$$
\n(4.3)

Cela permet d'écrire :

$$
\dot{X}_E = \begin{pmatrix} I_3 & -\hat{P} \\ 0_{9\times 3} & \Omega_r \end{pmatrix} \mathbf{V}_n
$$
\n(4.5)

**Remarque 1 :** il est évident que la matrice rectangulaire  $\Omega$ , est d'ordre 9x3 et que le vecteur colonne  ${}^0\omega_n$  est d'ordre 3. Toutefois et du fait que  $\dot{X}_r$  est directement exprimé en fonction de  $^0\omega_n$ , l'inversion de la matrice  $\Omega_r$  n'est plus nécessaire.

Enfin, le modèle cinématique qui relie  $\dot{X} = [\dot{x} \quad \dot{y} \quad \dot{z} \quad \dot{s}_x \quad \dot{s}_y \quad \dots \quad \dot{a}_z]^T$  au vecteur  $\dot{q}$  est

$$
\dot{X} = J_x \dot{q} \tag{4.6}
$$

 $a$  *v*  $ec$ 

$$
J_x = \Omega_{CD} J_n \text{ et } \Omega_{CD} = \begin{pmatrix} I_3 & 0_3 \\ -\hat{s} \\ 0_{9 \times 3} & -\hat{n} \\ -\hat{a} \end{pmatrix}
$$

On rappelle que les matrices  $\hat{s}$ ,  $\hat{n}$  et  $\hat{a}$  sont des matrices antisymétriques d'ordre 3 associées, respectivement, aux vecteurs unitaires *s*, *n* et *a* . *s*ˆ est donnée par :

$$
\hat{s} = \begin{pmatrix} 0 & -s_z & s_y \\ s_z & 0 & -s_x \\ -s_y & s_x & 0 \end{pmatrix}
$$
\n(4.7)

La même procédure permet d'obtenir *n*ˆ et *aˆ* .

En dérivant l'expression (4.6), on obtient le modèle cinématique du 2ième ordre

$$
\ddot{X} = \dot{J}_x \cdot \dot{q} + J_x \ddot{q} \tag{4.8}
$$

Il faut déterminer la matrice  $\dot{\Omega}_{\scriptscriptstyle CD}$  , laquelle est formée par

$$
\dot{\Omega}_{CD} = \begin{pmatrix} 0_3 & 0_3 \\ -\dot{\hat{s}} \\ 0_{9\times 3} & -\dot{\hat{n}} \\ -\dot{\hat{a}} \end{pmatrix} \tag{4.9}
$$

Il est à noter que les matrices  $\dot{\hat{s}}$ ,  $\dot{\hat{n}}$  et  $\dot{\hat{a}}$  sont à déterminées analytiquement lors de la planification de la trajectoire.

# **2.4 Génération de la trajectoire**

En appliquant la paramétrisation d'EULER ZXZ (équation 1.1), les équations paramétriques du vecteur d'orientation et ses dérivées sont établies en fonction des paramètres auxiliaires  $\alpha$  et β.

$$
X_r^d = \begin{bmatrix} s^T & n^T & a^T \end{bmatrix}^T = \begin{bmatrix} (C\alpha & S\alpha & 0)^T \\ (-S\alpha C\beta & C\alpha C\beta & S\beta)^T \\ (S\alpha S\beta & -C\alpha S\beta & C\beta)^T \end{bmatrix}
$$
(4.10)

$$
\dot{X}_r^d = \begin{bmatrix} \dot{s}^T & \dot{n}^T & \dot{a}^T \end{bmatrix}^T = \begin{bmatrix} (-\dot{\alpha} S\alpha & \dot{\alpha} C\alpha & 0)^T \\ (-\dot{\alpha} C\alpha C\beta & -\dot{\alpha} S\alpha C\beta & 0)^T \\ (\dot{\alpha} C\alpha S\beta & \dot{\alpha} S\alpha S\beta & 0)^T \end{bmatrix}
$$
(4.11)

$$
\ddot{X}_{r}^{d} = \begin{bmatrix} \ddot{s}^{T} & \ddot{n}^{T} & \ddot{a}^{T} \end{bmatrix}^{T} = \begin{bmatrix} \left( -\dot{\alpha}^{2} C \alpha - \ddot{\alpha} S \alpha - \dot{\alpha}^{2} S \alpha + \ddot{\alpha} C \alpha & 0 \right)^{T} \\ \left( -C \beta \left( -\dot{\alpha}^{2} S \alpha + \ddot{\alpha} C \alpha \right) & -C \beta \left( \dot{\alpha}^{2} C \alpha + \ddot{\alpha} S \alpha \right) & 0 \right)^{T} \\ \left( S \beta \left( -\dot{\alpha}^{2} S \alpha + \ddot{\alpha} C \alpha \right) & -C \beta \left( \dot{\alpha}^{2} C \alpha + \ddot{\alpha} S \alpha \right) & 0 \right)^{T} \end{bmatrix}
$$
(4.12)

## **2.5 Simulation et interprétation**

En annexe 3, il est démontré une méthode d'inversion du jacobien  $J_x$  très intéressante, pour sa simplicité de calcul car elle n'utilise plus l'inverse généralisée. En effet

$$
J_x^+ = (\Omega_{CD} J_n)^+ = J_n^{-1} \Omega_{CD}^+ \tag{4.13}
$$

où  $\Omega_{CD}^+ = \begin{bmatrix} 1_3 & 0_{3\times 9} \\ 0 & 1_{\Omega} \end{bmatrix}$  $\mathbf{r}$  $\mathsf{L}$ l ſ  $\begin{bmatrix} t_{12} \\ t_{13} \\ t_{14} \end{bmatrix} = \begin{bmatrix} t_{13} & 0_{3\times 9} \\ 0 & 1 \\ 0 & 1 \end{bmatrix}$  $\left\lceil \begin{array}{cc} C D \end{array} \right\rceil \left\lceil \begin{array}{cc} 0 & \frac{1}{2} \Omega_r^T \end{array} \right\rceil$ *I*  $\overline{\Omega}$ 2  $0_3 \frac{1}{2}$ 0  $\overline{\Omega}$ 3 3  $\mathsf{U}_{3\times9}$ 

J

 $\backslash$ 

L'application de la commande par couple calculé classique et celle basée sur la logique floue, dans le cas de la paramétrisation de l'orientation par les cosinus directeurs, a donné les résultats de la figure 4.1 et 4.2. L'analyse de ces résultats confirme l'efficacité de cette méthode malgré la redondance qu'elle introduit et la lourdeur des calculs effectués. En effet, les erreurs de poursuite enregistrées sont : inférieure à 0.06 mm pour la position et inférieure à 0.07 en norme pour l'orientation suivant la direction des z.

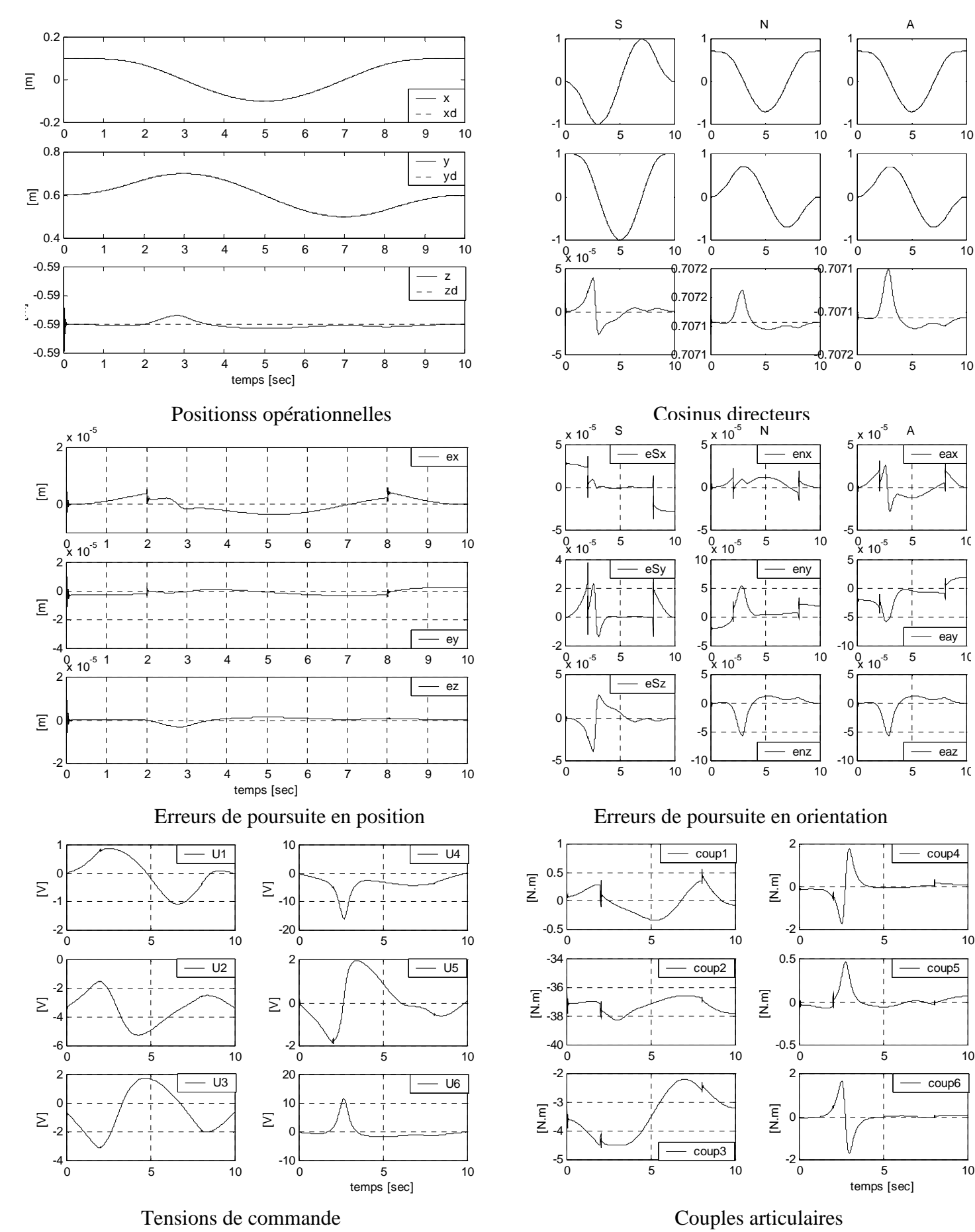

 $\overline{5}$  10

eax

eay

eaz

 $-$  coup4

coup5

coup6

A

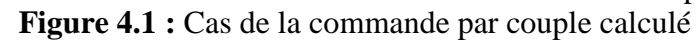

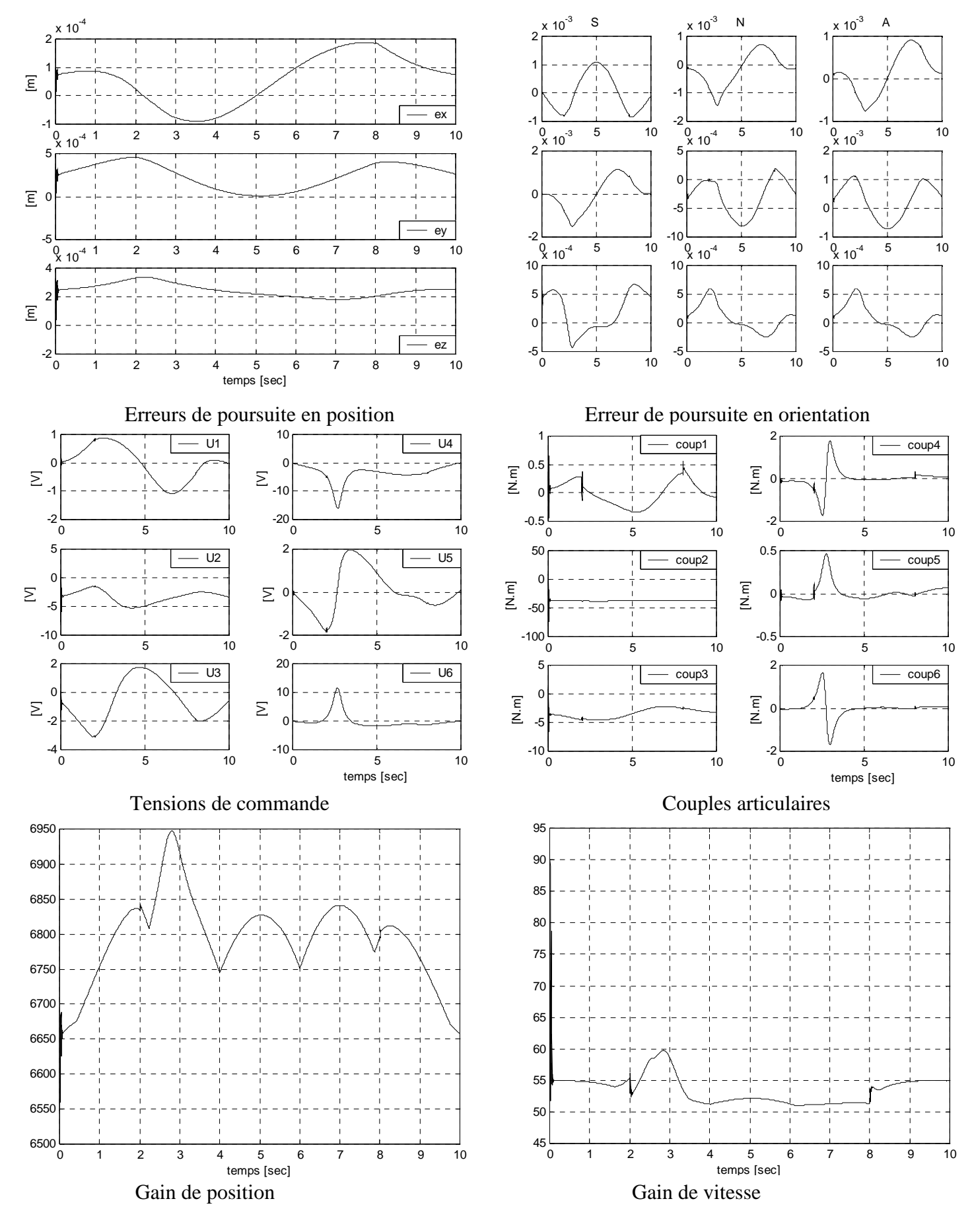

**Figure 4.2 :** Cas de la commande par couple calculé basé sur la logique floue

## **3 Les quaternions**

## **3.1 Introduction**

 Nous allons voir une dernière paramétrisation de l'orientation de l'outil terminal, il s'agit des quaternions ou paramètres d'EULER-RODRIGUES. Ces paramètres au nombre de quatre vont, bien entendu, réduire la redondance de la représentation discutée un peu plus haut (cosinus directeurs). Par conséquent, cela permet de réduire l'espace mémoire et le volume des calculs à effectuer.

## **3.2 Représentation vectorielle (Angle/axe)**

 La méthode est basée sur le principe mathématique suivant (fig.4.2) : la matrice d'orientation est équivalente à une rotation d'un angle θ autour d'un axe **u** passant par l'origine. z0

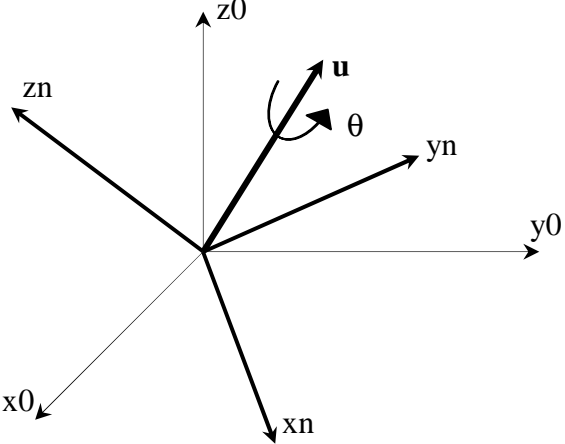

**Figure 4.3 :** Angle Axe

Soit **u** le vecteur directeur de l'axe en question. L'axe de rotation est tel qu'il n'est pas modifié par la rotation (ensemble des points invariants). C'est donc la direction propre associée à la valeur propre unitaire de la matrice R **[Dorn][Preu]** :

$$
R \mathbf{u} = \mathbf{u} \tag{4.14}
$$

L'angle de rotation θ est fourni par les valeurs propres complexes conjuguées. En notation matricielle, un vecteur **v** se transforme en un vecteur **v'**, grâce à la formule suivante :

$$
\mathbf{v}' = R \mathbf{v} \tag{4.15}
$$

En notation vectorielle, un vecteur subissant une rotation d'axe **u** et d'angle θ devient un vecteur **v'**qui s'obtient par la formule de RODRIGUES :

$$
\mathbf{v}' = \mathbf{v} + \sin \theta . \mathbf{u} \times \mathbf{v} + (1 - \cos \theta) . \mathbf{u} \times (\mathbf{u} \times \mathbf{v})
$$
(4.16)

Pour démontrer cette formule, le vecteur **v** est décomposé en une composante parallèle **v"** et une composante orthogonale  $\mathbf{v}^{\perp}$  comme il est indiqué à la figure (4.4).

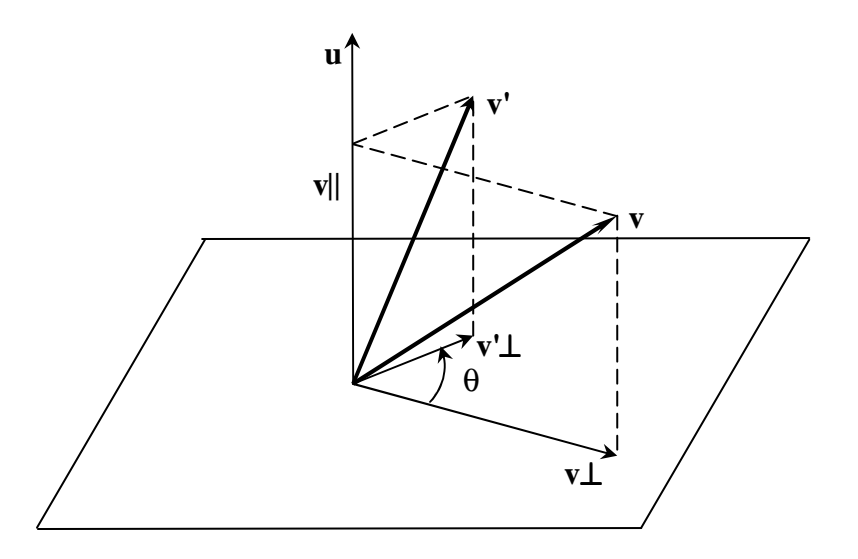

**Figure 4.4 :** Décomposition vectorielle de la rotation

Il vient :

$$
\mathbf{v} = \mathbf{v}^{\prime\prime} + \mathbf{v}^{\perp} = (\mathbf{v} \cdot \mathbf{u}) \cdot \mathbf{u} + (\mathbf{v} - (\mathbf{v} \cdot \mathbf{u}) \cdot \mathbf{u}) \tag{4.17}
$$

Le vecteur  $\mathbf{v}'$  est donc obtenu en additionnant  $\mathbf{v}''$  et  $\mathbf{v}'^{\perp}$ . Alors,

$$
\mathbf{v}' = \mathbf{v}^{\prime\prime} + \mathbf{v}^{\prime\perp} \tag{4.18}
$$

 $v'$  est obtenu en faisant tourner  $v^{\perp}$  d'un angle  $\theta$  dans le plan dont la normale est **u**. Relativement à la base  $\langle \mathbf{u} \ \mathbf{v}^{\perp} \ \mathbf{u} \times \mathbf{v}^{\perp} \rangle$ , on a :

$$
\mathbf{v}^{+ \perp} = \cos \theta \cdot \mathbf{v}^{\perp} + \sin \theta \cdot (\mathbf{u} \times \mathbf{v}^{\perp})
$$
(4.19)

Quant à **v'**, il est décomposé comme suit :

$$
\mathbf{v}' = \mathbf{v}'' + \mathbf{v}'^{\perp}
$$
  
=  $\mathbf{v}'' + \cos \theta \cdot \mathbf{v}^{\perp} + \sin \theta \mathbf{u} \times \mathbf{v}^{\perp}$   
=  $(\mathbf{v}.\mathbf{u}) \cdot \mathbf{u} + \cos \theta \cdot (\mathbf{v} - (\mathbf{v}.\mathbf{u}) \cdot \mathbf{u}) + \sin \theta \cdot (\mathbf{u} \times (\mathbf{v} - (\mathbf{v}.\mathbf{u}) \cdot \mathbf{u}))$   
=  $(\mathbf{v}.\mathbf{u}) \cdot \mathbf{u} - \cos \theta (\mathbf{v}.\mathbf{u}) \cdot \mathbf{u} + \cos \theta \cdot \mathbf{v} + \sin \theta \cdot \mathbf{u} \times \mathbf{v}$   
=  $\cos \theta \cdot \mathbf{v} + \sin \theta \cdot \mathbf{u} \times \mathbf{v} + (1 - \cos \theta) \cdot (\mathbf{v}.\mathbf{u}) \cdot \mathbf{u}$  (4.20)

Par ailleurs, on la relation vectorielle suivante **[Méca]** :

$$
\mathbf{u} \times (\mathbf{u} \times \mathbf{v}) = (\mathbf{v} \cdot \mathbf{u}) \cdot \mathbf{u} - (\mathbf{u} \cdot \mathbf{u}) \cdot \mathbf{v}
$$
 (4.21)

Or **u** est unitaire, donc  $\mathbf{u} \cdot \mathbf{u} = 1$  et (4.21) peut s'écrire

$$
(\mathbf{v}.\mathbf{u})\mathbf{u} = (\mathbf{u} \times \mathbf{u}) \times \mathbf{v} + \mathbf{v} \tag{4.22}
$$

En substituant (4.22) dans l'équation (4.20), on obtient bien la formule de RODRIGUES, soit l'équation (4.16).

Si dans la formule de RODRIGUES le produit vectoriel est remplacé par la matrice de préproduit vectoriel associé, il vient

$$
R = I + \sin \theta \cdot \hat{\mathbf{u}} + (1 - \cos \theta) \cdot \hat{\mathbf{u}}^2 \tag{4.23}
$$

En explicitant les termes de R, on obtient :

$$
R = \begin{pmatrix} C\theta + (1 - C\theta)u_x^2 & -S\theta u_z + (1 - C\theta)u_x u_y & S\theta u_y + (1 - C\theta)u_x u_z \\ S\theta u_z + (1 - C\theta)u_x u_y & C\theta + (1 - C\theta)u_y^2 & -S\theta u_x + (1 - C\theta)u_y u_z \\ -S\theta u_y + (1 - C\theta)u_x u_z & S\theta u_x + (1 - C\theta)u_z u_y & C\theta + (1 - C\theta)u_z^2 \end{pmatrix}
$$
(4.24)

Il est important de remarquer que *rot* (**u,**θ**)**, *rot* (−**u,**− θ**)** et *rot* (−**u,**2π − θ**)** sont toutes des rotations équivalentes.

# **3.3 Problème inverse**

 Il est également utile de pouvoir extraire l'axe et l'angle instantanés de rotation à partir de la matrice d'orientation. Pour cela, deux solutions sont à envisager :

- 1- Extraire les valeurs propres de cette matrice et le vecteur propre associé à la valeur propre 1 puis le normaliser, ce qui donne la direction de l'axe de rotation. L'angle de rotation se calcule facilement à partir des valeurs propres complexes conjuguées.
- 2- Identifier les éléments de la matrice R avec l'expression de la même matrice telle qu'elle est fournie par la formule de RODRIGUES

La somme des termes diagonaux donne

$$
r_{11} + r_{22} + r_{33} = 1 + 2\cos\theta\tag{4.25}
$$

Par ailleurs, les relations suivantes sont vérifiées :

$$
\begin{cases}\nr_{32} - r_{23} = 2u_x \sin \theta \\
r_{13} - r_{31} = 2u_y \sin \theta \\
r_{21} - r_{12} = 2u_z \sin \theta\n\end{cases}
$$
\n(4.26)

Le vecteur **u** doit être unitaire, ce qui donne :

$$
\cos \theta = \frac{1}{2} (r_{11} + r_{22} + r_{33} - 1) \tag{4.27}
$$

et

$$
\sin^2 \theta = \frac{1}{4} \Big[ (r_{21} - r_{12})^2 + (r_{13} - r_{31})^2 + (r_{32} - r_{23})^2 \Big] \tag{4.28}
$$

ainsi, nous avons la valeur du cosinus et la valeur absolue du sinus, donc il y a deux angles appartenant à l'intervalle  $[0,2\pi]$  dont la somme est égale à  $2\pi$ , ce qui ne pose aucun problème puisque *rot* (**u,**θ**)** et *rot* (−**u,** 2π − θ**)** représentent la même rotation. On peut ainsi, imposer à l'angle θ d'être compris entre 0 et π, et l'axe de rotation sera déterminé d'une façon unique  $\sin \theta \neq 0$ .

θ peut être choisi comme suit

$$
\theta = a \tan(S\theta, C\theta) \quad 0 \le \theta \le \pi
$$

La direction **u** , correspondant à l'angle θ ainsi calculé est alors, donnée par :

$$
\begin{cases}\n u_x = (r_{32} - r_{23}) / 2 \sin \theta \\
 u_y = (r_{13} - r_{31}) / 2 \sin \theta \\
 u_z = (r_{21} - r_{12}) / 2 \sin \theta\n\end{cases}
$$
\n(4.29)

Lorsque θ est petit, les valeurs  $u_x$ ,  $u_y$  et  $u_z$  ne sont pas déterminées avec précision par les équations (4.29). Cependant, dans le cas où *h* , ces valeurs sont calculées par une méthode plus exacte **[Khal][Dorn]** :

$$
\begin{cases}\n u_x = \text{Sign}(r_{32} - r_{23}) \sqrt{\frac{r_{11} - C\theta}{1 - C\theta}} \\
 u_y = \text{Sign}(r_{13} - r_{31}) \sqrt{\frac{r_{22} - C\theta}{1 - C\theta}} \\
 u_z = \text{Sign}(r_{21} - r_{12}) \sqrt{\frac{r_{33} - C\theta}{1 - C\theta}}\n\end{cases} \tag{4.30}
$$

Le symbole « sign(.) » désigne la fonction qui renvoie le signe de l'expression entre parenthèses.

Il est à noter que la représentation de l'orientation par la méthode angle/axe est bien définie par la donnée de quatre valeurs à savoir l'angle de rotation et les trois composantes du vecteur directeur de l'axe instantané de rotation.

### **3.4 Notion de quaternion**

 Une autre représentation possible de l'orientation est celle utilisant les quaternions unitaires qui se justifie par une formulation très élégante du problème de localisation tridimensionnelle **[Rich]**.

Dans un premier temps, sont exposées, brièvement, la théorie et quelques propriétés utiles de l'algèbre des quaternions qui seront ensuite appliquées pour décrire l'orientation.

Les quaternions peuvent être considérés comme étant des couples  $(q_0, \mathbf{q})$  où le premier élément est un réel et le deuxième un vecteur de dimension 3. L'ensemble des quaternions est alors  $\mathbb{R}^4 = \mathbb{R} \times \mathbb{R}^3$ . Ils peuvent être vus, également, comme des nombres complexes à une partie réelle et trois parties imaginaires **[Dorn][Preu]**.

$$
q = q_0 + iq_x + iq_y + kq_z \tag{4.31}
$$

où les nombres imaginaires i, j et k vérifient les propriétés suivantes :

$$
\begin{cases}\ni j = -ji = k \\
jk = -kj = i \\
ki = -ik = j \\
i^2 = j^2 = k^2 = ijk = -1\n\end{cases}
$$

Grâce à ces formules, il est facile de calculer le produit de deux quaternions, noté « ∗ », comme suit :

$$
r * q = (r_0 + ir_x + jr_y + kr_z)(q_0 + iq_x + jq_y + kq_z)
$$
\n(4.32)

En général, le produit de deux quaternions n'est pas commutatif. Le produit peut être reformulé matriciellement comme suit :

$$
r * q = \hat{r}q \tag{4.33}
$$

avec :

$$
\hat{r} = \begin{pmatrix}\nr_0 & -r_x & -r_y & -r_z \\
r_x & r_0 & -r_z & r_y \\
r_y & r_z & r_0 & -r_x \\
r_z & -r_y & r_x & r_0\n\end{pmatrix}
$$
\n(4.34)

On démontre que la matrice  $\hat{r}$  possède les propriétés suivantes :

$$
\begin{cases}\n\hat{r}^T \hat{r} = \hat{r} \ \hat{r}^T = r^T r I_4 \\
\hat{r}^T \hat{r} = r^T r . [1 \quad 0 \quad 0 \quad 0]^T \\
\hat{r} \cdot \hat{q} = [\hat{r}.q]\n\end{cases}
$$
\n(4.35)

r et q étant deux quaternions quelconques. Si de plus ils sont imaginaires purs (vecteurs), alors :

$$
\begin{cases}\nqx = -\frac{1}{2}(q^*r + r^*q) \\
q \times r = \frac{1}{2}(q^*r - r^*q)\n\end{cases} \tag{4.36}
$$

## **3.5 Quaternions et rotation**

Il est connu que les transformations géométriques de base peuvent être représentées par des opérateurs agissant sur des nombres complexes. Il est possible de représenter une rotation par un quaternion unitaire à condition de trouver une transformation qui, appliquée à un vecteur (quaternion purement imaginaire), renvoie un vecteur tout en conservant le module (isométrie), le produit scalaire et le signe du produit vectoriel **[Dornaika]**.

Soit r un quaternion purement imaginaire et q un quaternion unitaire, alors on constate que le quaternion r' tel que,  $r' = q * r * \overline{q}$  est un quaternion purement imaginaire et, de plus

$$
q^*r^*\overline{q} = (\hat{q} \cdot r)^*\overline{q} = \overline{q}^T \cdot q \cdot r \tag{4.37}
$$

Par ailleurs, notons que :

$$
(-q) * r * (-\overline{q}) = q * r * \overline{q} \tag{4.38}
$$

Ce qui implique que les quaternions q et –q représente la même rotation et que la matrice  $\hat{q}^T \cdot \hat{q}$  est orthogonale lorsque q est unitaire.
### **3.6 Equivalence avec la formule de RODRIGUES**

Les paramètres d'EULER, appelés aussi paramètres d'OLINDE-RODRIGUES sont définis comme suit **[Dorn][Preu]**. :

$$
Q_1 = C(\frac{\theta}{2})
$$
 et  $Q = [Q_2 \ Q_3 \ Q_4]^T = S(\frac{\theta}{2})\mathbf{u}$  (4.39)

Une forme alternative à la formule de RODRIGUES est obtenue, en substituant =22 =<br>=22 ||<br>|=|2.d ?7−7*7 −7×1.*<br>?7−7×11 0 0 0|<br>↑.0−12.0 *r qr q r rr r r rrrr Ir T T T T T T* et *S*θ par les expressions trigonométriques qui leur sont équivalentes

$$
\begin{cases}\nC\theta = C^2(\frac{\theta}{2}) - S^2(\frac{\theta}{2}) \\
S\theta = 2S(\frac{\theta}{2}).C(\frac{\theta}{2})\n\end{cases}
$$

il s'en suit que

$$
R = I + 2S(\frac{\theta}{2}) C(\frac{\theta}{2}) \hat{\mathbf{u}} + 2 S^{2}(\frac{\theta}{2}) \hat{\mathbf{u}}^{2}
$$
 (4.40)

En substituant  $\hat{\mathbf{u}}^{T}$  dans (4.40) par  $\hat{Q}/S(\frac{0}{2})$ 2  $\hat{Q}/S(\frac{\theta}{2})$ , il en résulte

$$
R = I + 2Q_1\hat{Q} + 2\hat{Q}^2
$$
\n(4.41)

En développant, il vient que

$$
R = 2 \begin{pmatrix} \frac{1}{2} - (Q_3^2 + Q_4^2) & -Q_1 Q_4 + Q_2 Q_3 & Q_1 Q_3 + Q_2 Q_4 \\ Q_1 Q_4 + Q_2 Q_3 & \frac{1}{2} - (Q_2^2 + Q_4^2) & -Q_1 Q_2 + Q_3 Q_4 \\ -Q_1 Q_3 + Q_2 Q_4 & Q_1 Q_2 + Q_3 Q_4 & \frac{1}{2} - (Q_2^2 + Q_3^2) \end{pmatrix}
$$
(4.42)

Les éléments diagonaux peuvent être réécrit en fonction de*Q*<sup>1</sup> , comme suit

$$
\frac{1}{2} - (Q_3^2 + Q_4^2) = C^2 \left(\frac{\theta}{2}\right) + S^2 \left(\frac{\theta}{2}\right) - S^2 \left(\frac{\theta}{2}\right)(1 - u_x^2) - \frac{1}{2}
$$
\n
$$
= C^2 \left(\frac{\theta}{2}\right) + (S\left(\frac{\theta}{2}\right)u_x)^2 - \frac{1}{2} = Q_1^2 + Q_2^2 - \frac{1}{2}
$$

La même procédure permet de transformer les deux autres termes.

Enfin, la matrice d'orientation est donnée par

$$
R = \begin{pmatrix} 2(Q_1^2 + Q_2^2) - 1 & 2(Q_2Q_3 - Q_1Q_4) & 2(Q_2Q_4 + Q_1Q_3) \\ 2(Q_2Q_3 + Q_1Q_4) & 2(Q_1^2 + Q_3^2) - 1 & 2(Q_4Q_3 - Q_1Q_2) \\ 2(Q_2Q_4 - Q_1Q_3) & 2(Q_4Q_3 + Q_1Q_2) & 2(Q_1^2 + Q_4^2) - 1 \end{pmatrix}
$$
(4.43)

L'équivalence entre la représentation matricielle et la représentation par les quaternions, de l'orientation vient d'être établie. Il y a une relation simple entre un quaternion unitaire et le couple (angle, axe) d'une rotation (orientation).

 Dans cette méthode de représentation, l'orientation est exprimée par quatre paramètres qui décrivent une rotation unique équivalente ( $0 \le \theta \le 180^\circ$ ) autour d'un axe de vecteur directeur unitaire**u [Dorn]**.

Partant de la définition (équation (4.39)), il est évident que

$$
Q_1^2 + Q_2^2 + Q_3^2 + Q_4^2 = 1\tag{4.44}
$$

#### **3.7 Problème inverse**

Dans ce paragraphe on s'intéresse au problème inverse donc il y a lieu d'extraire les expressions donnant les valeurs des quaternions à partir de la matrice d'orientation. Pour ce faire, on va procéder par identification des éléments de la matrice *R* à ceux de l'expression (4.43).

 En premier lieu, de la trace des deux matrices, est obtenue la première valeur qui est toujours positive.

$$
Q_1 = \frac{1}{2} \sqrt{r_{11} + r_{22} + r_{33} + 1} \tag{4.45}
$$

ensuite, si de l'élément (1,1) sont soustraits les éléments (3,2) et (2,3), il vient :

$$
4Q_2^2 = r_{11} - r_{22} - r_{33} + 1\tag{4.46}
$$

Cette expression renseigne sur le module de  $Q_2$  et non pas son signe. Pour déterminer ce dernier, on considère la différence des éléments (3,2) et (2,3), qui conduit à :

$$
4Q_1 Q_2 = r_{32} - r_{23} \tag{4.47}
$$

Du fait que  $Q_1$  ≥ 0, la relation (4.47) permet de conclure que le signe de  ${}^{0}J_E$  est celui de  $(r_{32} - r_{23})$ , d'ou :

$$
Q_2 = \frac{1}{2} Sign(r_{32} - r_{23})\sqrt{r_{11} - r_{22} - r_{33} + 1}
$$
\n(4.48)

Un raisonnement analogue pour  $Q_3$  et  $Q_4$  donne :

$$
\begin{cases}\nQ_3 = \frac{1}{2} \operatorname{Sign}(r_{13} - r_{31}) \sqrt{-r_{11} + r_{22} - r_{33} + 1} \\
Q_4 = \frac{1}{2} \operatorname{Sign}(r_{21} - r_{12}) \sqrt{-r_{11} - r_{22} + r_{33} + 1}\n\end{cases}
$$
\n(4.49)

**Remarque :** les expressions des quaternions ne font intervenir aucune position singulière, néanmoins la représentation est redondante.

 La relation (4.2) donnant les vitesses des cosinus directeurs est utile pour établir le modèle cinématique. L'identification des éléments diagonaux avec les équations vectorielles correspondantes, conduit à :

$$
\dot{s} = \begin{pmatrix} 2(Q_1\dot{Q}_1 + Q_2\dot{Q}_2) \\ \dots \\ \dots \\ \dots \end{pmatrix} = \begin{pmatrix} \omega_x \\ \omega_y \\ \omega_z \end{pmatrix} \times \begin{pmatrix} 2(Q_1^2 + Q_2^2) - 1 \\ 2(Q_2Q_3 + Q_1Q_4) \\ 2(Q_2Q_4 - Q_1Q_3) \end{pmatrix}
$$
(4.50)

alors,

$$
2(Q_1\dot{Q}_1 + Q_2\dot{Q}_2) = (Q_2Q_4 - Q_1Q_3)\omega_y - (Q_2Q_3 + Q_1Q_4)\omega_z
$$
\n(4.51)

La même procédure appliquée aux deux autres vecteurs *n* et *a* , aboutit à :

$$
\begin{cases} 2(Q_1\dot{Q}_1 + Q_3\dot{Q}_3) = (Q_2Q_3 - Q_1Q_4)\omega_z - (Q_3Q_4 + Q_1Q_2)\omega_x \\ 2(Q_1\dot{Q}_1 + Q_4\dot{Q}_4) = (Q_3Q_4 - Q_1Q_2)\omega_x - (Q_2Q_4 + Q_1Q_3)\omega_y \end{cases}
$$
(4.52)

Enfin, la dérivée de l'expression (4.44) donne :

$$
Q_1 \dot{Q}_1 + Q_2 \dot{Q}_2 + Q_3 \dot{Q}_3 + Q_4 \dot{Q}_4 = 0
$$
\n(4.53)

Les quatre relations précédentes permettent d'écrire le système linéaire en  $\dot{Q}_i$  i=1,..,4 et après résolution analytique, on obtient :

$$
2\dot{X}_r = 2\begin{pmatrix} \dot{Q}_1 \\ \dot{Q}_2 \\ \dot{Q}_3 \\ \dot{Q}_4 \end{pmatrix} = \begin{pmatrix} -Q_2\omega_x - Q_3\omega_y - Q_4\omega_z \\ Q_1\omega_x + Q_4\omega_y - Q_3\omega_z \\ -Q_4\omega_x + Q_1\omega_y + Q_2\omega_z \\ Q_3\omega_x - Q_2\omega_y - Q_1\omega_z \end{pmatrix}
$$
(4.54)

Sous forme matricielle, on écrit :

$$
\dot{X}_r = \Omega_r \, \, \, ^0\omega_n \tag{4.55}
$$

$$
\text{où} \qquad \qquad \Omega_r = \frac{1}{2} \begin{pmatrix} -Q_2 & -Q_3 & -Q_4 \\ Q_1 & Q_4 & -Q_3 \\ -Q_4 & Q_1 & Q_2 \\ Q_3 & -Q_2 & Q_1 \end{pmatrix} \text{ et } \omega_n = \begin{pmatrix} \omega_x \\ \omega_y \\ \omega_z \end{pmatrix}
$$

Finalement, le modèle des vitesse est donné par

$$
\dot{X} = J_x \dot{q}
$$
\n
$$
J_x = \Omega_Q {}^{0} J_n \text{ et } \Omega_Q = \begin{pmatrix} I_3 & 0_3 \\ 0_{4 \times 3} & \Omega_r \end{pmatrix}
$$
\n
$$
(4.56)
$$

 Le modèle des accélérations est obtenu, en dérivant le modèle cinématique. Il est donné par :

$$
\ddot{X} = \dot{J}_x \cdot \dot{q} + J_x \ddot{q} \tag{4.57}
$$

Il faut déterminer la matrice $\dot{\Omega}_\varrho^{\vphantom{\dagger}}$ , laquelle est donnée par :

$$
\dot{\Omega}_{Q} = \begin{pmatrix} 0_{3} & 0_{3} \\ 0_{4\times 3} & \dot{\Omega}_{r} \end{pmatrix}
$$
\n(4.58)

Il est à noter que  $\dot{\Omega}_r$ sera déterminée analytiquement lors de la planification de la trajectoire.

### **3.8 Génération de la trajectoire**

A partir des équations (4.45), (4.48) et (4.49) exprimant les quaternions en fonction des cosinus directeurs et dans le cas de la paramétrisation ZXZ (1.8), il vient

$$
X_r^d = [Q_1^d \t Q_2^d \t Q_3^d \t Q_4^d]^T = \begin{bmatrix} \frac{1}{2} \sqrt{-S\gamma - S\gamma C\beta + C\beta + 1} \\ \frac{1}{2} Sign(S\beta - S\beta S\gamma) \sqrt{-S\gamma + S\gamma C\beta - C\beta + 1} \\ \frac{1}{2} Sign(C\gamma S\beta) \sqrt{S\gamma - S\gamma C\beta - C\beta + 1} \\ \frac{1}{2} Sign(C\gamma + C\beta C\beta) \sqrt{C\gamma + C\gamma C\beta + C\beta + 1} \end{bmatrix}
$$
(4.59)

Pour calculer les vitesses, on peut procéder de deux manières différentes.

### **3.8.1 Méthode numérique :**

La dérivée des éléments diagonaux de la matrice (4.43), en plus du module conduit à :

$$
M_{Q}\dot{Q} = \dot{r}_{xx} \tag{4.60}
$$

où

$$
M_{Q} = \begin{pmatrix} Q_{1} & Q_{2} & Q_{3} & Q_{4} \\ 2Q_{1} & 2Q_{2} & 0 & 0 \\ 2Q_{1} & 0 & 2Q_{3} & 0 \\ 2Q_{1} & 0 & 0 & 2Q_{4} \end{pmatrix} \text{ et } \dot{r}_{xx} = \begin{pmatrix} 0 \\ \dot{r}_{11} \\ \dot{r}_{12} \\ \dot{r}_{13} \end{pmatrix}
$$

On constate que le système est singulier c'est-à-dire la norme du vecteur vitesse croît infiniment si l'un des quaternion est proche de zéro. Par conséquent, on devrait éviter que l'un des quaternions ne passe au voisinage de zéro.

Pour palier ce problème très délicat, la trajectoire devrait être générée de manière à ce que l'effecteur du robot fasse un angle de 45° avec la surface de soudure, sans qu'il ne soit contenu dans le plan de symétrie de cette dernière. Cela se traduit par la condition suivante sur l'étendue de l'angle γ :

$$
\gamma \in [0, 2\pi - \varepsilon]
$$

où  $ε$  est un angle choisi trop petit.

### **3.8.2 Méthode analytique :**

S'inspirant des expressions des éléments diagonaux de la matrice d'orientation paramétrée par les quaternions, et en dérivant par rapport au temps, il vient

$$
\dot{X}_{r}^{d} = \begin{bmatrix} \dot{Q}_{1}^{d} & \dot{Q}_{2}^{d} & \dot{Q}_{3}^{d} \end{bmatrix}^{T} = \begin{bmatrix} -\dot{\gamma} C\gamma \cdot (\frac{1+C\beta}{8Q_{1}^{d}}) \\ \dot{\gamma} C\gamma \cdot (\frac{CB-1}{8Q_{2}^{d}}) \\ \dot{\gamma} C\gamma \cdot (\frac{1-C\beta}{8Q_{3}^{d}}) \\ -\dot{\gamma} S\gamma \cdot (\frac{1+C\beta}{8Q_{4}^{d}}) \end{bmatrix}
$$
(4.61)

On remarque que la même singularité, que celle mise en évidence dans la méthode numérique, se manifeste.

De même, les accélérations sont données en résolvant le système linéaire suivant :

$$
M_{Q} \ddot{Q} = \dot{r}_{xx} - \dot{M}_{Q} \dot{Q} \tag{4.62}
$$

L'expression analytique est donnée par :

$$
\ddot{X}_{r}^{d} = \begin{bmatrix} \ddot{Q}_{1}^{d} & \ddot{Q}_{2}^{d} & \ddot{Q}_{3}^{d} \\ \ddot{Q}_{1}^{d} & \ddot{Q}_{2}^{d} & \ddot{Q}_{3}^{d} \end{bmatrix}^{T} = \begin{bmatrix} -(\frac{1+C\beta}{8Q_{1}^{d}})[Q_{1}^{d}(\ddot{\gamma}C\gamma - \dot{\gamma}^{2}S\gamma) - \dot{Q}_{1}^{d}\dot{\gamma}C\gamma] \\ (\frac{C\beta - 1}{8Q_{2}^{d}})[Q_{2}^{d}(\ddot{\gamma}C\gamma - \dot{\gamma}^{2}S\gamma) - \dot{Q}_{2}^{d}\dot{\gamma}C\gamma] \\ (\frac{1-C\beta}{8Q_{3}^{d}})[Q_{3}^{d}(\ddot{\gamma}C\gamma - \dot{\gamma}^{2}S\gamma) - \dot{Q}_{3}^{d}\dot{\gamma}C\gamma] \\ -(\frac{1+C\beta}{8Q_{4}^{d}})[Q_{4}^{d}(\ddot{\gamma}S\gamma + \dot{\gamma}^{2}C\gamma) - \dot{Q}_{4}^{d}\dot{\gamma}S\gamma] \end{bmatrix} \qquad (4.63)
$$

#### **3.9 Simulation et interprétation**

En annexe 3, il est démontré une méthode d'inversion du jacobien  $J_x$  très intéressante, pour sa simplicité de calcul car elle n'utilise plus l'inverse généralisée. En effet

$$
J_x^+ = (\Omega_Q J_n)^+ = J_n^{-1} \Omega_Q^+ \tag{4.64}
$$

$$
\mathbf{O}_Q^+ = \begin{pmatrix} I_3 & 0_{3\times 4} \\ 0_3 & \frac{1}{2} \mathbf{\Omega}_r^T \end{pmatrix}
$$

L'analyse des résultats de simulation (figures 4.5 et 4.6) par application de la commande par couple calculé classique et celle basée sur la logique floue, dans le cas de la paramétrisation de l'orientation par les quaternions, montre qu'il sont très efficaces (l'erreur de poursuite en position est inférieure à 0.03 mm et l'erreur de poursuite en orientation est inférieure à 0.065 en norme pour l'orientation suivant la direction des z) car la redondance est réduite par conséquent le volume des calcul est à son tour réduit.

J

*T r*

 $\backslash$ 

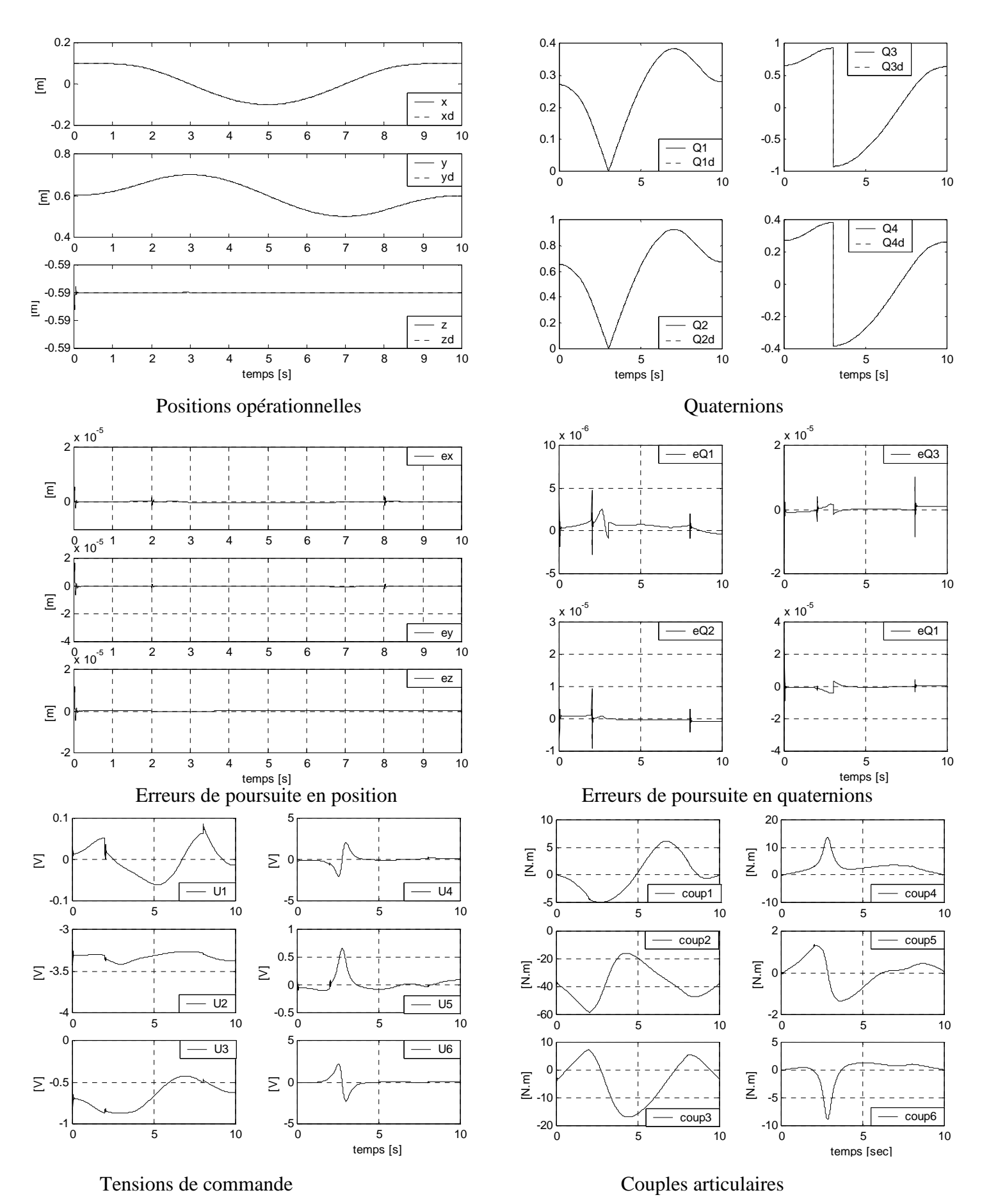

**Figure 4.5 :** Cas de la commande par couple calculé

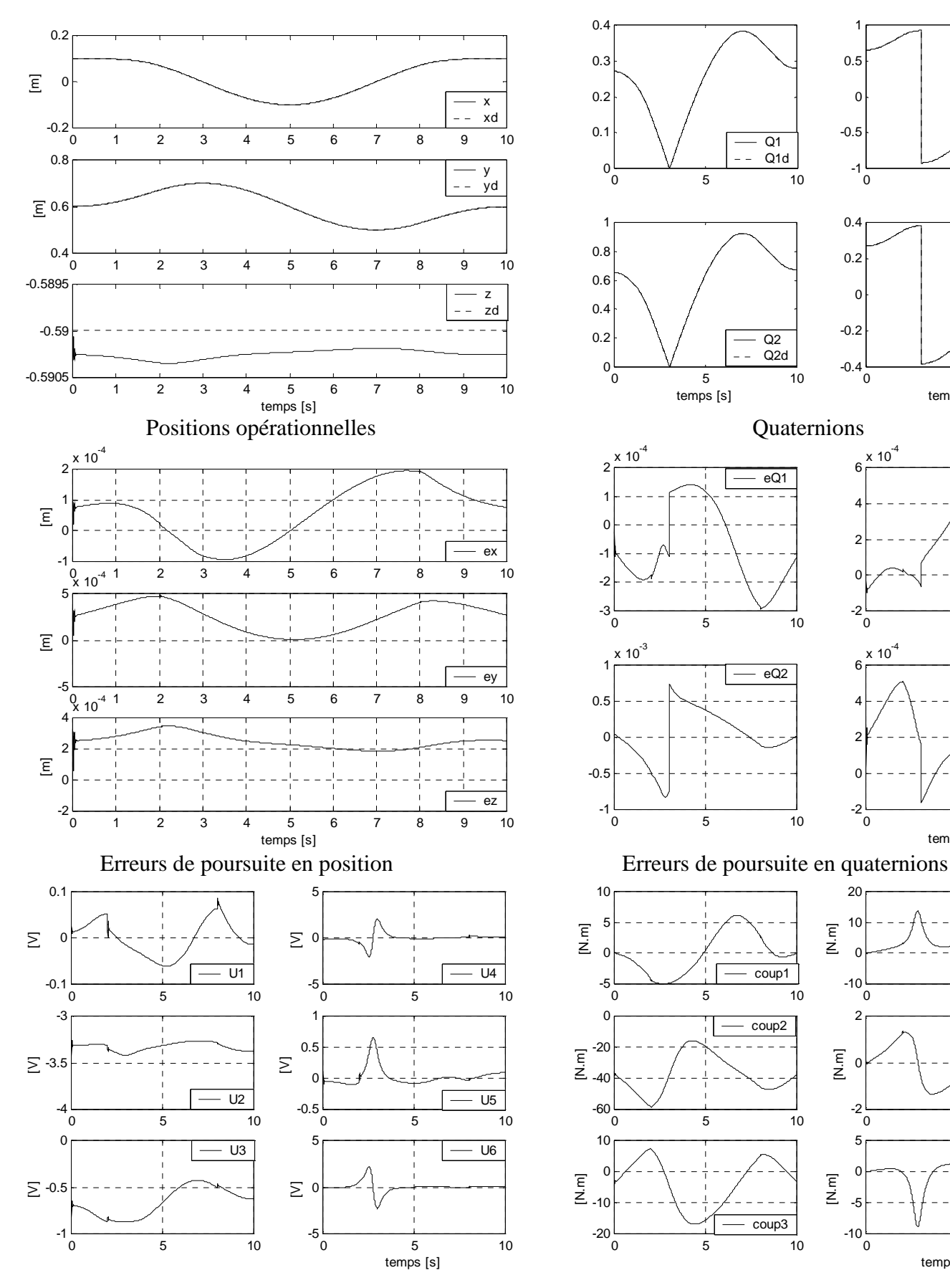

Tensions de commande des moteurs Couples articulaires

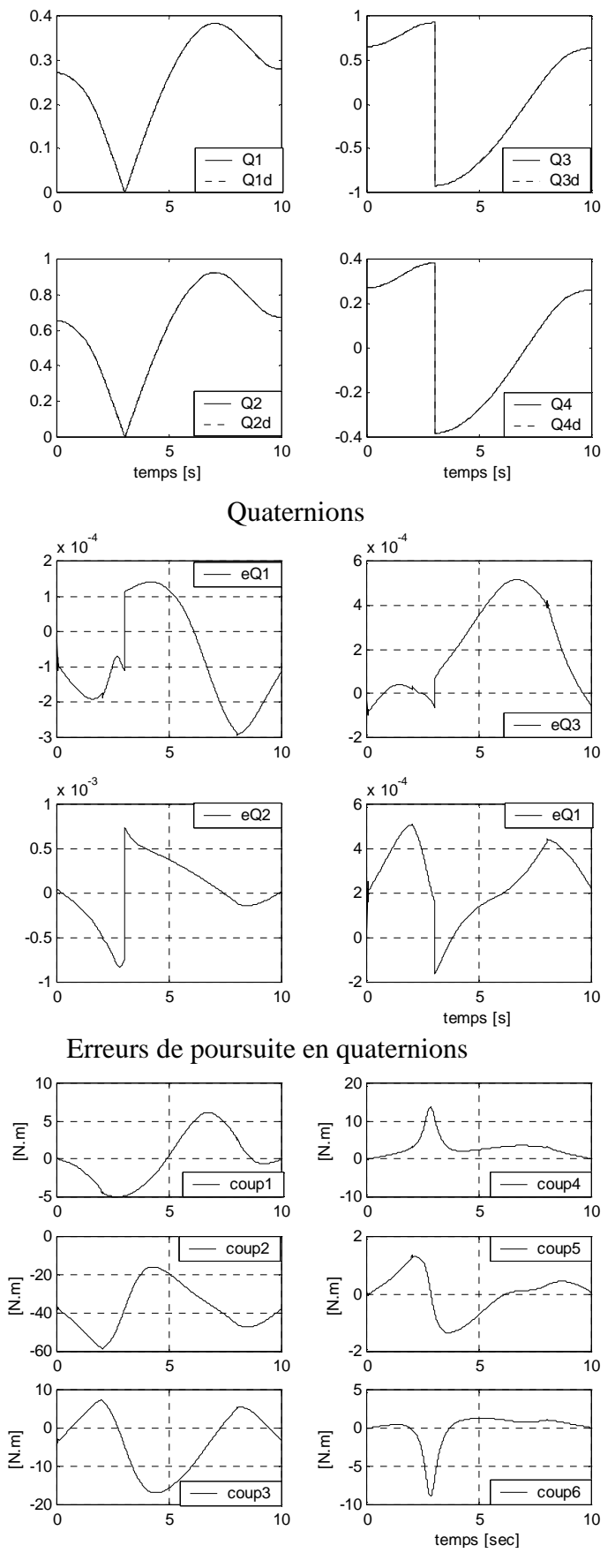

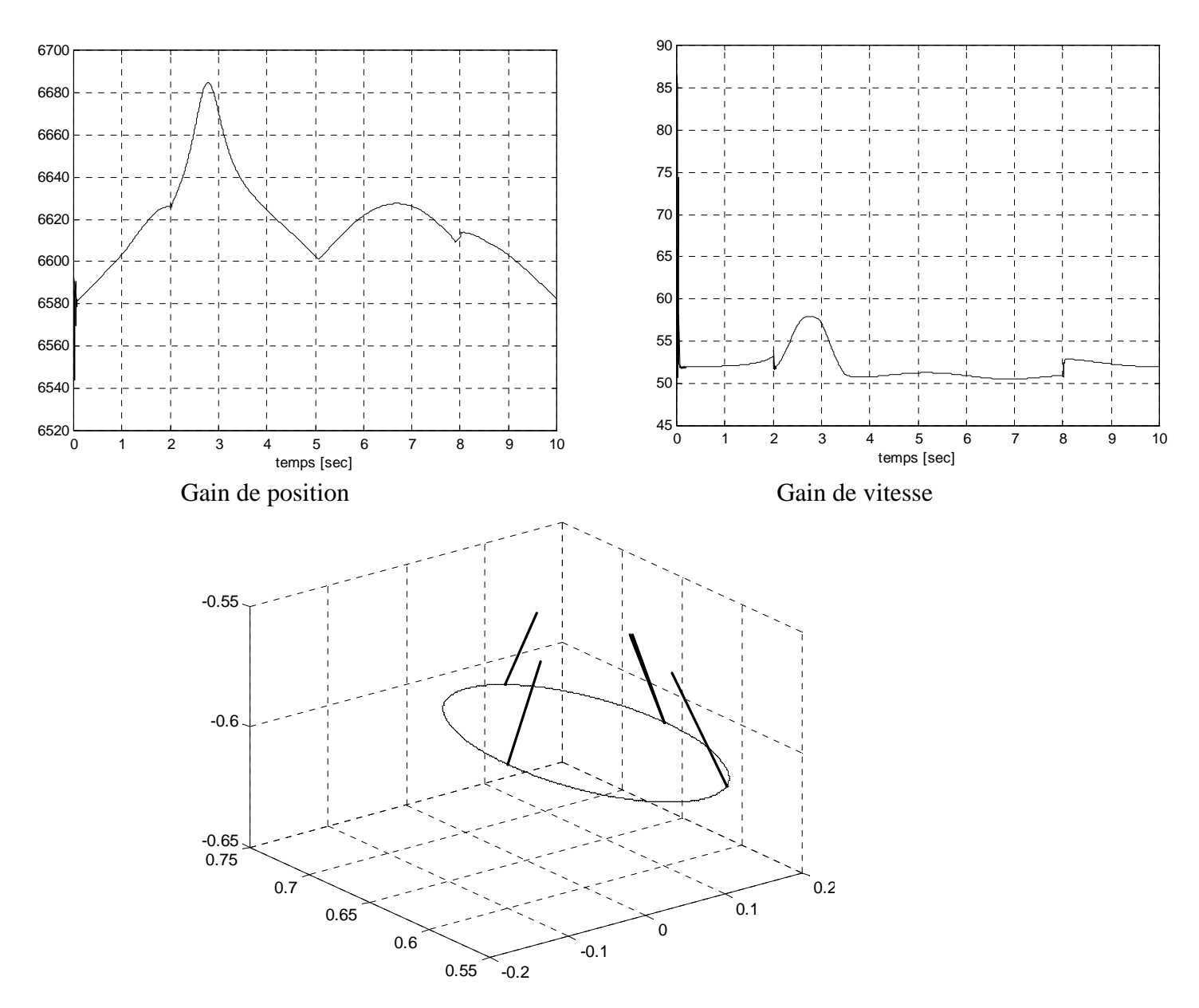

Position et orientation de l'effecteur

**Figure 4.6 :** Cas de la commande par couple calculé basé sur la logique floue

### **4 Conclusion**

A travers l'analyse des résultats obtenus dans le cas des paramétrisations redondantes avec application des deux types de commandes, on conclut que celles-ci ont permis effectivement de réaliser l'orientation de l'outil. En effet, les erreurs de poursuite sont faibles et les tentions de commande et couples articulaires correspondant sont admissibles. Toutefois, l'utilisation de ces paramétrisations est limitée par le volume de calculs effectués et la difficulté de planification.

## CONCLUSION GENERALE

 Les tâches industrielles robotisées, comme le soudage à l'arc et l'ébavurage doivent être réalisées en respectant un certain nombre de contraintes techniques imposées pour assurer une meilleure qualité du produit. Le travail présenté dans ce mémoire traite la contrainte de l'orientation laquelle fait partie de la description géométrique de la tâche. Autrement dit, l'orientation de l'effecteur du robot par rapport au repère de l'atelier doit être bien définie le long de la trajectoire à parcourir.

Pour générer la trajectoire de l'outil dans l'espace opérationnel, deux grandeurs fondamentales sont à spécifier à savoir la position et l'orientation de celui-ci en fonction des paramètres géométriques de la tâche et qui sont, à leur tour fonction du temps. La position de la pointe de l'outil est décrite en général, en coordonnées cartésiennes pour des raisons de simplicité. Quant à l'orientation, elle est paramétrisée intuitivement par la composition de rotations successives autour des axes du repère outil.

Dans un premier lieu, nous avons rappelé brièvement les notions de position et d'orientation, puis nous avons décrit la tâche de soudage dans l'espace opérationnel en utilisant les coordonnées cartésiennes pour la position et les angles d'EULER pour l'orientation. De plus, le modèle dynamique complet du système robot PUMA 560 plus actionneurs (moteurs DC à excitation séparée), a été élaboré pour servir à la synthèse et la simulation de la commande.

Afin de piloter le robot, la commande par couple calculé est synthétisée dans l'espace opérationnel selon deux structures différentes en fonction de la nature de l'espace vectoriel dans lequel se fait la correction. Le manque de robustesse que présente cette commande face aux erreurs de modélisation nous a conduit à développer une autre commande qui s'établit sur deux critères privilégiées : la robustesse et la simplicité de mise en œuvre pour une implémentation en temps réel. Aussi, nous avons synthétisé une 2<sup>ième</sup> commande par couple calculé basée sur la logique floue.

Pour paramétriser l'orientation de l'effecteur du robot, sont utilisées deux méthodes intuitives de description minimales (nécessitant un nombre minimum de paramètres) à savoir les angles d'EULER ZXZ et ZYZ, et les angles de roulis, tangage et lacet. Ces paramétrisations sont testées par simulation et elles se sont montrées très efficaces et bien adaptées à ce type de manipulateur (PUMA 560).

La description de l'orientation par les cosinus directeurs comme une paramétrisation naturelle est testée, dans le cas de la poursuite de trajectoire et a donné de bons résultats. Néanmoins celle-ci est redondante (fait appel à neuf paramètres) et exige par conséquent, des calculs lourds. L'introduction des quaternions se justifiant par une élégante formulation du problème d'orientation, a diminué relativement la redondance (quatre paramètres) toutefois la description de l'orientation est restée redondante.

Il est à noter que les deux paramétrisations redondantes traitées jusqu'ici, sont très difficiles à utiliser en planification des tâches, du fait qu'elles n'ont pas un sens physique et demandent en général le passage par d'autres paramétrisations auxiliaires.

Nous avons simulé le fonctionnement du robot exécutant la tâche désirée en exploitant tour à tour les quatre paramétisations de l'orientation et les deux lois de commande par couple calculé. Les résultats obtenus ont révélé que les paramètres d'EULER ZYZ ont permis d'imposer l'orientation de l'outil la plus précise. De plus, la commande par couple calculé basée sur la logique floue s'est montrée la plus robuste face aux variations paramétriques affectant le modèle du robot.

Comme perspective, il serait intéressant de tester la technique de commande par backstepping et d'autres commandes telles que celles basées sur les modes glissants, les réseaux de neurones et les systèmes neuro-flous pour voir s'il est possible d'améliorer les performances de l'orientation de l'outil terminal du robot.

76

# ANNEXES

## **1. Présentation du robot PUMA 560**

Le robot manipulateur utilisé dans cette étude est le PUMA 560 de UNIMATION. C'est un robot à six articulations rotoïdes (type 6R) lui conférant six degrés de liberté. Le premier PUMA (*Programmable Universal Machine for Assembly*) a été conçu par UNIMATION en 1978 pour GENERAL MOTORS.

Le modèle explicite du Puma 560 a été élaboré par B. Armstrong, O. Khatib et J. Burdick présenté dans **[Arms]**. L'avantage d'utiliser un modèle explicite au lieu de l'algorithme récursif de Newton-Euler est de réduire le temps de calcul. Le tableau 1 donne le nombre d'opérations effectuées pour le calcul du modèle en utilisant la procédure de Newton-Euler, le modèle explicite complet, et le modèle explicite simplifié avec un critère de sensibilité de 1%. Nous remarquons que ce dernier est beaucoup plus rapide.

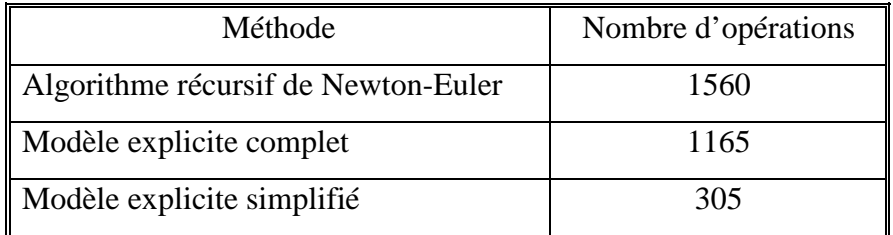

**Tableau A.1 :** Volume des calculs effectués

Le modèle considéré dans ce travail est **[Arms]** 

$$
A(q)\ddot{q} + B(q) \left[\dot{q}\dot{q}\right] + C(q) \left[\dot{q}^2\right] + G(q) = \Gamma
$$
\n(A.1)

où A(q) est la matrice n x n d'inertie.

- $B(q)$  est la matrice n x  $n(n-1)/2$  des couples de Coriolis.
- C(q) est la matrice n x n des couples centrifuges.
- G(q) est le vecteur n x 1 des termes de la gravité.
- Γ est le vecteur des forces/couples articulaires.

 $q, \dot{q}$  et  $\ddot{q}$  représentent respectivement les vecteurs des positions, vitesses et accélérations articulaires. [ $\dot{q}\dot{q}$ ] est une notation du vecteur (n(n-1)/2 × 1) des produits des vitesses articulaires tels que :

$$
[\dot{q}\dot{q}] = [\dot{q}_1\dot{q}_2, \dot{q}_1\dot{q}_3, \dots, \dot{q}_1\dot{q}_n, \dot{q}_2\dot{q}_3, \dots, \dot{q}_2\dot{q}_n, \dots, \dot{q}_{n-2}\dot{q}_n, \dot{q}_{n-1}\dot{q}_n]
$$

 $[\dot{q}^2]$  est une notation du vecteur n x 1 des carrés des vitesses articulaires tels que :

$$
[\dot{q}^2] = [\dot{q}_1^2, \dot{q}_2^2, \dots, \dot{q}_n^2]
$$

Ce modèle est dit équation de l'espace des configurations du fait que les différentes matrices ne dépendent que des positions articulaires du robot. Les paramètres nécessaires pour le calcul des éléments de ces matrices sont les masses des liaisons, la position des centres de gravité des différentes liaisons et les termes d'inertie **[Arms].** 

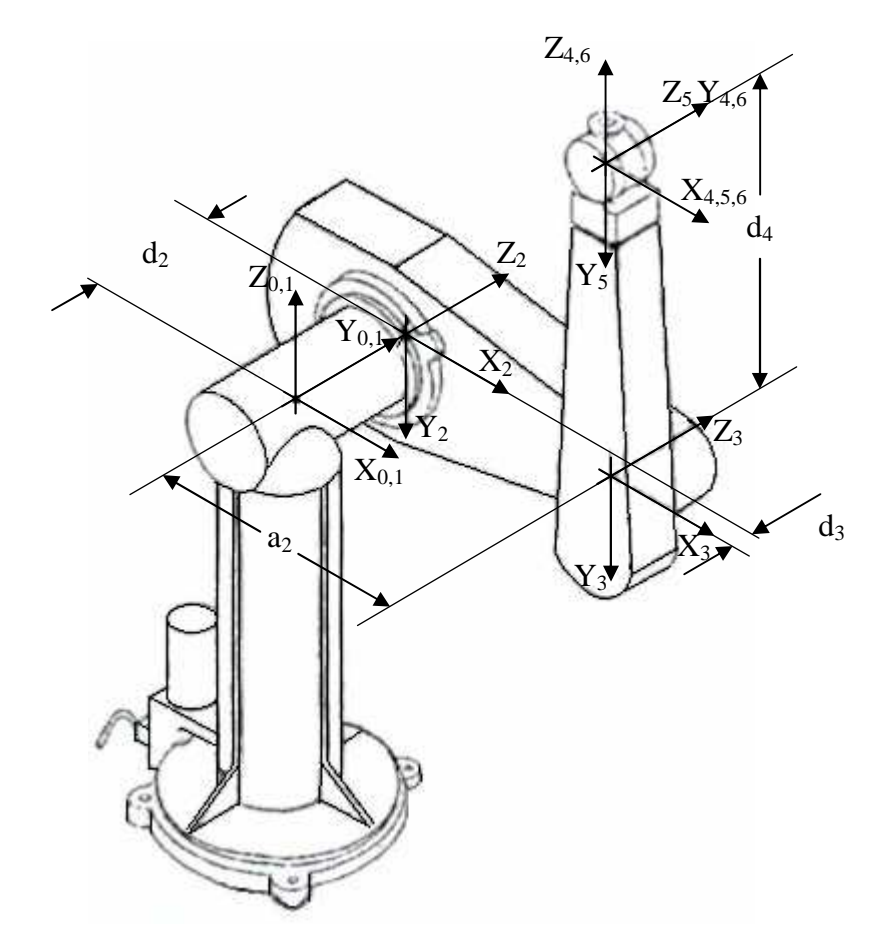

**Figure A.1 :** Disposition des repères du robot Puma 560 à sa position initiale

|                         | $\alpha_{1-1}$ (degrés) | <b>q</b> <sub>i</sub> | $a_{i-1}$ (mètres) | $\mathbf{d}_i$ (mètres) |
|-------------------------|-------------------------|-----------------------|--------------------|-------------------------|
| 1                       | 0                       | q <sub>1</sub>        |                    | 0                       |
| $\mathbf{2}$            | $-90$                   | q <sub>2</sub>        |                    | 0.2435                  |
| 3                       | 0                       | q <sub>3</sub>        | 0.4318             | $-0.0934$               |
| $\overline{\mathbf{4}}$ | 90                      | q <sub>4</sub>        | $-0.0203$          | 0.4331                  |
| 5                       | $-90$                   | q <sub>5</sub>        | 0                  | $\theta$                |
| 6                       | 90                      | q <sub>6</sub>        | 0                  | $\theta$                |

**Tableau A.2 :** Paramètres de Denavit-Hartenberg modifiés

Les couples actionneurs maximums et les rapports de réduction des moteurs sont donnés dans le tableau A.3.

|                                | Art 1 | Art 2 | Art $3$ | Art 4 | Art 5 | Art 6 |
|--------------------------------|-------|-------|---------|-------|-------|-------|
| Rapport de réduction           | 0.016 | 0.009 | 0.018   | 0.013 | 0.013 | 0.013 |
| Couple maximal [N-m]           | 97.6  | 186.4 | 89.4    | 24.2  | 20.1  | 21.3  |
| Résistance d'induit $[\Omega]$ | 2.1   | 2.1   | 2.1     | 6.7   | 6.7   | 6.7   |
| Inertie d'induit               |       |       |         |       |       |       |
| $[10^{-6}$ Kgm <sup>2</sup> ]  | 291   | 409   | 299     | 35    | 35    | 33    |
| Facteur de couple              |       |       |         |       |       |       |
| [N.m/A]                        | 0.189 | 0.219 | 0.202   | 0.075 | 0.066 | 0.066 |

**Tableau A.3 :** Paramètres des moteurs

Les termes de frottements secs et visqueux sont décrits par **[Arms]** :

$$
F_i(t) = \begin{cases} S_i^- + V_i^- \dot{q}_i, & \text{si } \dot{q}_i < 0 \\ S_i^+ + V_i^+ \dot{q}_i, & \text{si } \dot{q}_i > 0 \end{cases}
$$
 (A.2)

avec

| $S_1^- = -8.26$ | $S_2^- = -11.34$ | $S_3^- = -5.57$ |
|-----------------|------------------|-----------------|
| $S_1^+ = 8.43$  | $S_2^+ = 12.77$  | $S_3^+ = 5.93$  |
| $V_1^- = 3.45$  | $V_2^- = 8.53$   | $V_3^- = 3.02$  |
| $V_1^+ = 4.94$  | $V_2^+ = 7.67$   | $V_3^+ = 3.27$  |

## **2. Modèle géométrique direct du robot PUMA 560**

Le modèle géométrique direct du PUMA 560 est établi sur la base du tableau 2 donnant les paramètres géométriques par la convention de Denavit-Hartenberg. Il est explicité par les expressions suivantes **[Orti]**:

$$
{}^{0}T_{6} = \begin{pmatrix} r_{11} & r_{12} & r_{13} & P_{x} \\ r_{21} & r_{22} & r_{23} & P_{y} \\ r_{31}1 & r_{32} & r_{33} & P_{z} \\ 0 & 0 & 0 & 1 \end{pmatrix}
$$
 (A.3)

avec

$$
r_{11} = C_1[C_{23}(C_4C_5C_6 - S_4S_6) - S_{23}S_5C_6] - S_1(S_4C_5C_6 + C_4S_6)
$$
  
\n
$$
r_{21} = S_1[C_{23}(C_4C_5C_6 - S_4S_6) - S_{23}S_5C_6] + C_1(S_4C_5C_6 + C_4S_6)
$$
  
\n
$$
r_{31} = -S_{23}(C_4C_5C_6 - S_4S_6) - C_{23}S_5C_6
$$
  
\n
$$
r_{12} = C_1[-C_{23}(C_4C_5S_6 - S_4C_6) + S_{23}S_5C_6] - S_1(-S_4C_5S_6 + C_4S_6)
$$
  
\n
$$
r_{22} = S_1[-C_{23}(C_4C_5S_6 - S_4C_6) + S_{23}S_5C_6] + C_1(-S_4C_5S_6 + C_4S_6)
$$
  
\n
$$
r_{32} = S_{23}(C_4C_5S_6 + S_4C_6) + C_{23}S_5S_6
$$
  
\n
$$
r_{13} = C_1(C_{23}C_4S_5 + S_{23}C_5) - S_1S_4S_5
$$
  
\n
$$
r_{23} = S_1(C_{23}C_4S_5 + S_{23}C_5) + C_1S_4S_5
$$
  
\n
$$
r_{33} = -S_{23}C_4S_5 + C_{23}C_5
$$
  
\n
$$
r_{33} = -S_{23}C_4S_5 + C_{23}C_5
$$
  
\n
$$
r_{33} = -S_{23}C_4S_5 + C_{23}C_5
$$
  
\n
$$
r_{33} = -S_{23}C_4S_5 + C_{23}C_5
$$
  
\n
$$
r_{33} = -S_{32}C_4S_5 + C_{33}C_5
$$
  
\n
$$
r_{33} = -S_{32}C_4S_5 + C_{33}C_5
$$
  
\n
$$
r_{33} = -S
$$

Afin de calculer *P*  $\dot{\hat{P}}$ , les expressions de  $\dot{r}_{13}$ ,  $\dot{r}_{23}$  et  $\dot{r}_{33}$  (MGD) doivent être développées. Il vient

$$
\dot{r}_{13} = -\dot{q}_1 S_1 (C_{23} C_4 S_5 + S_{23} C_5) + C_1 (\dot{q}_2 + \dot{q}_3) (C_{23} C_5 - S_{23} C_4 S_5) - \dot{q}_4 C_{23} S_4 S_5 \n+ \dot{q}_5 (C_{23} C_4 C_5 - S_{23} S_5)) - \dot{q}_1 C_1 S_4 S_5 - \dot{q}_4 S_1 S_4 S_5 - \dot{q}_5 S_1 S_4 C_5
$$
\n(A.4)

$$
\dot{r}_{23} = \dot{q}_1 S_1 (C_{23} C_4 S_5 + S_{23} C_5) + S_1 ((\dot{q}_2 + \dot{q}_3)(C_{23} C_5 - S_{23} C_4 S_5) - \dot{q}_4 C_{23} S_4 S_5 \n+ \dot{q}_5 (C_{23} C_4 C_5 - S_{23} S_5)) - \dot{q}_1 S_1 S_4 S_5 - \dot{q}_4 C_1 C_4 S_5 - \dot{q}_5 C_1 S_4 C_5
$$
\n(A.5)

$$
\dot{r}_{33} = -(\dot{q}_2 + \dot{q}_3)(S_{23}C_5 + C_{23}C_4S_5) + \dot{q}_4S_{23}S_4S_5 - \dot{q}_5(S_{23}C_4C_5 + C_{23}S_5)
$$
(A.6)

# **3. Inverse de**  $J_x$  **et calcul de**  $\dot{\hat{P}}$

 Cette méthode d'inversion du jacobien (cinématique inverse) est très avantageuse et n'exige pas l'utilisation de l'inverse généralisée à gauche <sup>+</sup> *J* .En effet,

$$
J_x^+ = (\Omega J_n)^+ = J_n^{-1} \Omega^+ \tag{A.7}
$$

Dans le cas de la paramétrisation par les cosinus directeurs,

$$
\Omega = \begin{pmatrix} I_3 & 0_{9 \times 3} \\ 0_{1 \times 3} & \Omega_{CD} \end{pmatrix} \Longrightarrow \Omega^+ = \begin{pmatrix} I_3 & 0_{3 \times 9} \\ 0_{1 \times 3} & \Omega_{CD}^+ \end{pmatrix}
$$
(A.8)

avec

La matrice  $\Omega_{CD}^T \Omega_{CD}$  est donnée par :

 $\overline{\phantom{a}}$  $\overline{\phantom{a}}$  $\overline{\phantom{a}}$ 

 $\mathsf{I}$  $\mathbb{I}$  $\mathbf{r}$ 

= −

*CD*

 $\overline{\Omega}$ 

ſ

 $\setminus$ 

 $\backslash$ 

J

*a n s*

 $\hat{a}$ ˆ ˆ

$$
\Omega_{CD}^T . \Omega_{CD} = \begin{bmatrix} \hat{s}^T & \hat{n}^T & \hat{a}^T \end{bmatrix} \begin{bmatrix} \hat{s} \\ \hat{n} \\ \hat{a} \end{bmatrix} = \hat{s}^T \hat{s} + \hat{n}^T \hat{n} + \hat{a}^T \hat{a}
$$
(A.9)

En prenant en compte la propriété d'antisymétrie des matrices  $\hat{s}$ ,  $\hat{n}$  et  $\hat{a}$ , il résulte :

$$
\Omega_{CD}^T \Omega_{CD} = -(\hat{s}^2 + \hat{n}^2 + \hat{a}^2)
$$
\n(A.10)

En explicitant les matrices  $\hat{s}$ ,  $\hat{n}$  et  $\hat{a}$ , il vient

$$
\Omega_{CD}^T.\Omega_{CD} = -\left( \begin{pmatrix} 0 & s_3 & -s_2 \\ -s_3 & 0 & s_1 \\ s_2 & -s_1 & 0 \end{pmatrix}^2 + \begin{pmatrix} 0 & n_3 & -n_2 \\ -n_3 & 0 & n_1 \\ n_2 & -n_1 & 0 \end{pmatrix}^2 + \begin{pmatrix} 0 & a_3 & -a_2 \\ -a_3 & 0 & a_1 \\ a_2 & -a_1 & 0 \end{pmatrix}^2 \right) (A.11)
$$

$$
= -\begin{pmatrix} -(s_3^2 + s_2^2 + n_3^2 + n_2^2 + a_3^2 + a_2^2) & s_2 s_1 + n_2 n_1 + a_2 a_1 & s_3 s_1 + n_3 n_1 + a_3 a_1 \\ s_2 s_1 + n_2 n_1 + a_2 a_1 & -(s_3^2 + s_1^2 + n_3^2 + n_1^2 + a_3^2 + a_1^2) & s_3 s_2 + n_3 n_2 + a_3 a_2 \\ s_3 s_1 + n_3 n_1 + a_3 a_1 & s_3 s_2 + n_3 n_2 + a_3 a_2 & -(s_2^2 + s_1^2 + n_2^2 + n_1^2 + a_2^2 + a_1^2) \end{pmatrix}
$$

où  $s_1, s_2, \ldots, s_3$  sont les éléments de la matrice d'orientation laquelle est donnée par :

$$
R = \begin{pmatrix} s_1 & n_1 & a_1 \\ s_2 & n_2 & a_2 \\ s_3 & n_3 & a_3 \end{pmatrix}
$$
 (A.12)

La propriété d'orthonormalité des matrices  $R$  et  $R<sup>T</sup>$  se traduit par :

$$
\begin{cases} \sum_{i=1}^{3} s_i^2 = \sum_{i=1}^{3} n_i^2 = \sum_{i=1}^{3} a_i^2 = 1\\ s_i s_j + n_i n_j + a_i a_j = 0 \qquad i \neq j \end{cases}
$$
 (A.13)

il en résulte que

$$
\Omega_{CD}^T.\Omega_{CD} = \begin{pmatrix} (1 - s_1^2 + 1 - n_1^2 + 1 - a_1^2) & 0 & 0 \\ 0 & (1 - s_2^2 + 1 - n_2^2 + 1 - a_2^2) & 0 \\ 0 & 0 & (1 - s_3^2 + 1 - n_3^2 + 1 - a_3^2) \end{pmatrix}
$$
 (A.14)

ou encore

$$
\Omega_{CD}^T.\Omega_{CD} = \begin{pmatrix} 3 - (s_1^2 + n_1^2 + a_1^2) & 0 & 0 \\ 0 & 3 - (s_2^2 + n_2^2 + a_2^2) & 0 \\ 0 & 0 & 3 - (s_3^2 + n_3^2 + a_3^2) \end{pmatrix}
$$
 (A.15)

donc

$$
\Omega_{CD}^T \Omega_{CD} = \begin{pmatrix} 2 & 0 & 0 \\ 0 & 2 & 0 \\ 0 & 0 & 2 \end{pmatrix} = 2I_3
$$
 (A.16)

d'où l'expression analytique de la pseudo inverse de $\Omega_{\scriptscriptstyle CD}$ 

$$
\Omega_{CD}^+ = \frac{1}{2} \Omega_{CD}^T \tag{A.17}
$$

Si l'orientation est paramétrisée par les quaternions, alors

$$
\Omega = \begin{pmatrix} I_3 & 0_{4 \times 3} \\ 0_{1 \times 3} & \Omega_Q \end{pmatrix} \Rightarrow \Omega^+ = \begin{pmatrix} I_3 & 0_{3 \times 4} \\ 0_{1 \times 3} & \Omega_Q^+ \end{pmatrix}
$$
(A.18)

avec

$$
\Omega_{Q} = \frac{1}{2} \begin{pmatrix} -Q_{2} & -Q_{3} & -Q_{4} \\ Q_{1} & Q_{4} & -Q_{3} \\ -Q_{4} & Q_{1} & Q_{2} \\ Q_{3} & -Q_{2} & Q_{1} \end{pmatrix}
$$
(A.19)

L'explicitement du produit  $\Omega_{Q}^{T}$ . $\Omega_{Q}$  donné par

$$
\Omega_{Q}^{T}\Omega_{Q} = \frac{1}{4} \begin{pmatrix} Q_{1}^{2} + Q_{2}^{2} + Q_{3}^{2} + Q_{4}^{2} & Q_{2}Q_{3} - Q_{1}Q_{4} - Q_{2}Q_{3} + Q_{1}Q_{4} & Q_{2}Q_{4} + Q_{1}Q_{3} - Q_{2}Q_{4} - Q_{1}Q_{3} \\ Q_{2}Q_{3} + Q_{1}Q_{4} - Q_{2}Q_{3} - Q_{1}Q_{4} & Q_{1}^{2} + Q_{2}^{2} + Q_{3}^{2} + Q_{4}^{2} & Q_{4}Q_{3} + Q_{1}Q_{2} - Q_{4}Q_{3} - Q_{1}Q_{2} \\ Q_{2}Q_{4} - Q_{1}Q_{3} - Q_{2}Q_{4} - Q_{1}Q_{3} & Q_{4}Q_{3} + Q_{1}Q_{2} - Q_{4}Q_{3} - Q_{1}Q_{2} & Q_{1}^{2} + Q_{2}^{2} + Q_{3}^{2} + Q_{4}^{2} \end{pmatrix}
$$

et en utilisant la propriété (4.44) des quaternions,

$$
Q_1^2 + Q_2^2 + Q_3^2 + Q_4^2 = 1
$$

la matrice  $\Omega_{Q}^{T}$   $\Omega_{Q}$  est telle que

$$
\Omega_Q^T \Omega_Q = \frac{1}{4} I_3 \tag{A.20}
$$

d'où l'expression analytique de la pseudo inverse de Ω*<sup>Q</sup>*

$$
\Omega_Q^+ = 4\Omega_Q^T \tag{A.21}
$$

## **4. Loi Bang Bang avec palier de vitesse**

Ce type de trajectoire est approprié lorsque l'on désire avoir une vitesse constante le long d'une portion du parcours. Cette trajectoire est telle que la vitesse est rampée en haut à sa valeur spécifique initialement et puis rampée en bas au but (position désirée) (fig.A.2). Les lois horaires dans les différents tronçons de la trajectoire sont telles que **[Spon]**:

 − + − − < ≤ + < ≤ − + − + ≤ ≤ = *f f f f b f b f b f f b d t t t t t a t at t a q Vt t t t t q q Vt t t t a q q t* ....... 2 2 ............ 2 ..........................0 2 ( ) 2 2 0 2 0 (A.22)

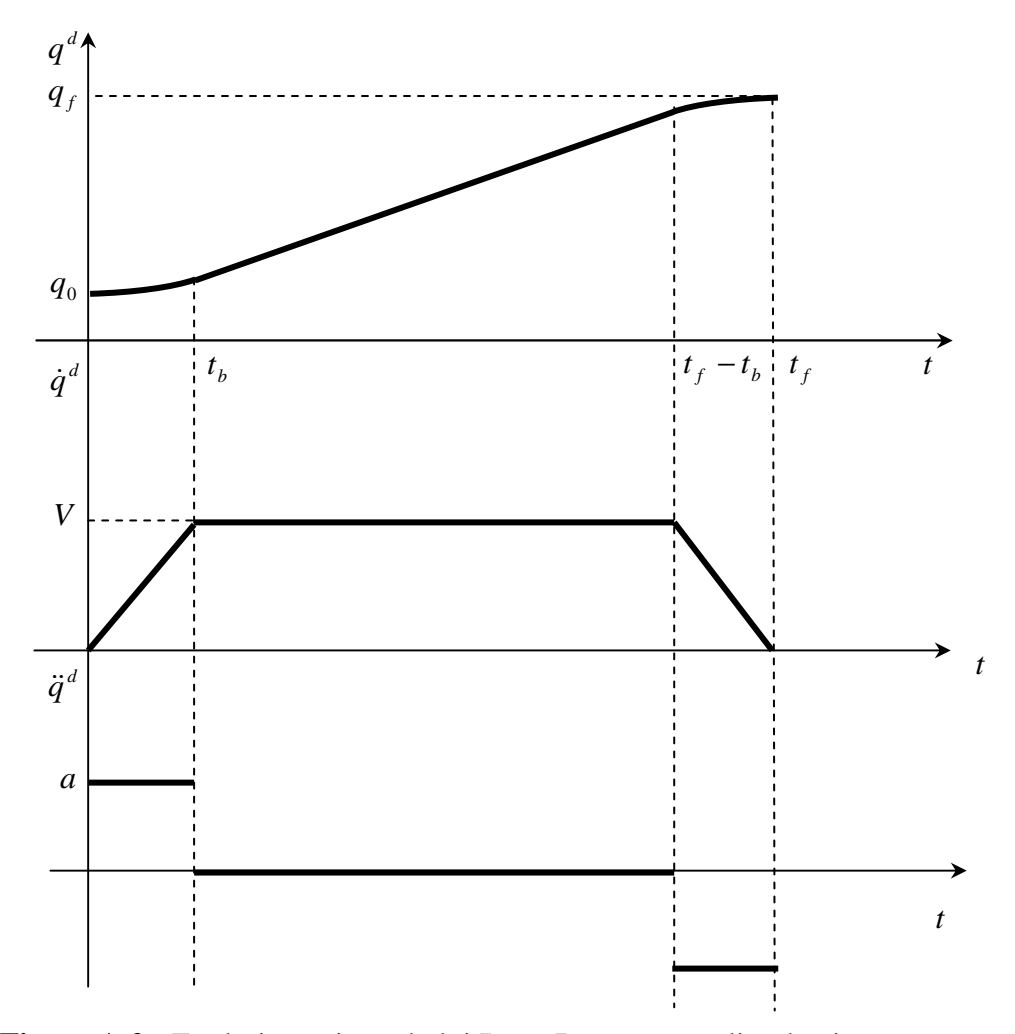

**Figure A.2 :** Evolution suivant la loi Bang Bang avec palier de vitesse

## **5. Dérivée d'un vecteur unitaire tournant**

Pour calculer la dérivée par rapport au temps du vecteur unitaire**u** , on décompose ce dernier en deux composantes (fig.A.3). **v** est contenu dans le plan xoy et **w** lui est normal (suivant la direction des z). On peut écrire

$$
\mathbf{u} = \mathbf{v} + \mathbf{w} \tag{A.23}
$$

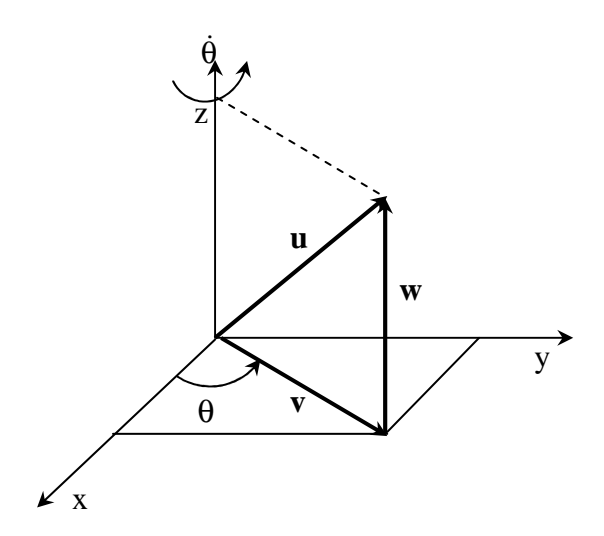

**Figure A.3 :** Décomposition d'un vecteur unitaire tournant

En dérivant par rapport au temps, on trouve

$$
\frac{d\mathbf{u}}{dt} = \frac{d\mathbf{u}}{d\theta} \frac{d\theta}{dt} \tag{A.24}
$$

alors,

$$
\frac{d\mathbf{u}}{dt} = \dot{\theta} \frac{d\mathbf{u}}{d\theta} \tag{A.25}
$$

Le facteur *d*θ  $\frac{d\mathbf{u}}{d\mathbf{v}}$  est calculé en se basant sur l'équation (A.23)

$$
\frac{d\mathbf{u}}{d\theta} = \frac{d\mathbf{v}}{d\theta} + \frac{d\mathbf{w}}{d\theta} = \frac{d\mathbf{v}}{d\theta}
$$
(A.26)

car le vecteur **w** est invariant par rotation.

Dans le plan xoy, le vecteur **v** s'écrit (fig.A.4)

 $\mathbf{v} = [\cos \theta \quad \sin \theta \quad 0]^T$  (A.27)

on en déduit que

$$
\frac{d\mathbf{v}}{d\theta} = [-\sin\theta \cos\theta \ 0]^T
$$
 (A.28)

qui est un vecteur directement perpendiculaire à **v** (fig.A.4)

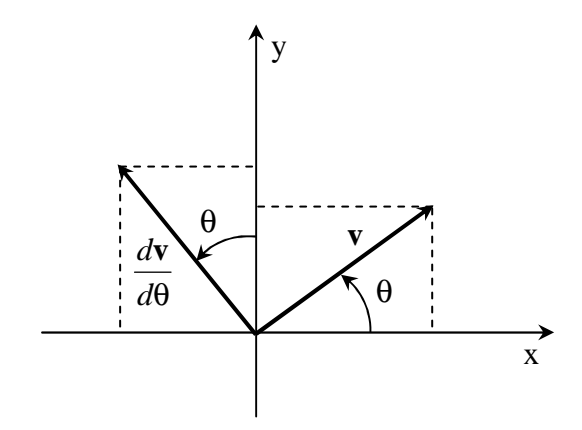

**Figure A.4 :** Dérivée d'un vecteur tournant dans un plan

Il est évident que le vecteur dérivé *d*θ *d***v** peut être obtenu par

$$
\frac{d\mathbf{v}}{d\theta} = \begin{bmatrix} 0 & 0 & 1 \end{bmatrix}^T \times \mathbf{v} \tag{A.29}
$$

par conséquent, l'équation (A.25) peut être écrite comme suit

$$
\frac{d\mathbf{u}}{dt} = \dot{\theta} \frac{d\mathbf{v}}{d\theta} = \dot{\theta} [0 \quad 0 \quad 1]^T \times \mathbf{v}
$$
 (A.30)

ou encore

$$
\frac{d\mathbf{u}}{dt} = \dot{\theta} \begin{bmatrix} 0 & 0 & 1 \end{bmatrix}^T \times (\mathbf{v} + \mathbf{w})
$$
 (A.31)

car  $\begin{bmatrix} 0 & 0 & 1 \end{bmatrix}^T \times \mathbf{w} = \begin{bmatrix} 0 & 0 & 0 \end{bmatrix}^T$  du fait que **w** a la direction des z.

En remplaçant  $\dot{\theta}$ [0 0 1]<sup>T</sup> par le vecteur  $\dot{\theta}$ , l'équation (A.31) devient

$$
\frac{d\mathbf{u}}{dt} = \dot{\mathbf{\theta}} \times \mathbf{u}
$$
 (A.32)

### BIBLIOGRAPHIE

- **[Arms]** ARMSTRONG B., KHATIB O., BURDICK J., "The Explicit Dynamic Model and Inertial Parameters of the PUMA 560 Arm", Proc. IEEE Int. Conf. on Robotics and Automation, San Francisco, avril 1986, p. 510-518.
- **[Arsh]** ARSHAD M., RAMASAMY S., "Robotic Hand Simulation with Kinematic and Dynamic Analysis", University of science, Malaysia, IEEE2000.
- **[Augu]** AUGUST W., MARK R., "Recursive Methods for the Estimation of Rotation Quaternions ", Torrance Canada, IEEE 1995.
- **[Brun]** BRUNI F., CACCAVALE F., NATAL C., "Experiments of Impedance Control on an Industrial Robot Manipulator with Joint Friction", Proceedings of the IEEE international Conference on Control Applications, pp. 205-210, Dearborn, September 15-18, 1998.
- **[Buck]** BUCK L., J.J, " Fundamantal of Robotics : Analyse and Control ", J.Wiley. 1989.
- **[Bühl]** BUHLER H., "Réglage par Logique Floue ", Press polytechniques romandes, Lausanne Switzerland, 1994.
- **[Carl]** CARLO R. A., ZAK S. H., MATTHEWS G. P., "Variable Structure Control of Nonlinear Multivariable Systems : A Tutorial", Proceedings of the IEEE, Vol. 76, No. 3, March 1988.
- **[Casa]** CASAL A., KHATIB O., YOKOI K., "Robot in Human Environnements", Departement of Computer Sciences, Robotics Laboratory, Stanford University, California 94305.
- **[Char]** CHARKI B., "Commande des Robots Manipulateurs par Retour d'Etat Estimé" , Thèse Doctorat, Ecole Centrale de Nantes, 1996.
- **[Cots]** COTSAFTIS M., " Comportement et Contrôle des Systèmes Complexes", Diderot Editeur, Art et Sciences, Pris, 1997.
- **[Crai]** CRAIG J.J., "Introduction to Robotics: Mechanics and control", 2nd Edition, Addison-Wesley Publishing Company, 1999.
- **[Dorn]** DORNAIKA F., "Contribution A L'Intégration Vision/Robotique : Calibrage, Localisation et Asservissement", Thèse de Doctorat, INPG 1995.
- **[Davi]** DAVID A., ENRICO S., "Orbit Dynamic and Kinematics with Full Quaternions", Procceding of the 2004 IEEE American Control Conference,MIT USA, July 2004.
- **[Elga]** ELGAZZAR C., "Efficient Kinematic Transformation for PUMA 560 Robot", IEEE Journal of Robotics and Automation, Vol 3, September 1985.
- **[Hoga]** HOGAN N., "Stable Execution of Contact Tasks using Impedence Control", Proc. IEEE Int. Conf. on Robotics and Automation (ICRA), Raleigh, NC, Mars-Avril 1987, p. 1047–1054.
- **[Hung]** HUNG J.Y., GAO W., HUNG J.C., "Variable Structure Control : A Survey," IEEE Transactions on Industrial Electrics, Vol. 40, N°. 1, February 1993.
- **[Hunc]** HUNC Y. C., TSUNG T. H., "A Fuzzy PID Controller Being Like Parameter Varying PID", National Central University, Taiwan 320 R.O.C, 1999.
- [Jack] JACK C. K., "Quaternions Kinematics and Dynamic Differential Equations", IEEE Transactions on Robotics and Automation, Vol. 8, N°. 1, February 1992.
- **[Jane]** JANEZ F., TAYLOR H., "On Homogeneous Transforms, Quaternions, and Computational Efficiency", IEEE Transactions on Robotics and Automation, Vol. 6, N°. 3, June 1990.
- **[Jose]** JOSEPH S., YUAN C., "Close Loop Manipulator Control Using Quaternion Feedback", IEEE 1998.

88

- **[Khal]** KHALIL W., DOMBRE E., "Modélisation, Identification et commande des Robots", 2ième édition revue et augmentée, Hermès Science Publications, Paris, 1999.
- **[Lian]** LIANG Y., JING H.,"A Unified Kinematic Representation and its Applications To Robotic Control", IEEE Transactions on Robotics and Advenced Automation,Oakland University, 1990.
- **[Math]** DICTIONNAIRE DES MATHEMATIQUE, Encyclopaedia Universalis et Albin Michel, Paris, 1997.
- **[Méca]** "COURS DE Mécanique Rationnelle", ENP 2001, 2ième année.
- **[Moun]** BEN GHALIA M., ALOUANI A.T., " A Robust Trajectory Tracking Control of Industrial Robot Manipulators Using fussy logic" , IEEE Trans. Robotics and Automation,1995.
- **[Nico]** NICOLAS A., DIMITORS K., "A Comparative Study of Three Methods for Robot Kinematics", IEEE Transactions on Systems, Man and Cybernitics, Vol. 28, N°. 2, April 1998.
- **[Orti]** "Projets de Robotique Industrielle", ENPG, Département de Génie Mécanique, Session hiver 2000.
- **[Preu]** PREUMONT A., "Théorie Générale des Systèmes Articulés : Introduction A La Robotique ", Université Libre de Bruxelles, 2001.
- **[Rafa]** RAFAEL K., ELOISA G., "Experimental Evaluation of Task Space Regulators Using Unit Quaternions on a Direct Drive Spherical Wrist", Procceding of the 2002 IEEE Conference on Robotics and Automation, USA, May 2001.
- **[Rich]** RICHARD L., "Euler Angle Transformations", IEEE Transactions on Automatic Control, Vol. AC-11, No. 4, October 1966.
- **[Sand]** SANDERSON A., KEITH E., "A General Representation for Orientational Uncertainty Using Random Unit Quaternions ", IEEE Transactions on Robotics and Automation, Vol. 5, N°. 1, February 1994.
- **[Schi]** SCHILLING R. J., "Fundamentals of Rbotics : Analysis an Control", Prentice Hall,1990.
- **[Seli]** SELIG J. M. "Introductory Robotics", Prentice-Hall, Inc. 1992.
- **[Sici]** SICILIANO B., "Robot Kinematics", The Mechanichal Systems Design Handbook, Universitè degli Studi di Napoli Fedirico II., 2001.
- **[Slot]** SLOTINE J.-J.E., Li W., Applied Nonlinear Control, Prentice-Hall, Inc., Upper Saddle River, NJ, 1991.
- **[Spon]** SPONG M. W., VIDYASAGAR M., "Robot Dynamics and Control",Quinn-Woodbine, USA, 1981.
- **[Stud]** STUDENNY J., LAEEQUE K., PIERRE R.B., "A Digital Implementation of the Acceleration Feedback Control Law on a PUMA 560 Manipulator", Procceding of the 30<sup>th</sup> Conference on Decision and Control., England 1991.
- **[Suzu]** SUZURI H. M. "Fuzzy Logic Control of an Idustrial Robot", Proceeding of the 2001 IEEE, International Conference on robotics and Automation, seoul, Korea - May 21-26, 2001.
- **[Taro]** TAROKH M., "Implementation of a Fast Path Planner on an Industrial Manipulator", IEEE International Conference on Robotics and Automation, Minnesota 1996.
- **[Utki]** UTKIN V.I., "Variable Structure Systems with Sliding Modes : A Survey", IEEE Transactions on Automatic Control, Vol. AC-22, No. 2, April 1977, p. 212-222.
- **[Weip]** WEIPING LI, WILLIAM A.W. " Robotics :Basic and Design", USA, 1985.
- **[Wuwe]** WUWEI C., MILLS J. K., J.CHU J., SUN D., "A Fuzzy Compensator for Uncertainty Of industrial Robots", IEEE Trans. On Automatic Control, 2001, pp 257-262.
- **[Youl]** YOUL G., "Computation Methods In Design of Robotics Orientation Control", Procceding of the 28<sup>th</sup> Conference on Decision and Control, Florida 1989.